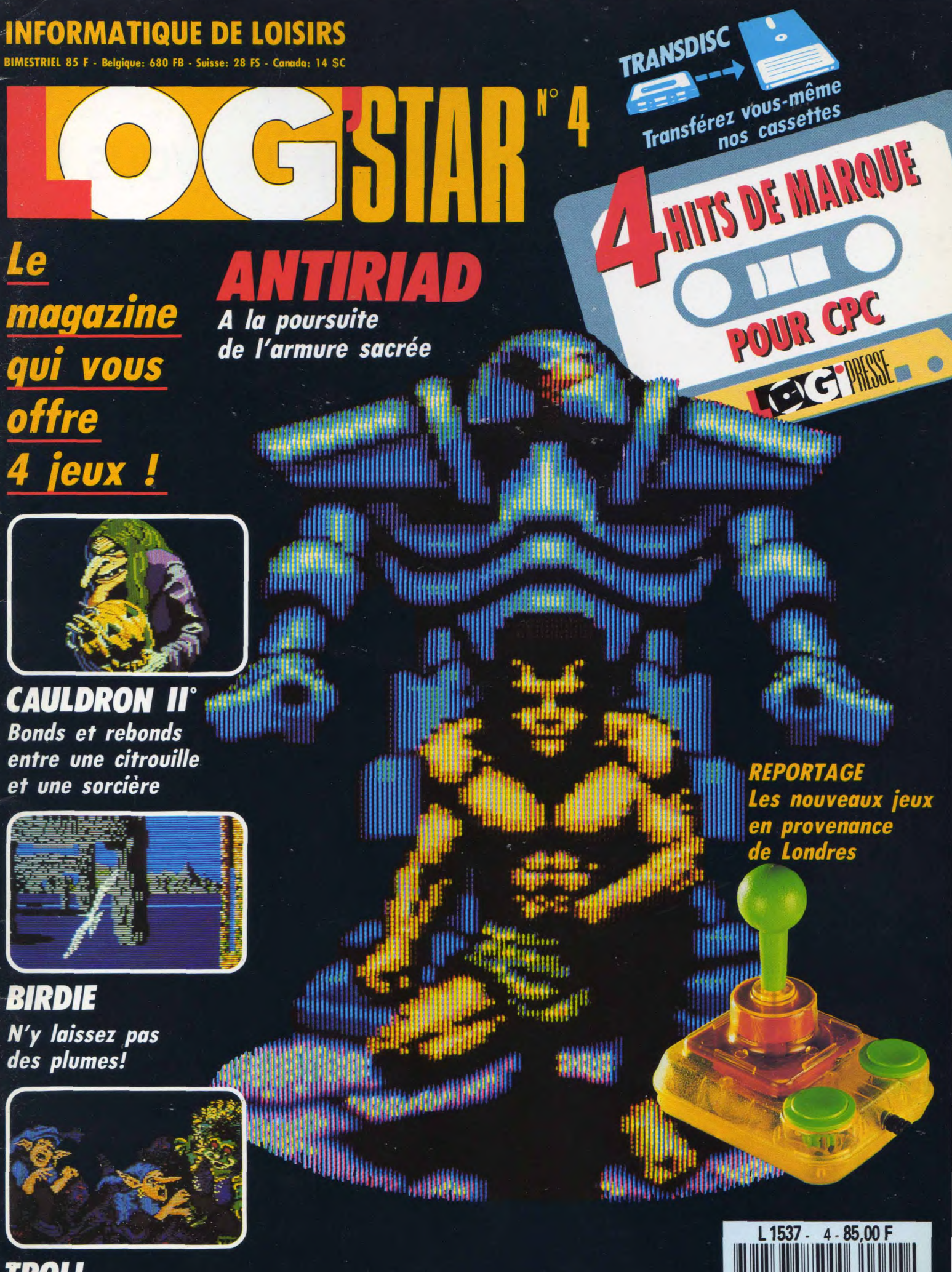

*j TROLL*  Un lutin s'en dessus Et aussi: le CP/M dessous 4ème partie

Tout sur le DDl-1 Le courrier - Profils.

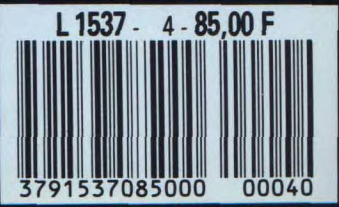

**E** *I***D III II II O IR III II A III ESCENTIVES** 

# **NOUS AVONS BESOIN DE VOUS !**

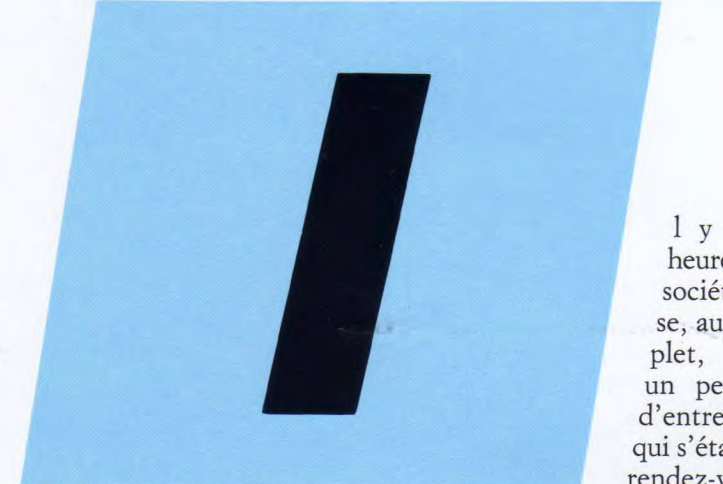

Nouveau LOGISTRAD est une création LOGIPRESSE S.A.R.L. au capital de 50.000 F.

#### **Directeur de la publication:**  Franco Bozzesi

**Directeur de la rédaction:**  Franco Bozzesi

**Ont collaboré à ce numéro:** 

Jean-Pierre Amande, Maurice Berger, Jérome Lange, Françàis Matthey, Dominique Piot, Georges Rieben

**Secrétaires de rédaction:**  Caroline Ledentec, Louis Lange

**Maquette:**  Aurelio Francocci

**Illustration:**  Piero laia

**Photogravure:**  La Cromografica (Rome)

**Photocomposition:**  Linotypia Vacuna (Rome) Imprimé en Italie par FBM - Milan Italie Diffusion en France par M.L.P. Lyon

© LOGIPRESSE 1989

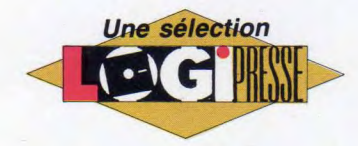

1 y a quelques heures à peine, la société Logipresse, au grand complet, rencontrait un petit nombre d'entre vous, ceux qui s'étaient donnés rendez-vous au Salon de la Micro. En-

fin ! Nous avons eu l'occasion de discuter avec vous, de connaître votre point de vue sur le contenu de la revue, de savoir comment vous utilisiez votre Amstrad, quels jeux vous préfériez ... Certaines premières conclusions s'imposent déjà.

La plupart des personnes interrogées (pour parler comme tout bon institut de sondage) préfèrent se servir de disquettes plutôt que de cassettes. Normal. Pour le moment, nous n'apportons qu'une réponse à cette attente : notre programme de transfert de cassette à disquette est tout à fait au point, il vous permet de transférer nos jeux sur votre disquette en appuyant sur une touche, c'est absolument tout. Sans compter qu'en cas de super-problèmetrès-compliqué du style "je n'y arriverais jamais tout seul", notre technicien est là pour vous aider.

Les jeux plébiscités semblent être les jeux d'arcade-aventure : vous savez, ceux où il s'agit d'être aussi brillant enquêteur que manipulateur de joystick. C'est ce que nous pressentions.

Dans ce sens, je crois qu'un jeu comme l'Armure sacrée d'Antiriad devrait plaire à un grand nombre d'entre vous.

Vous souhaitez que notre revue, outre les explications des quatre jeux que nous vous proposons, vous donne le plus d'informations possibles : jeux qui sortent, nouveaux matériels, changements de sociétés, de stratégie ... Les changements intervenus dès le précédent numéro de Logistrad continuent dans ce sens, nous vous préparons par ailleurs beaucoup d'améliorations rédactionnelles. Dans ce numéro-ci vous trouverez par exemple le reportage sur les nouveaux produits présentés au Personal Computer Show de Londres, il devrait vous permettre de vous faire une idée de ce que vous pourrez vous offrir (ou vous faire offrir) pour les fêtes de fin d'année.

Voilà trois premiers éléments de ce que vous souhaiteriez trouver dans Log'Star. Pour nous c'est déjà précieux, mais ce n'est pas suffisant. (Nous n'oublions pas que le Salon de la Micro est un salon parisien !) Pour cette raison, vous trouvez dans les pages de cette revue, un sondage. Aidez-nous à améliorer le contenu du magazine : répondez aux questions que nous vous posons, nous en tiendrons autant compte qu'il sera nécessaire.

Nous n'avons de raison d'être que dans la mesure où nous réussissons à répondre à vos souhaits. Soyez-en convaincus !

*LOGIPRESSE* 

LOGIPRESSE - Rédaction, administration, vente, publicité, siège social: 34, avenue des Champs-Elysées, 75008 Paris. - Tél. (1) 49 53 01 58 +. FAX (1) 49 53 01 26. Numéro de commission paritaire: en cours. Dépôt légal: à la parution. Service abonnement: 495301 58+. Les anciens numé-Une sélection ros de LOGISTRAD vous seront envoyés sur demande accompagnée d'un chèque bancaire ou postal de 85 F + 12,30 F de frais de port, à l'ordre de LOGIPRESSE, service diffusion, 34, Champs-Elysées, 75008 PARIS. La rédaction ne peut être tenue responsable des textes, des illustrations et des photos publiés qui n'engagent que la responsabilité de leurs auteurs. Les documents reçus ne sont pas retournés. Leur envoi implique l'accord de l'auteur pour leur libre publication et ils restent propriété du magazine. Toute reproduction de textes, cassettes, ou photos accompagnant cette revue est interdite.

# **LOCE STAR, 4**

### *SOMMAIRE*

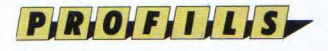

#### **PALACE SOFTWARE Les pères de Barbarian... et de sa princesse!**

La petite société anglaise a le génie du best-seller. **Mireille Massonnet 4** 

P R O G R A M M E S

#### **ANTIRIAD Invulnérable grâce à l'armure sacrée**

Tal, super héros, s'en va affronter les envahisseurs protégé par une armure invincible. Roland Lasource **6** 

#### **CAULDRON** II **Éscrasez la sorcière à coups de citrouille**

Boïng, boïng, boïng : vous êtes une petite citrouille chargée d'anéantir l'horrible représentante du diable.

Laurent Berger **10** 

#### **BIRDIE Ça plane pour vous**

Icare a lamentablement échoué. Certains en ULM se cassent les ailes ... avec Birdie le plus vieux rêve de l'homme se concrétise : nous volons, vous volez, je rêve !

Lou Ford **16** 

#### **INSTRUCTIONS POUR CHARGER LES PROGRAMMES**

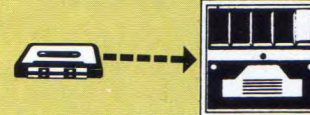

Vous avez un 464: Effectuez une réinitialisation complète de l'appareil.

Placez la cassette dans le lecteur. Vérifiez qu'elle est bien rembobinée. Appuyez ensuite simultanément sur les touches Ctrl et Enter du clavier numérique. Le message «Press play then any key» doit apparaître à l'écran. Enclenchez alors la touche de lecture du magnétophone et appuyez sur n'importe quelle touche. L'ordinateur chargera la présentation Logipresse. De là, sélectionnez, à partir du menu affiché sur l'écran, vos programmes. L'exécution est automatique. Faites une réinitialisation complète de l'appareil. Vérifiez que les connexions ordinateur-lecteur de cassette sont bien établies.

Tapez ensuite Itape si vous possédez un clavier qwerty (la barre I s'obtient en appuyant simultanément sur Shift et @ «arrobas») ou bien ùtape pour les possesseurs d'un azerty, suivi de En-ter. Le message «Ready» doit alors s'afficher. Si ce n'était pas le cas, réinitialisez l'ordinateur et recommencez les opérations depuis le début.

Chargez ensuite les programmes de la même façon que si vous aviez un 464. (Voir plus haut.) Dans tous les cas, il est inutile de donner le nom du programme à charger.

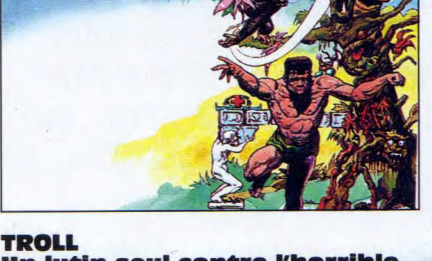

#### **Un lutin seul contre l'horrible sorcière Enitrgm**

Vous vous appelez Humgruffin, pas moins, et êtes un pauv' p'tit lutin tombé la tête la première dans le monde du dessous, gouverné par la sardonique sorcière Enitram. A vous de vous en tirer. d'autres sont déjà passés par là ! **Alain Riffaud** 

#### $F_{A}$ ,  $T_{B}$ ,  $F_{B}$ ,  $S$ ,  $V_{B}$ ,  $O$ ,  $S$ ,  $T_{B}$ ,  $F_{B}$ ,  $U_{B}$ ,  $X_{B}$

**De tout et de** - **presque - rien 13** 

#### **6** *RTiE1RJ*

#### **CASSES-TETES EN TOUS GENRES Emilie Mouse et John Escape se posent des problèmes**

Peinturlurez des briques, comptez des allumettes, remplissez des grilles et mettez-vous à table pour un jeu de rôle. De quoi entretenir la vigilance de vos neurones.<br>Peniô Sublett 15 Renlô Sublett **15** 

**TRANSDISC** 

Le programme que nous vous offrons en supplément permet de transférer de cassette à disquette les programmes de ce magazine. (Attention, eux seulement!) Rappelons que la loi ne permet qu'une copie de sauvegarde à usage personnel des logiciels du commerce et que nous ne saurions être tenus pour responsables de l'abus qui pourrait provenir d'un usage non prévu de ce programme. Pour transférer vos programmes de la cassette

#### **Graves questions techniques 27**

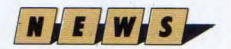

#### **NEWS Du neuf et du moins neuf, mals Indispensable pour optimiser votre machine. En plus : un point de vue.**

**Zohra Desvilles 19** 

#### $R_1E_1P_1O_1R_1T_1A_1G_1E_2$

**LE PC SHOW DE LONDRES Dernières promesses en direct de Londres: tout ce que vous devriez voir arriver sur vos micros d'ici 1990 Mireille Massonnet 22** 

#### T.E.C.H.N. IQUE

#### **L'ASSEMBLEUR FACILE Réalisez minutieusement votre plan de programmation**

Première étape d'une série d'articles qui vont vous apprendre à être logiques. Yves Braneyre **28** 

**CP/M** : **QUATRIEME PARTIE**  BIOS, BDOS ET CCP : notions qui vont vous être familières après avoir lu cet article. **Denis Sarsad 31** 

### **M A TERTIER**

**LE DDI-1, LECTEUR DE DISQUETTE**  Pour ceux d'entre vous qui ont un 464, Amstrad propose un lecteur de disquettes qui facilite bien la vie.

**Denis Sarsad 25** 

#### sur disquette: a) Insérez une disquette vierge, formatée, dans le lecteur. b) Chargez la présentation Logipresse (voir 1 instructions pour charger les programmes). c) Choisir l'option transdisc sur le menu. Le transfert s'effectue alors automatiquement, le nom du programme en cours de transfert s'affiche sur l'écran. L'ordinateur s'initialise. C'est fini. d) Pour charger les programmes de la disquette, tapez Run «FACEA» si vous avez transféré la face a de votre cassette. Tapez «FACEB» si vous avez transféré la face b de votre cassette.

*31* 

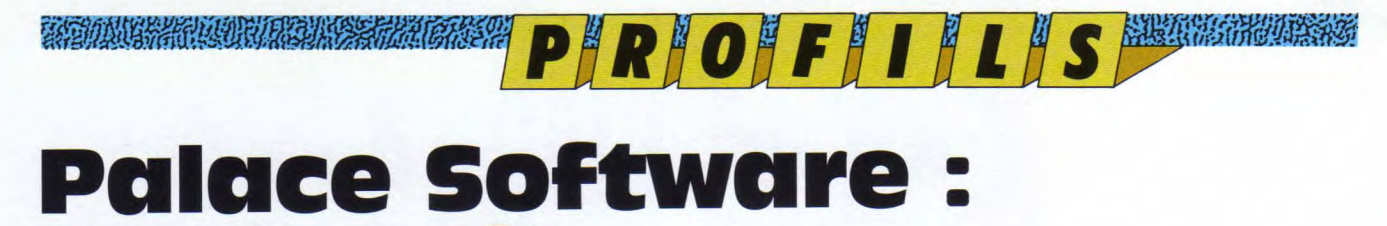

# **Tout petit, avec be granas succès**

**A chaque univers ses mythes, celui de la micro en compte un certain nombre, c'est normal. Ce qui est moins banal, c'est de rencontrer une société d'édition qui en crée à chaque fois qu'elle sort un jeu ! Ou presque** ...

#### Mirelle Massonet

A REAL AND REAL AND THE UNION

Les éléments masculins de la rédaction ne lui résistent pas!

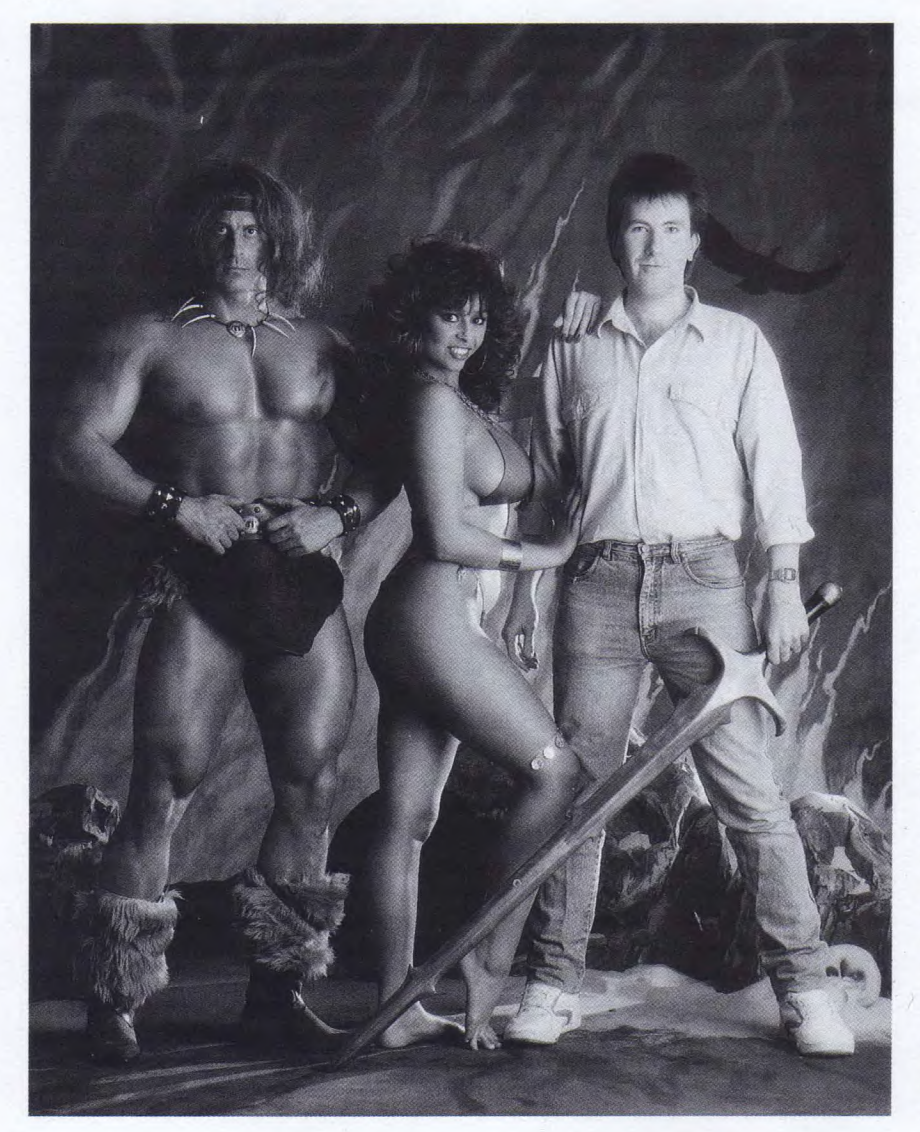

**Q** del est le joueur sur micro qui n'a<br>
dron I et II ? Quel est l'apprenti héros uel est le joueur sur micro qui n'a jamais entendu parler de Caulqui ne s'est jamais dit qu'il aimerait bien endosser l'armure sacrée d'Antiriad ? Ou encore, quel est le Schwarzenegger en herbe qui n'a jamais rêvé d'enlacer dans ses bras puissants la non moins puissante plastique de la princesse de Barbarian ??? (Et quand je dis plastique ... bref, je m'égare !) Ces titres sont connus, archiconnus, hyperconnus, ils font partie des bons tuyaux que tout amstradiste sympa doit donner à son plus proche ami. (Dis, tu n'as pas encore acheté Cauldron Il? Non ? Ouah, la honte, vas vite voir Log'Star 4, il est dedans ce mois-ci. Si vous voyez ce que je veux suggérer !) Que cet "encart publicitaire" ne vous fasse pas perdre de vue le message principal : Cauldron I et II, Antiriad, Barbarian I et II... ont été et sont toujours des best-sellers internationaux et viennent tous de la même petite équipe Palace Software.

#### **Un jeu... un succès**

Ou presque ! La grande originalité (le génie ?) de Palace Software vient de ce que cette société édite très peu de jeux chaque année (alors que certains de leurs concitoyens sortenten viron un jeu par semaine, eux n'en ont produit que dix en cinq ans), mais réussit régulièrement à concocter ce qui s'appelle un Hit. Un vrai Hit, j'insiste, avec un H majuscule : un jeu que vous êtes des dizaines de milliers à avoir déjà acheté pour le seul territoire français. Quel est le secret de cette réussite ? Depuis le jour où j'ai mis pour la première fois les pieds dans l'antre de Palace — un vieux cinéma du quartier

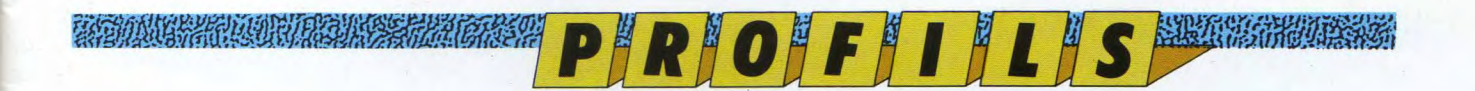

#### 

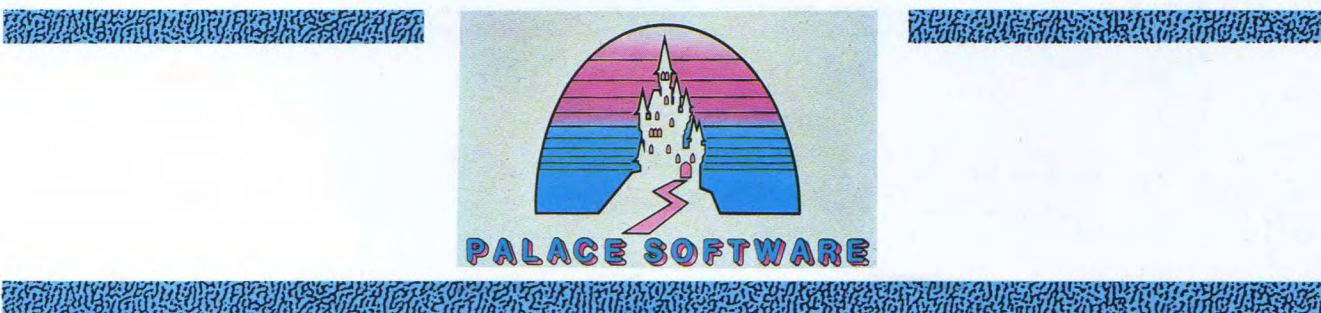

#### 

de King Cross, au nord de Londres je n'ai pas cessé d'être impressionnée par les lieux et les gens. Les lieux d'abord : imaginez un vieux cinéma qui ne fonctionne plus, un de ceux qu'Eddy Mitchell aimerait tant faire revivre. Tout est désuet, vétuste (vaisje passer à travers l'escalier la prochaine fois ?), mais l'endroit reste magique. Un immense escalier surplombé de vieilles moulures tourne, tourne.., et vous fait atterrir dans de minuscules pièces, là où autrefois il y avait des studios. Les gens maintenant : là où vous vous attendriez à voir quelqu'un avec une immense bobine de cinéma dans les mains, il y a une joyeuse "bande de jeunes" dont le plus âgé approche la quarantaine (n'insistons pas) alors que tous les autres tournent autour des 25 ans. Eux, ce sont les créateurs : graphistes, programmeurs et musiciens. Lui, "l'aïeul", c'est Pete Stone, celui par qui tout a commencé. Vous me direz : qu'y-a t-il de si impressionnant dans tout cela ?

Le calme et l'entente. Le sentiment que tout le monde sait exactement ce qu'il a à faire pour faire avancer les choses, pour faire en sorte que le jeu du moment sorte en temps voulu. L'impression — et comme nous sommes en Angleterre, disons le feeling que tout le monde ici est passionné par ce qu'il fait et convaincu de l'importance de sa mission. Par exemple : lorsque Steve Brown, le génial papa de Barbarian, en était encore à concevoir les esquisses de ces personnages, il s'exerçait à l'épée contre ses programmeurs pour être certain de retranscrire correctement les mouvements de combats sur l'écran. Et cela malgré des années d'étude de graphisme. Tout ceci ne s'est pas mis en place par "enchantement" : Pete Stone secondé

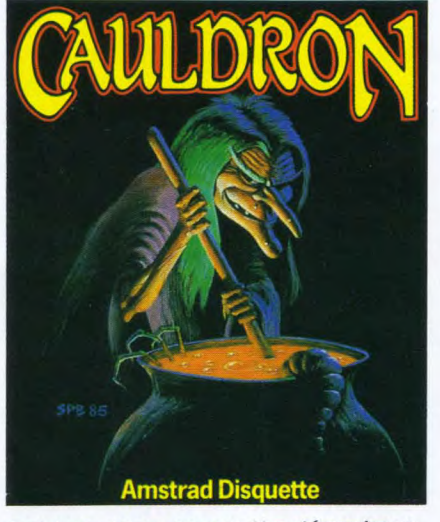

Cauldron : Soyez encore plus démoniaque *que la sorcière...* 

Une tête de coupée, dix ennemis de retrouvés... C'est ça le succès de Barbarian

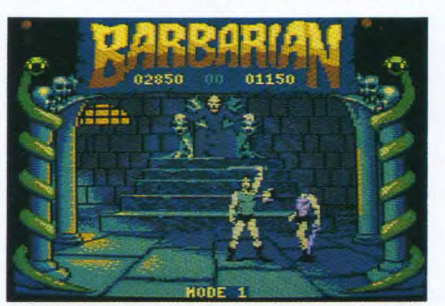

*La princesse, version CPC (Ah, oui ça change !)* 

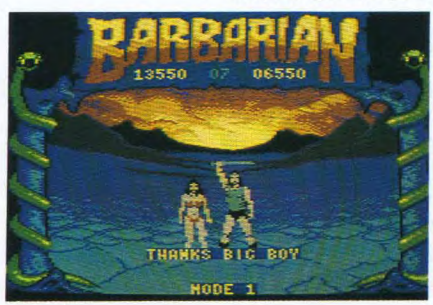

par Matthew Timms, ne cesse de réfléchir à l'organisation du travail au sein de son équipe, afin d'en obtenir le meilleur. Et il réussit !

#### 1989-1990: le tournant

Depuis le jour où Pete a quitté l'équipe des films Virgin, (tiens, ce nom dit quelque chose...) puis fondé Palace Software, en 1984, tout a changé. Au tout début ils n'étaient que trois : lui, Matthew et un programmeur autrichien, Richard Leinfellner. Ils sortent The Evil Dead sur Commodore 64. Steve Brown rejoint l'équipe et ils proposent au public Cauldron en mai 1985. Puis Cauldron Il un an plus tard. Et ensuite L'armure sacrée d'Antiriad. Et la petite société n'arrête pas de grossir, au point qu'ils en créent une deuxième : Binary Vision. Parallèlement, arrivent dans la foulée : Barbarian, Stifflip, Shoot'em up construction kit, Troll, Rimrunner et Barbarian Il ! (Ouf.) Et nous voici fin 1989. Deux nouvelles prédominent : la promesse imminente d'un Barbarian III, tant ce jeu est plébiscité, et la récente association (pour la distribution hors de France) avec la société française Delphine. Un nouveau défi pointe son nez : Palace Software qui a toujours résolument préconisé les jeux "d'auteur" (à l'opposé des licences qu'on rachète par exemple aux sociétés de jeux de café), se trouve comme beaucoup d'autres à la croisée des chemins : pour croître (et embellir), faut-il se vendre à plus important que soi ? Ou peut-on trouver une voie personnelle qui permette de continuer sur sa lancée ? Gageons que Pete et les siens sauront imaginer la meilleure solution, comme toujours !

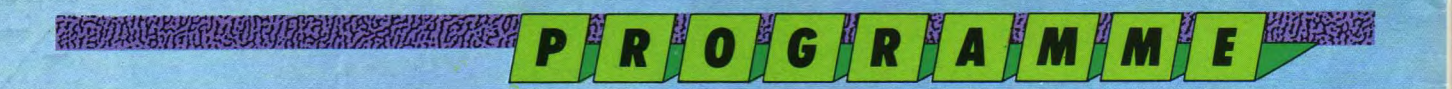

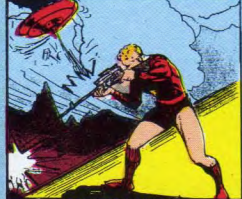

# Antiricial : l'armure sacree

and the complete the complete of the complete the complete the complete the complete the complete the complete

THE REPORT OF A COMPLETE COMPANY OF A PARTIES.

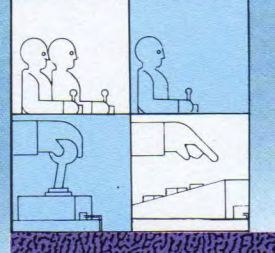

II n'en reste qu'un ... et vous êtes bel et bien celui-là! Le dernier héros capable d'expulser les horribles envahisseurs.

Alain Riffaud

**SHIGHANG** 

ri

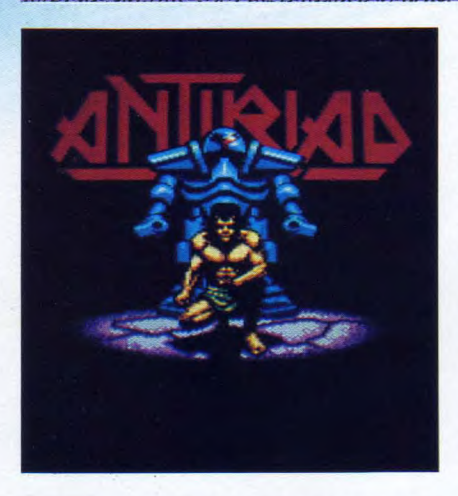

**ERCON DE DES DE DES DE DES DE DES DE DES DE DES DE DES DE DES DE DES DE DES DE DES DE DES DE DES DE DES DE DES DÉLÉGA-<br>Lers de désarmement entre les déléga**n l'an 2086, rien ne va plus sur la planète Terre. C'est l'effondrement complet des pourpartions du secteur Nord et du secteur Sud. Chacune des deux zones accuse l'autre de préparer en secret une arme redoutable : une combinaison de combat antiradiations. Aucune d'entre elles n'a tort ! Ces terribles combinaisons rendent les personnes qui les portent tout à fait invulnérables à toute attaque d'arme connue et mettent en valeur les techniques de combat du guerrier jusqu'à un degré redoutable. Arrive l'instant tant redouté...: une alerte suivie d'un doigt qui appuye sur un bouton rouge... En une seconde, la Terre plonge dans la guerre nucléaire. L'enfer ! La destruction est totale, aveugle.

Plusieurs siècles plus tard, la nature (seule force à sortir vainqueur de tout conflit) donne naissance à une nouvelle race.Des hommes très puissants et audacieux qui mènent une existence simple et paisible. La pensée des vétérans souverains ne se tourne que rarement vers les souvenirs sombres du

passé. Il n'empêche qu'une certaine superstition entoure un sombre volcan qui s'élève au-dessus des vestiges humains à demi enterrés dans la cité antique.

Et puis un jour, maudit entre tous, l'horreur réapparaît. L'horreur, c'est à dire d'infâmes envahisseurs extraterrestres qui massacrent tous les malheureux villageois. Courageux, ils se défendent, mais les armes des autres sont plus puissantes. Les envahisseurs prennent le pouvoir et s'installent dans leur forteresse à l'intérieur du volcan. Les anciens pleins de tristesse, voient revenir le jour de l'extinction de la race. C'est alors qu'ils se souviennent... Ils cachent les nouveau-nés mâles et les élèvent en secret dans des camps où ils leur enseignent les arts du combat antique. L'un d'eux, Tal, se distingue comme champion. Il est choisi et convoqué par les sages qui lui disent (avec écho s.v.p.) : "Tal ! Tu as été choisi pourêtre celui qui sauvera notre race. Tu as entendu parler des légendes de l'armure sacrée. Le moment est venu de la rapporter du royaume des morts. Toi, Tal, toi seul, tu dois affronter leshorreurs de la forêt funeste, trouver l'armure sacrée et l'employer pour détruire la puisssance des tyrans. Tu es notre seul espoir !"

#### Un monde hostile

Dans l'armure sacrée d'Antiriad, vous incarnez le rôle de Tal.Un personage robuste qui doit à tout prix retrouver l'armure légendaire. Il n'y a qu'avec l'armure que vous serez capable d'affronter les forces de l'envahisseur. Vous avez comme seules armes à votre disposition vos muscles et votre intelligence. Vous êtes champion dans le lancer de pierres qui, entre vos mains, deviennent des armes à part entière. Perdu dans la forêt funeste, vous rencontrerez toute sorte d'ennemis. Il faudra dans un premier temps trouver l'armure pour la réactiver puis aller à la recherche des différents composants qui lui permettront de redevenir cette terrifiante arme d'antan.

## Les composants de l'armure

Il faut se souvenir avant toute chose que votre première mission est d'activer l'armure. Pour cela, aucun problème car, en vous baladant dans la forêt vous apercevrez sur un mur l'armure, il vous suffira de sauter sur les bonnes pierres pour l'atteindre.Une fois sur place, positionnez-vous sur l'armure et dirigez-vous vers l'avant pour voir la face de votre personnage. Le mécanisme de l'armure se met alors en marche. A ce stade, il ne vous reste plus qu'à quitter l'armure, car elle ne vous est pas encore d'une grande utilité, si n'est que, lorsque vous êtes à court d'énergie, vous pouvez rentrer dans l'armure et patienter pour remonter le niveau de votre vitalité (cette opération dure très longtemps). Dans la forêt vous trouverez des éléments dedechargement, ce qui donne à l'armure toute l'énergie dont elle a besoin pour se réactiver. Ce sont des petites cellules roses que vous trouverez immobiles dans différents lieux. Il vous suffit de vous baisser pour les ramasser.

Le déplaceur de gravité crée une apesanteur artificielle ce qui vous permet d'explorer les niveaux situés en hauteur,inaccessibles sans l'armure. Une fois cet "outil antique "(mais terrible

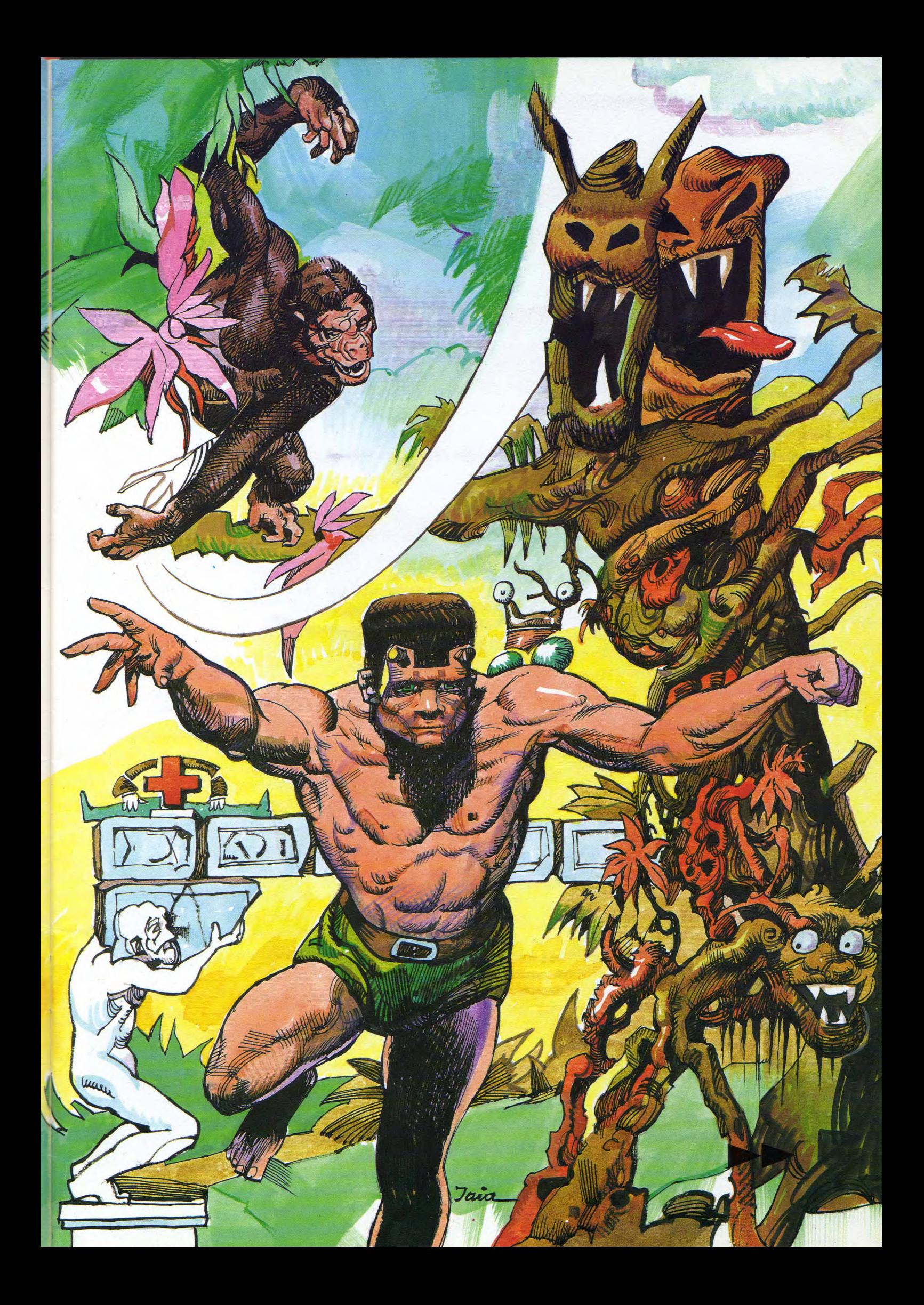

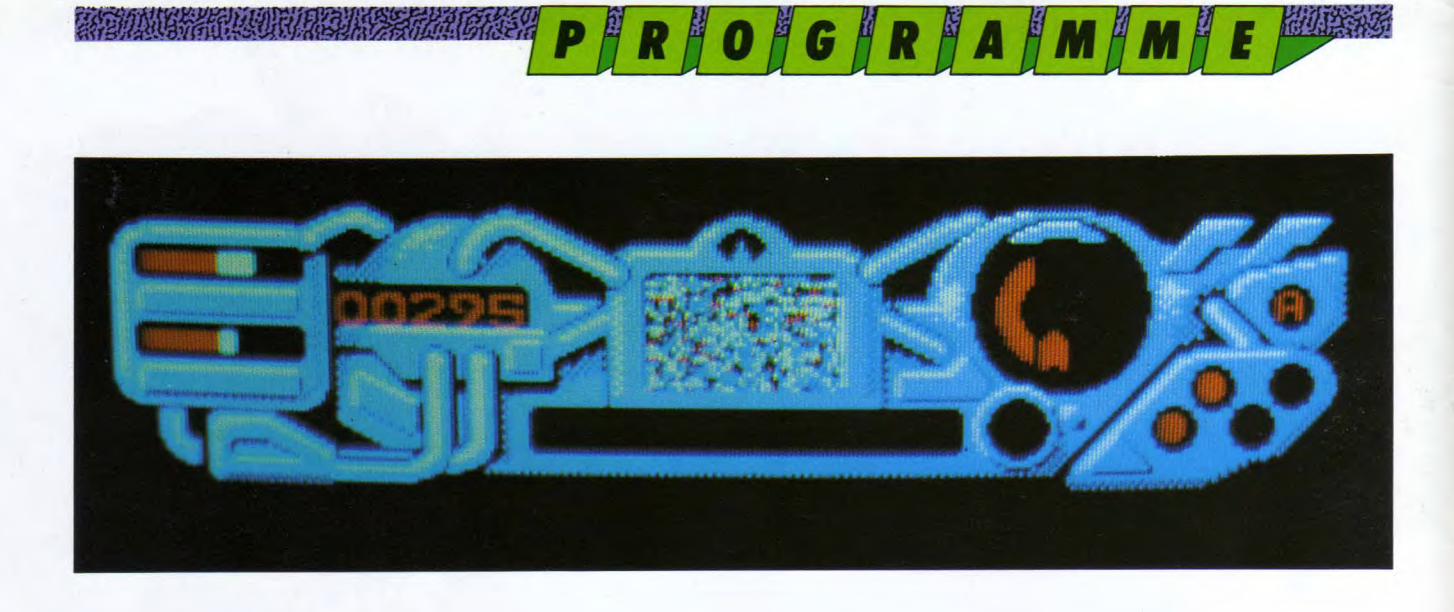

#### ZA ZA NA MARAJA NA MARAJA ZA MARAJA ZA MARAJA NA MARAJA ZA MARAJA ZA MARAJA ZA MARAJA ZA MARAJA NA MARAJA ZA Z

ment efficace) en votre possession, il vous suffit de pointer le joystick vers le haut : l'armure décolle comme un oiseau. Le déplaceur de gravité se trouve au deuxième niveau tout à fait à gauche. Il existe au moins deux chemins pourl'atteindre. Je vous laisse le soin de les découvrir. Sachez pour le reconnaître qu'il ressemble à une bête botte. Le rayon d'oscillateur à impulsion active un laser superpuissant qui vient à bout de toutes les bestioles qui vousbarrent le passage. Vous saurez apprécier sa puissance de feu à sa juste valeur lors des différents combats. Son emplacement se trouve dans le troisième niveau près du lion portant le canon laser. Dans le plus haut niveau du volcan, les radiations sont si fortes que même l'armure ne peut y résister. Pour y échapper, il faut trouver l'inver-

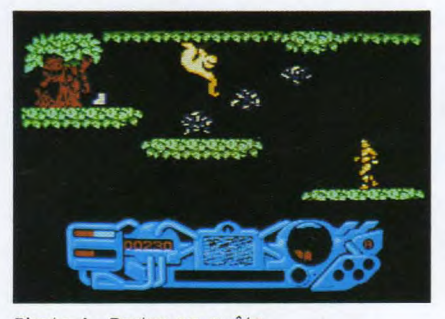

Photo 1 : Partez en quête du déplaceur de gravité...

Photo 2: Votre amure

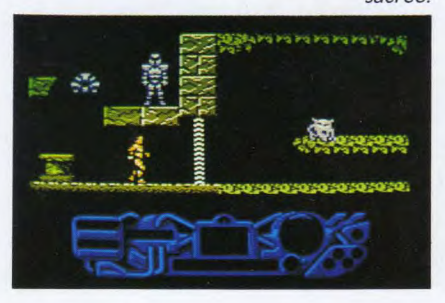

Photo 3: Enfin, le télétransporteur !

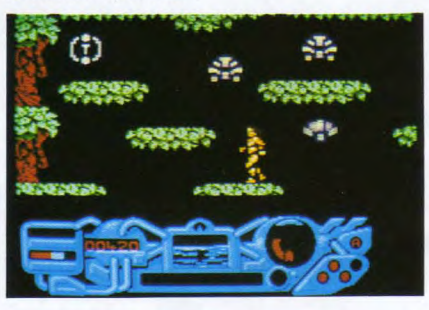

seur de particules qui est caché quelque part dans une des salles du volcan. Non je n'en dirai pas plus.Enfin, le dernier élément de l'armure est la mine d'implosion qui, une fois l'armure placée dans la plus haute salle du volcan, fera exploser le réacteur nucléaire, ce qui mettra fin àl'invasion des tyrans d'un autre monde.

#### Le cadran de l'armure

La partie inférieure de l'écran représente le cadran de l'armure.Il y a douze voyants qui, au lancement du jeu, sont tous éteints.Pour pouvoir activer ce cadran, il suffit de rentrer dans l'armure (ce qui me parait d'une logique...). Commençons par les deux petites fenêtres horizontales à gauche. La première indique le niveau d'énergie de l'armure; une fois ce niveau à zéro, l'armure n'est plus utilisable et il vous faudra sortir pour trouver des éléments de rechargement. La deuxième représente la vigueur de Tal, donc votre propre énergie. Quand le niveau est à zéro, vous êtes mort, mais pas de panique, vous avez plusieurs vies. Légèrement sur la droite de ces deux niveaux se trouve un voyant indiquant votre score. La petite télé visiblement

8 **P** 

en panne vous montre en gros plan les différents éléments de l'armure que vous aurez récoltés durant le jeu. En dessous s'affichent les différents messages tactiques. La grosse fenêtre ronde vous indique le niveau de radiation extérieur; plus vous montez dans les salles du volcan, plus ce niveau s'approche de la zone critique. Sous cet indicateur, une lettre"D" vous avertit du danger de radiation. Le petit rond, tout seul en haut à droite, s'allume avec la lettre "A" quand l'armure est activée. Les quatre indicateurs ronds se trouvant en bas à droite, vous précisent le nombre d'éléments que vous transportez dans votre mission. Je vous rappelle qu'ils sont au nombre de quatre, la mine d'implosion, le déplaceur de gravité, l'inverseur de particules, ainsi que le rayon oscillateur.

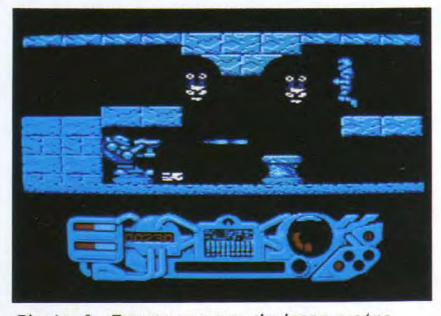

Photo 4 : Emparez-vous du laser, votre deuxième objet.

Photo 5: L'inverseur de particules pour résister aux radiations.

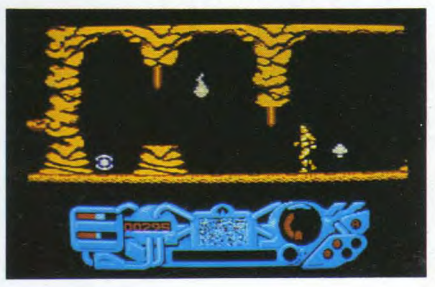

**ANGELIA GREGO P || R || O || G || R || A || M || M || E || BOSSSS** 

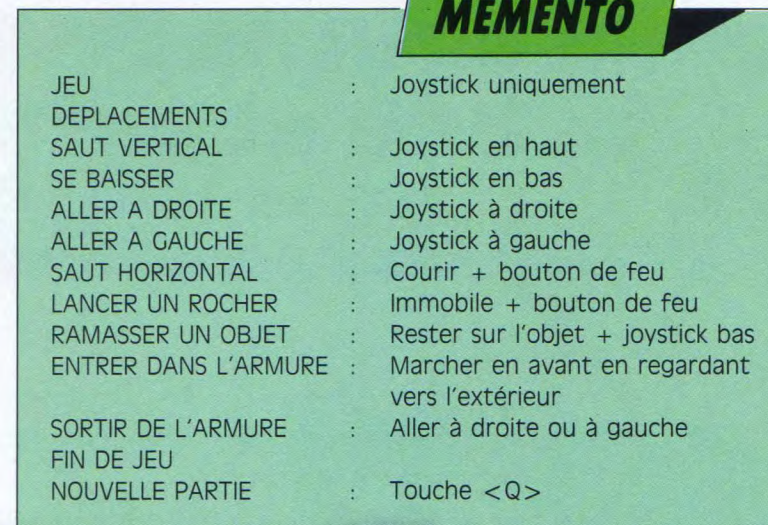

**UNISTER CONTRACTORS TRANSPORTATIONS** 

#### **REGISTER AND REGISTER CONTROL un coup de pouce,**

### **maître**

L'armure, croyez-moi, j'en connais un rayon. II me semble honnête de vous faire profiter de mon expérience, car j'avoue que ce jeu est loin d'être le plus facile de ceux que j'ai croisés sur mon CPC. Les cascades d'énergie sont là pour bloquer le passage de l'armure ; alors n'insistez pas ! Si vous voulez les franchir il faudra sortir de celle-ci. (Dans le volcan se cache une surprise agréable derrière une de ces cascades). Si par mégarde vous vous trouvez dans les hauts niveaux du volcan et que l'énergie de votre armure atteint le niveau zéro, pas de panique, prenez votre souffle, sortez de l'armure et courez comme un fou vers les crevasses qui vous feront descendre vers la forêt (cela bien entendu si vous ne voyez pas d'élément de rechargement à portée de main). Une fois en bas vous ne risquez plus rien, il n'y a plus, ou presque, de radiations. Alors, cherchez un élément de rechargement et dirigez-vous vers la droite dans la forêt. Dans les dernières cases, montez de deux niveaux et, ô miracle, vous verrez un "I" dans un cercle lumineux. Il s'agit d'un module detélétransportation qui vous ramenera en moins d'une seconde dans l'armure (sympa, non ?). Il y a également des éléments qui ne sont pas évidents à prendre. Le rayon d'oscillateur à impulsions demande une très grande dextérité. Posez-vous dans la salle voisine, à droite, sortez de l'armure et dirigez-vous vers la salle de gauche (celle où un lion tient un canon laser avec lequel " il fait rien qu'à vous mitrailler !). Approchez-vous de lui en évitant son tir. Pour cela il suffit de vous baisser. La fréquence de tir étant assez rapide, cette approche vous de-

Photo 6: Un dernier objet avant d'atteindre le réacteur : la mine d'implosion

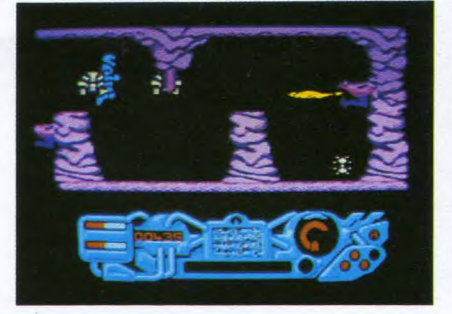

Photo 7: Affrontez les dernier résistants !

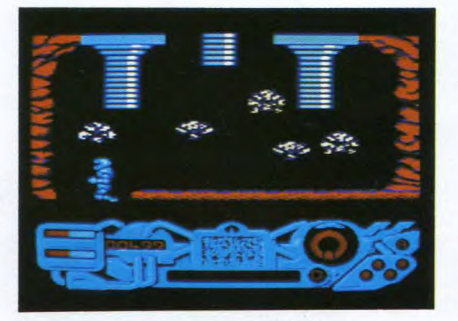

Photo 8 : Faîtes sauter le réacteur. vous avez sauvé l'humanité.

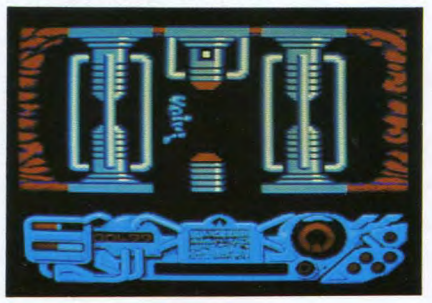

**91** 

mandera une très grande patience. Autant vous prévenir : c'est un coup de main qu'il vous faudra acquérir. Une fois le rayon d'oscillateur à impulsions. en votre possession, de la même façon, éloignez-vous du canon laser pour rejoindre l'armure. Les autres éléments ne sont pas vraiment durs à prendre, mais plutôt durs à trouver, donc bonne recherche dans le volcan ! Apprenez également à éviter les flammes du volcan qui ne sont pas vraiment bonnes pour votre petite santé.

#### **une erreur bien sympa**

Dans tout programme, si l'on cherche bien, on peut trouver des bugs. Vous savez, ce sont des erreurs de programmation (erreurs provoquées par l'imprévu). L'armure n'a pas échappé <sup>à</sup>cette règle, car si vous vous placez devant un obstacle et que vous lancez des rochers tout en essayant d'avancer, vous serez surpris de vous transformer en passe-muraille ! Cela peut vous rendre de sacrés services dans des situations que je vous laisse découvrir en temps voulu ... Je suis persuadé que vous prendrez un immense plaisir à jouer avec l'armure sacrée d'Antiriad, car, contrairement à la plupart des jeux, vous allez de découverte en découverte et, plus vous avancez dans ce jeu, plus vous avez de nouvelles surprises, cela jusqu'à la destruction finale du réacteur de la dernière salle.

II ne me reste plus qu'à vous souhaiter bon jeu. Prions pour qu'il y ait encore beaucoup de jeux aussi raffinés que cette sacrée armure d'Antiriad ! (NDLR: au fait, qui c'est celui-là, Antiriad, hum ? Amis lecteurs, je vous laisse le soin d'éclairer les petits camarades dans notre prochain courrier ...)

**ARCADE-AVENTURE** 

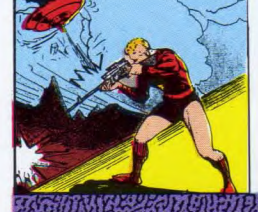

# **CAULDRON II:** ~1 une aventure pleine... ...de rebondissements**!**

**in** *DIRI***OIGIRIA IMA E DILI** 

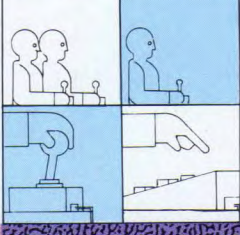

Où une citrouille rondelette et téméraire s'en va combattre une hideuse sorcière ! Laurent Berger

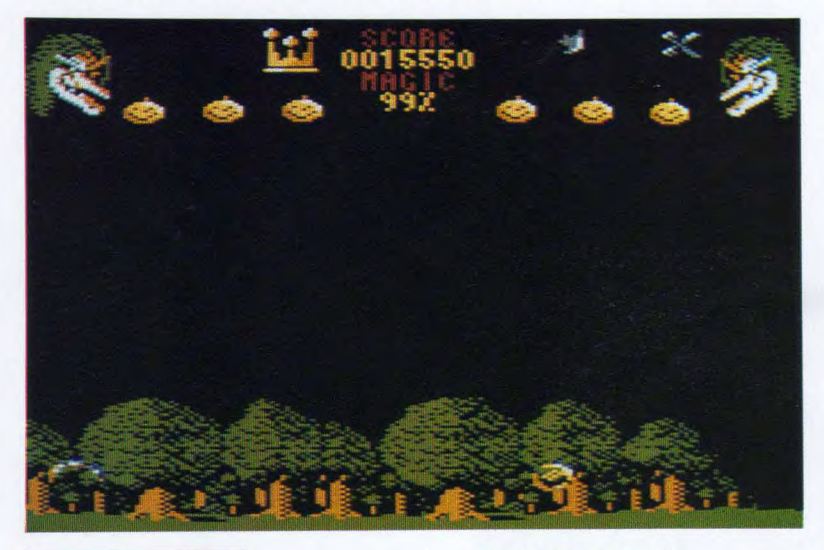

#### **Attention ! Démon** la citrouille n'a pas la trouille

**Atte la citate**<br> **Ia tradition de la plai<br>
un royat<br>
terre ét** II était une fois, niché entre les montagnes dorées d'Olktaar et les plaines verdoyantes du Jarawal, un royaume nommé Hollyland, dont la terre était grasse et fertile et la félicité si proverbiale que les puissances des ténèbres, irritées par tant de bonheur, décidèrent de faire disparaître à tout jamais le rire dans le coeur d'Hollyland. Alors soudain, ce fut l'horreur, car l'horrible, la hideuse, la reine des sorcières, l'égérie du diable vint tisser le voile noir de la terreur sur le pays decocagne. Détruisant tout sur leur passage, les cavaliers de l'ombre sillonnent le pays, ne laissant derrière eux qu'une terre désolée où l'on n'entend que des râles d'agonie sourdrent des profondeurs de l'enfer. (Gulp ! Sortez de vos cachettes, petits poltrons, car c'est vous qui allez remettre de l'ordre dans

*Cherchez* la *paire* de

vous avez pu échapper au massacre. A votre retour, tout n'est que ruine et désolation. Errant parmi les restes calcinés de votre chaumière, vous butez sur un vieux grimoire oublié et, miraculeusement, en partie épargné par le feu. Vous découvrez à l'intérieur le mystérieux poème que voici Sur les ruines de la chaumière, Venu tout droit de l'enfer, Un sinistre et morne palais Règne en maître sur la forêt. Dans la plus haute de ses tours, La plus horrible des sorcières Fait régner tout alentour La mort, le froid, la peur, la guerre. La reine cruelle, en son donjon, Lance les soldats de la mort A travers toute la région Détruire ce peuple qu'elle abhorre. De tous ses ennemis péris Au cours de cette nuit tragique, Un seul brave encore survit Pour détruire la diabolique. Une citrouille rondelette,

les affaires du pays. Mais si, mais si !!!) Parti chercher votre magazine préféré,

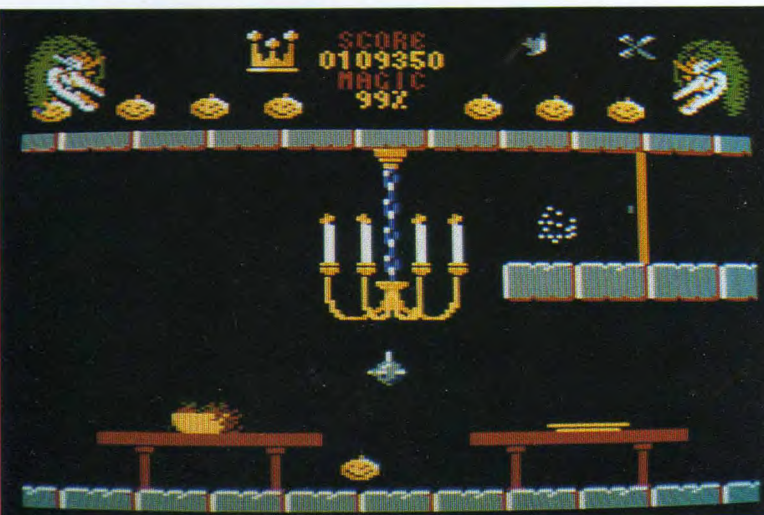

*Ramassez* la *couronne dans une* des *salles* à manger.

> L 10

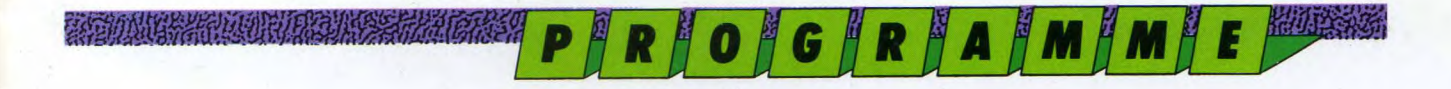

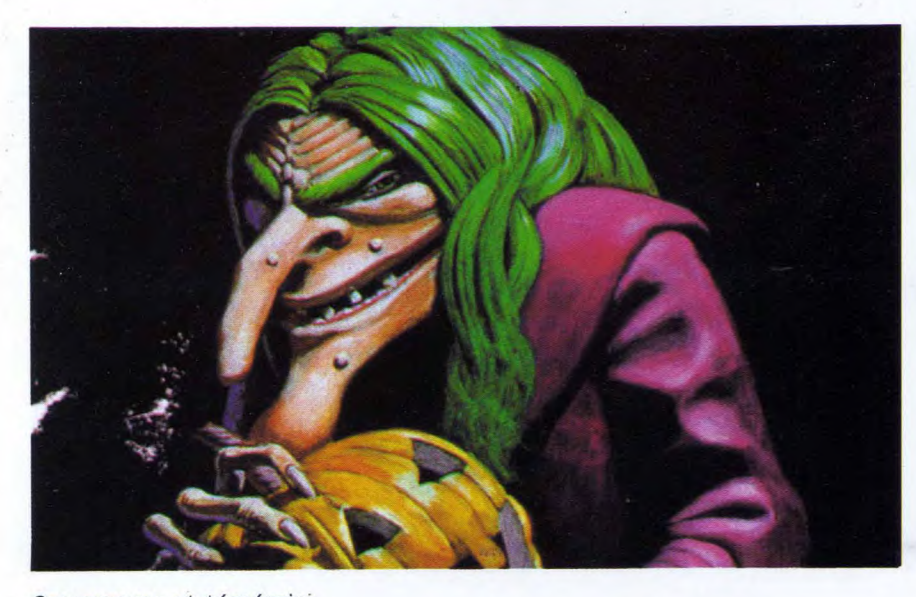

Courageuse et téméraire, Partira à la conquête Du château de la sorcière... Alors ? Ce n'est pas un signe ça ? C'est vous qui êtes mandaté par les forces célestes pour faire rejaillir la lumière sur le pays d'Hollyland.

#### Allons-y

Transformé par l'opération du saint programmeur en Cucurbita Pepo (plus communément appelée citrouille !), vous avez pu pénétrer à l'intérieur de la maudite citadelle où, bondissant comme un ballon de basket, vous allez explorer les salles du château, le sourire béat, à la recherche des cinq objets magiques. Ensuite, vous devrez escalader le donjon pour couper une mèche de cheveux de la sorcière, qui ronfle toujours, et enfin, redescendrejusqu'aux douves pour balancer tout ça dans le chaudron, ce qui vous donnera tous les pouvoirs pour jeter un sort qui vous permettra de régler définitivement celui de l'infâme.

#### L'aventure commence

Je ne peux vous décrire le tableau par lequel vous commencerez votre périple car c'est le hasard qui vous larguera dans telle ou telle salle du château (ou peut-être à l'extérieur). Quoi qu'i len soit, pour faire avancer votre citrouille, déplacez le joystick à droite et le légume avancera vers la droite, déplacez-le vers la gauche, il ira... Exactement! Appuyez sur le bouton de feu et il sautera de plus en plus haut. Car, toujours souriante, la citrouille ne cesse de sautiller, même si vous ne touAttention l'accès au ciboire est parsemé d'embuches...

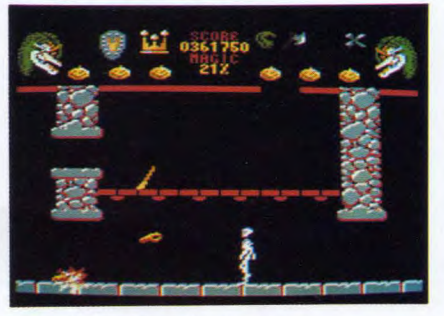

Près de la gargouille, le ciboire.

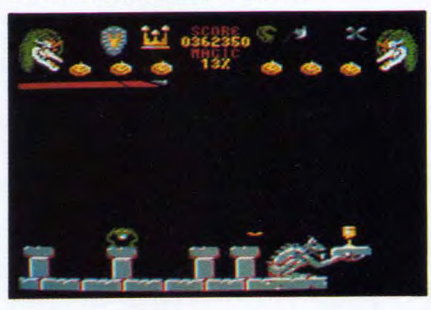

chez à rien. Tout au long de votre parcours, vous rencontrerez des obstacles aux formes les plus diverses (souris, bougies, bossus, ciseaux, trappes...). S'ils vous touchent, votre capital d'énergie diminue. Celui-ci est inscrit en haut de l'écran et lorsqu'il tombe à zéro, votre citrouille éclate. Attention, vous n'avez que sept vies pour mener à bien votre mission. Heureusement, de petits nuages pétillants sont disposés un peu partout pour vous regonfler à bloc. De plus, une fois rechargé,vous pouvez détruire (momentanément) ces gêneurs en les saupoudrant de cette énergie. Pour cela, appuyez sur le bouton de tir et déplacez le joystick dans la direction désirée en même temps. Plus embêtantes sont les mains jaunes qui non

11

**MARK AND A PARTICULAR AND THE UNION SALE** 

#### **Company of the American Company of the Company of the Company of the Company of the Company of the Company of**

seulement vous affaiblissent mais en plus inversent les commandes du manche. Encore plus dangereuses, les araignées qui vous enverront au paradis des cucurbitacées sans autre forme de procès. Mortelles également, les flammes des candélabres ainsi que les têtes des gargouilles qui ornent les parois extérieures duchâteau.

#### Quel chemin suivre

Il faut d'abord réunir les cinq objets sacrés qui vous permettront de détruire cette ignoble sorcière. Pour récupérer les objets, il suffit de passer dessus. La couronne : elle se trouve dans la salle du trône. Attention elle est sévèrement gardée par un squelette - lui aussi mortel - Si vous commencez par ce tableau, ce qui est assez fréquent, allez vers la gauche, sur le palier supérieur, après la table, des espaliers vous permettront de récupérer le bouclier localisé à l'extérieur sur le plateau qui est soutenu par la gargouille. Vous avez le bouclier ? Bravo ! d'autant plus qu'il vous protègera désormais des squelettes. Ici, deux solutions possibles : 1) Vous sacrifiez une citrouille en vous laissant choir à l'extérieur, vous serez ensuite directement sous les ciseaux qui se trouvent dans la forêt à gauche du château. Pour revenir au château donc, droite toute mais faites attention au fossé car l'eau aussi vous sera fatale. 2) Vous ne voulez pas vous sacrifier, redescendez alors par où vous êtes venu pour aller chercher la hâche. Aucune difficulté, si ce n'est qu'il faut simplement la trouver (descendez les escaliers et la hâche trouverez). Couronne, hâche, bouclier, ciseaux, vous savez maintenant comment les avoir. ►►

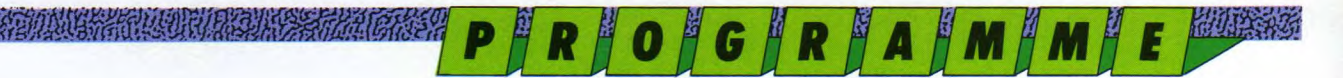

#### **CONTRACTOR CONTRACTOR**

Grimpez, grimpez toujours, la la chambre de la sorcière est encore plus haut !

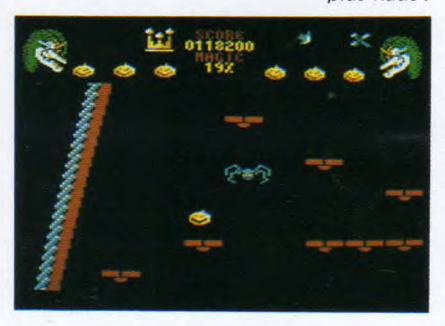

Encore quelques bonds et la *ri finasse* Cie la *Sorcière* est à *VOLIS...* 

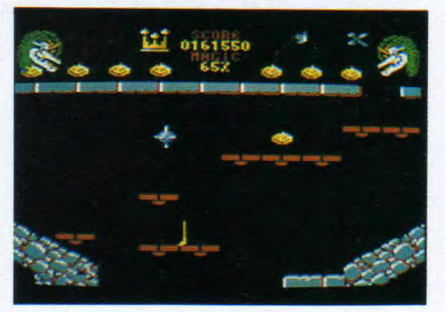

o Visitez tous les recoins du château.

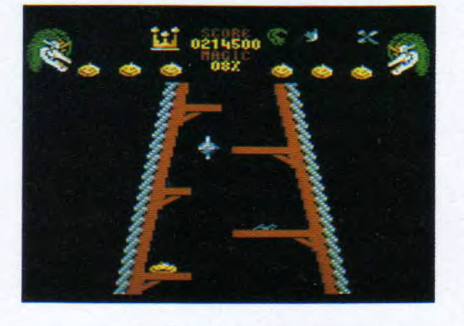

Près du chaudron le dénouement est proche.

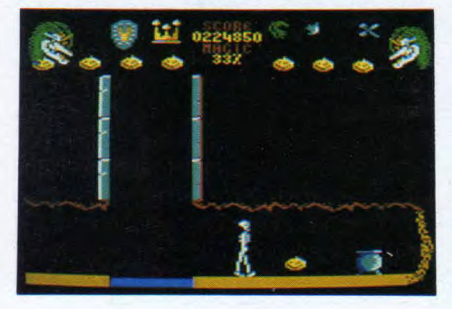

### *MEMENTO*

LANCEMENT DEPLACEMENT SAUT JET DE POUSSIERE SAISIR UN OBJET

Bouton de feu Joystick droite/gauche haut/bas Joystick + bouton de feu Joystick + bouton de feu Passer dessus

(les objets à saisir clignotent)

#### n an Amerikaanse kommunister om die eerste van die kommunister van die kommunister op die eerste gewone van di<br>Amerikaanse van die eerste van die eerste van die eerste van die eerste van die eerste van die eerste van die

Il ne reste que le ciboire. Il est situé sur le plateau de la plus haute gargouille, à droite du château. Et pour y accéder, l vous faudra beaucoup de courage et de patience, à moins que les hasards de la programmation vous envoient dans ce tableau au début du jeu. Le Ciboire annule l'effet des mains jaunes et vous permet d'ouvrir les portes (ce qui est pratique).

#### L'aventure continue

Lorsque vous avez tous les objets, vous pouvez aller jouer les apprentis coiffeurs chez la repoussante laideur qui dort tout là haut. Pour l'atteindre, il vous faut escalader une longue, longue tour en sautillant adroitement d'un palier à l'autre sans vous faire piquer par ces sales bêtes que sont les araignées. Au sommet de cette tour, une plate-forme. A cet endroit, surtout, ne vous amusez pas à sautiller à gauche, ou alors c'est la chute inexorable, et tout sera à refaire ! Donc, prenez à droite par l'ouverture du donjon, encore un peu d'escalade et vous voilà enfin dans la chambrette à Nénette. Ici, encore un piège: le petit nuage qui vient gentiment vers vous est un traître, un mauvais, un réducteur de citrouille. Evitez-le. Vous avez une mèche de la vieille ? Alors vite, direction les douves.

#### Le bout du tunnel

L'accès aux douves le plus sûr est dans la salle la plus enfouie du château, à l'extrême gauche. Si vous vous laissez choir dans les autres conduits, vous avez toutes les chances de vous retrouver la tête dans l'eau (qui est

mortelle, ne l'oubliez pas). Une fois dans les profondeurs, engagez-vous dans le tunnel. Pour sauter par-dessus l'eau, placez-vous à l'extrême limite de la terre ferme. Et, au bout du tunnel, le chaudron, but final devotre aventure. C'est pourtant simple, non ?

#### Attention au bouillon!

II faut savoir, avant de vous attaquer au château, que le jeu comporte au bas mot une soixantaine de tableaux. Certaines salles n'ont d'autre fonction que de vous égarer et de vous faire perdre ainsi votre énergie, les petites notamment; après avoir atteint le sommet, vous n'y trouverez rien d'autre qu'un petit nuage d'énergie dont vous perdrez la moitié pour redescendre. Ces tours sont au nombre de cinq.

Voilà, vous en savez maintenant assez pour vous lancer dans l'aventure, mais soyez assuré que vos soirées ne seront pas trop longues pour découvrir tous les secrets de la citadelle infernale.

#### ultime conseil

Pour des raisons pratiques, commencez votre chasse aux objets magiques par l'acquisition du ciboire. Allez-y par tous les chemins si vous avez du courage ; si le hasard ne vous met pas tout de suite sur le bon tableau, éteignez votre micro et recommencez le lancement jusqu'à ce que les aléas du jeu vous positionnent au bon endroit. Le tableau désiré finira par apparaître. Ce n'est peut-être pas très élégant mais cela vous évitera une crise de nerfs. En attendant restez calme et surtout ne perdez pas la boule !

# **De tout et de rien: vos réflexions, vos suggestions, vos interrogations**

**vous nous avez fait la grâce de nous envoyer vos remarques, souvent vos compliments, quelques fois, vos critiques Cette rubrique est là pour répondre collectivement à vos interrogations. Quels que soient les propos que vous tenez, soyez de toute façon remerciés de l'attention que vous nous montrez** 

#### A DE CARLO DE LA CARLO DE LA CARLO DE LA CARLO DE LA CARLO DE LA CARLO DE LA CARLO DE LA CARLO DE LA CARLO DE

e tiens tout d'abord à vous féliciter pour Logistrad qui est une grande réussite, aussi bien pour le prix (85 F. ce n'est pas trop cher pour quatre jeux) que pour les jeux qui sont "supers". Mais serait - il possible d'avoir des jeux basés sur le sport tels que Super Ski, Tennis 3 D, World Games, Snooker... des jeux que l'on peut jouer seul ou à plusieurs.

"Dominique Patinier - Fabergues.

Bon, bien sûr là je vous mets en premier une lettre très agréable à lire pour nous. Et alors ? Quand vous êtes si gentils avec nous, je ne vois pas pourquoi on devrait jouer les - faussement - modestes. Ceux qui disent en rougissant "oh, moi les compliments, bof !" Et bien nous les compliments, nous aimons çà, parce que nous passons du temps tous les jours à essayer de vous concevoir un magazine cassette qui vous plaise. Merci Dominique !

Au sujet des numéros thématiques : soyez heureux, nous préparons pour le mois de décembre un "Spécial sports d'hiver" avec, avec... Superski, luimême!

Je vous dévoilerai l'identité des autres jeux une autre fois, pour le moment : entretenons le suspense. Sachez par ailleurs que nous préparons d'autres numéros thématiques, nous en préparons même beaucoup. Mais, mais quels sont les thémes que vous souhaitez ? Allez, dépêchez-vous de remplir le sondage, Dominique vous a donné le bon exemple en nous indiquant ce qu'il attendait de nous.

"Celà fait la deuxième fois que j'écris pour savoir transférer une cassette sur une disquette. Nous avons essayé Transdisc sur Logistrad numéro 3, mais celà ne marche pas pour Billy la Banlieue. J'aimerais bien recevoir une réponse, ci-joint une enveloppe timbrée pour la réponse."

Mme Lamard

D'une façon générale, nous préférons maintenant répondre aux questions techniques par le biais du courrier, ou directement au téléphone. Ceci dit, le cas de Billy est un cas à part. Je me permets de vous renvoyerà la page 27 où nous vous expliquons ce qui s'est passé.

Que tous ceux qui s'inquiètent se tranquillisent: soit ils nous ont déjà renvoyé le bon de garantie (au verso de la jacquette de votre cassette), soit ils vont le faire maintenant... Dans tous les cas, nous leur renvoyons Billy correctement dupliqué.

"Depuis le premier numéro de Logistrad, j'achète votre revue. Elle me convient tout à fait ayant un CPC 6128 et un lecteur de cassette. Seulement je trouve que du point de vue des illus-

**;131** 

trations, c'est un peu "léger". J'aimerais beaucoup que les photos d'écrans soient plus grandes, qu'il y ait plus de dessins et mieux faits. Par exemple, vous pourriez m'embaûcher ! Je suis graphiste, j'ai déjà fait des planches dans Game Mag (si tristement disparu aujourd'hui), j'ai même été primé. Modeste et toujours charmant avec les comptables, j'adorerais rencontrer la vôtre : travailler pour vous.

"Frédéric Van Linden - Paris 20ème

Super, Mokeit revient parmi nous ! Et il n'y a pas que lui. Mais, chut, c'est une surprise. Ceci dit, je profite de ce courrier arrivé juste à temps pour lancer un appel : nous recherchons des graphistes sur Amiga et Atari. Pour réaliser nos couvertures et nos pages intérieures qui étaient faites en Italie jusqu'à présent. Pour qu'elles aient un "look" plus français, oui m'sieur-dames. Nous attendons vos CV de pieds fermes. (Heu... c'est une expression bien entendu!)

Attention : le 10 de chaque mois, c'est le jour de vos **magazines-cassettes** préférés

## **LOG'STARet RUN 'STAR**

**Prochaine sortie: RUN'STAR N. 4** 

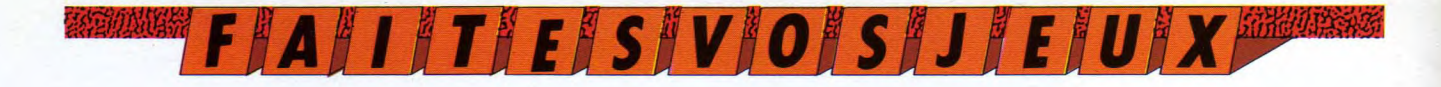

Lâchez le joystick dans une main, le clavier dans vous êtes un as, un joueur expérimenté, quelqu'un de respecté par tous ses amis. Lacnez ie iai<br>joystick… Serez-vous toujours<br>stylo, confronté à r nté à nos aussi fort, seul avec votre

RENLO SUBLETT

**JANAMAR LAURI IN CHARGE AT MAIL PARTIE LANG** 

Problème n° 1 D'UN COUP DE PINCEAU...

**ERECTE MOUSE, lorsqu'elle**<br> **ERECTE DE LA DE LA DE LA DE LA DESCRIPTION DE SON DE LA DÉCORATION de son<br>
Tradicionation de son** mille Mouse, lorsqu'elle ne travaille pas sur son micro, se plaît à chanintérieur. Elle vient justement d'acquérir un lot de pavés des rues qu'elle désire

peindre en rose bonbon. Figure 1 Ceux-ci sont disposés en un cube de quatre pavés de côté (voir figure 1). Emilie décide de commencer à peindre toute la surface extérieure du cube sans rien toucher (donc ni dessous, ni à l'intérieur). Lorsque ce sera fait, pouvez-vous dire combien de pavés auront trois faces peintes, combien en auront deux, une seule, et combien seront intacts ?

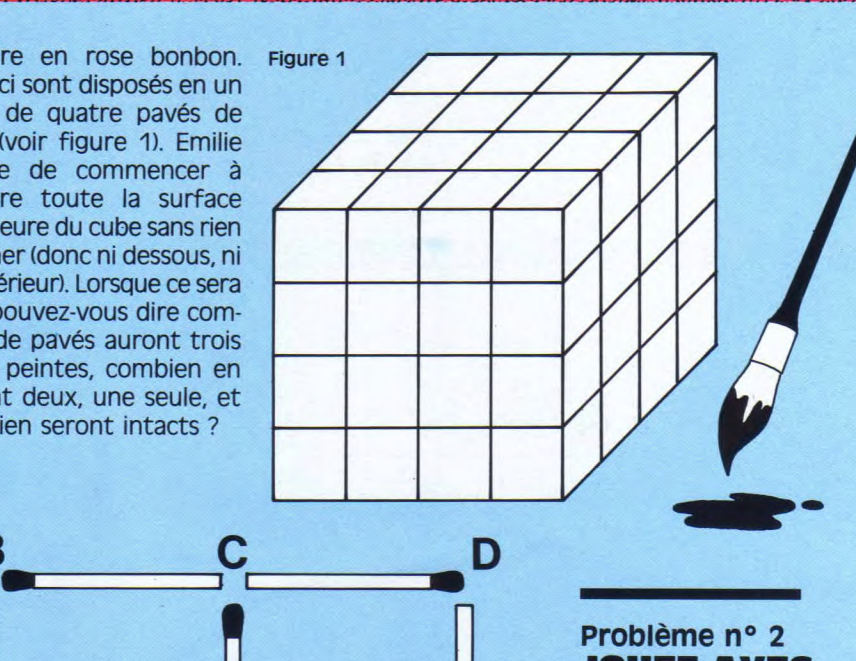

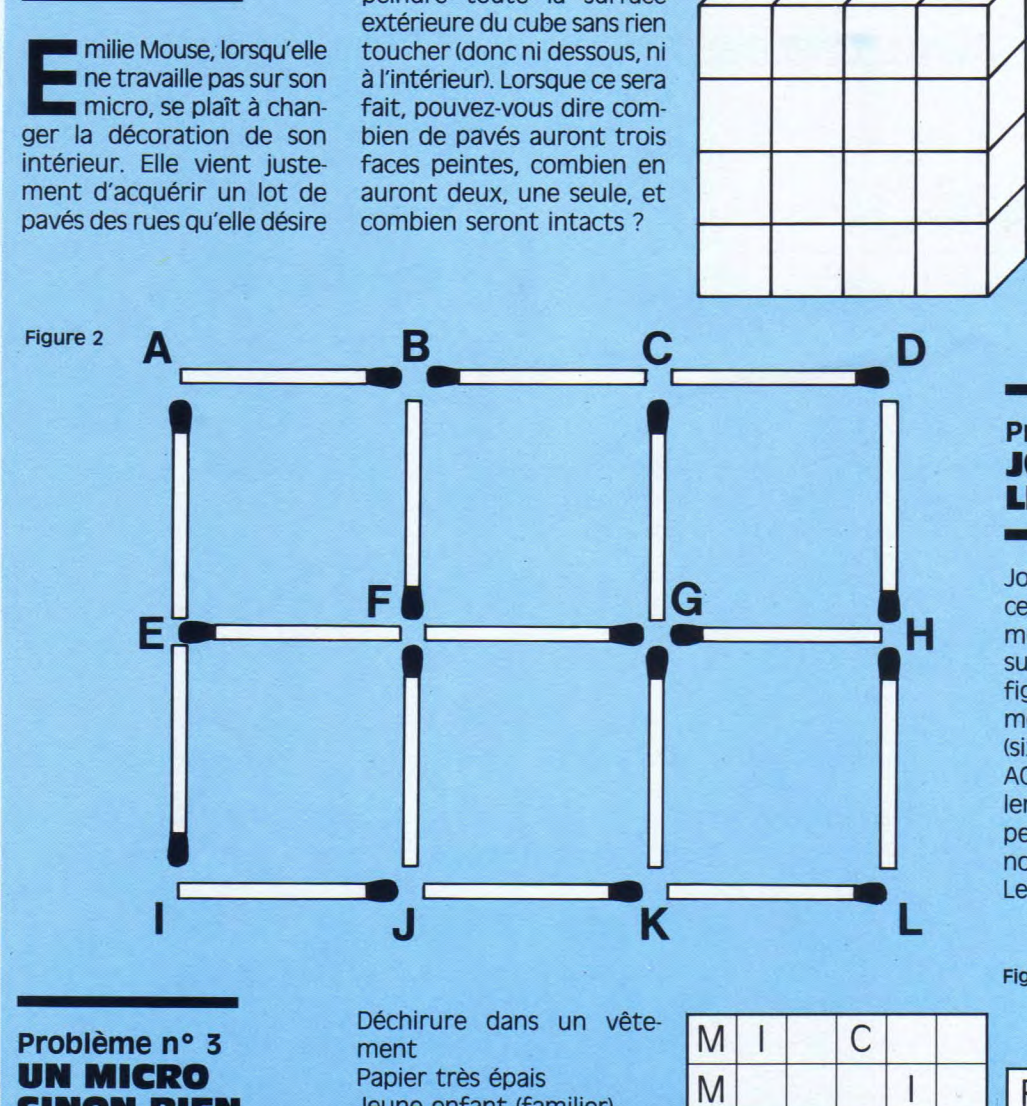

#### Problème n° 2 JOUEZ AVEC LE FEU!

John Escape se passionne ces temps-ci pour les problèmes d'allumettes. Il nous a suggéré celui-ci. Observez la figure 2 : ces dix-sept allumettes forment huit carrés (six petits et deuxgrands : ACKI et BDU). En ôtant seulement trois allumettes on peut réduire de moitié le nombre de carrés formés. Lesquelles ?

#### Problème n° 3 UN MICRO SINON RIEN

A l'aide des définitions que vous donne Emilie, essayez de remplir ces deux grilles "micro" (figure 3). Mais attention, les définitions sont données en vrac Porté par Obélix

Déchirure dans un vêtement Papier très épais Jeune enfant (familier) Ruse, subtilité Fins, étriqués Classons, rangeons par genre Casser, céder Pas clair, à double sens Intelligence, bon sens Compétitions de cow-boys Sympathique, gentil

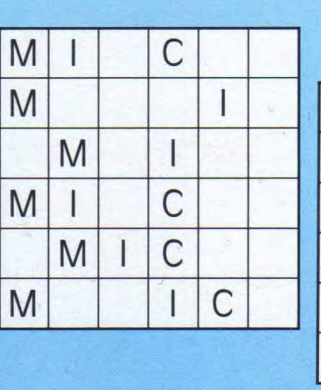

#### Figure 3

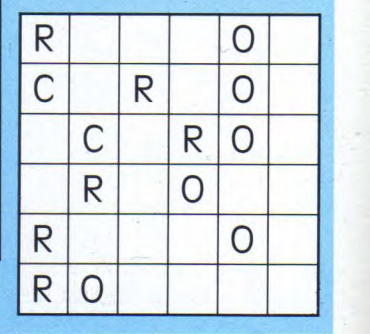

00 F JA J I J I J E J S J V J O J S J J J E J U J X SHE WE

# Problème n° 4<br>Problème n° 4<br>CLEF SECRETE CLEF SECRETE

bien placée (figure 5). Cette fois-ci, c'est le code d'accès aux fichiers d'Emilie Mouse que nous vous proposons de découvrir. C'est  $\bigcirc$  O O un code de quatre pastilles colorées. Un X signifie qu'une couleur est bonne mais mal placée tandis

#### Problème n° 5 UN MESSAGE POUR EMILIE

B

 $\ast$ 

**•** 

Emilie est très perplexe devant le message que lui a remis John. Elle s'attend à une mauvaise nouvelle. Aidez-la à décoder ce texte en remplissant les deux grilles (figure 4).

Trouvez d'abord les mots correspondant aux définitions, puis reportez les lettres numérotées dans la grille du texte. Bonne chance!

4

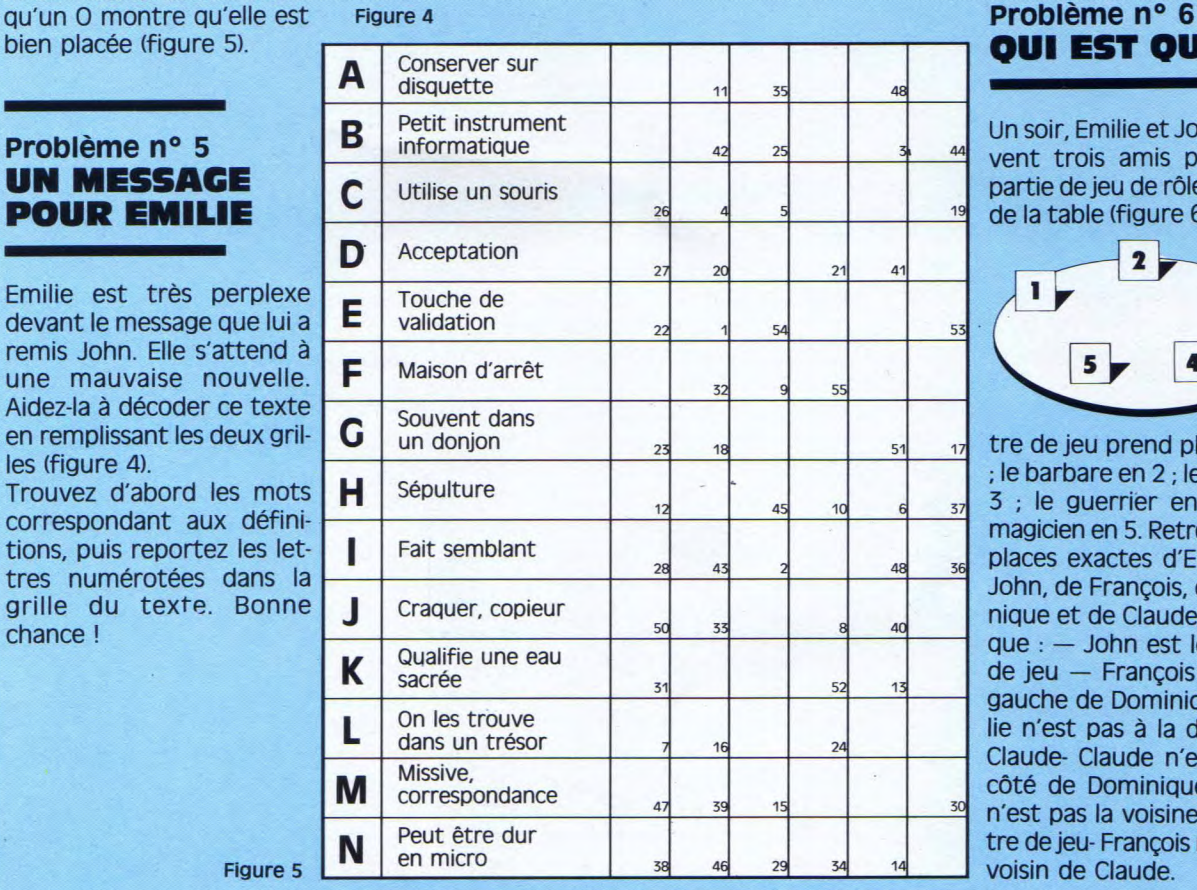

∗

# **QUI EST QUI ?**

0 0

O •

o

o

∗

 $*$ 

Un soir, Emilie et John reçoivent trois amis pour une partie de jeu de rôle. Autour de la table (figure 6), le mai-

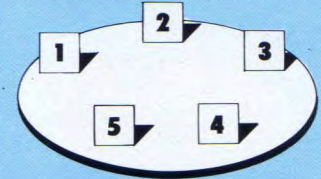

tre de jeu prend place en 1 ; le barbare en 2 ; le clerc en 3 ; le guerrier en 4 et le magicien en 5. Retrouvez les places exactes d'Emilie, de John, de François, de Dominique et de Claude sachant que : — John est le maître de jeu — François est à la gauche de Dominique- Emilie n'est pas à la droite de Claude- Claude n'est pas à côté de Dominique- Emilie n'est pas la voisine du maître de jeu- François n'est pas voisin de Claude.

Figure 5

N

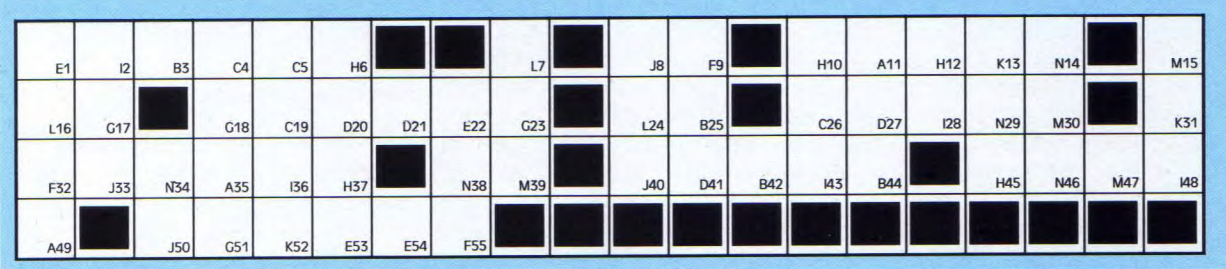

ARCADE-AVENTURE

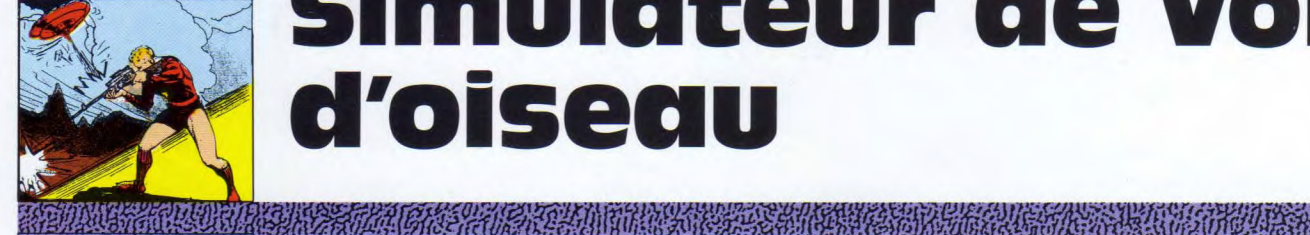

A PARTIE AND DESCRIPTION AND COMMUNICATION

# Simulateur de vol ci oiseau

**P || R || O || G || R || A || M || M || E || BOSSES** 

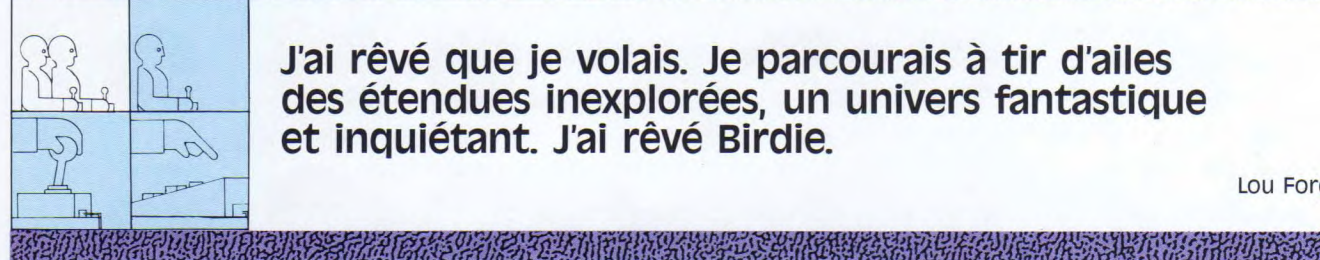

J'ai rêvé que je volais. Je parcourais à tir d'ailes des étendues inexplorées, un univers fantastique et inquiétant. J'ai rêvé Birdie.

Lou Ford

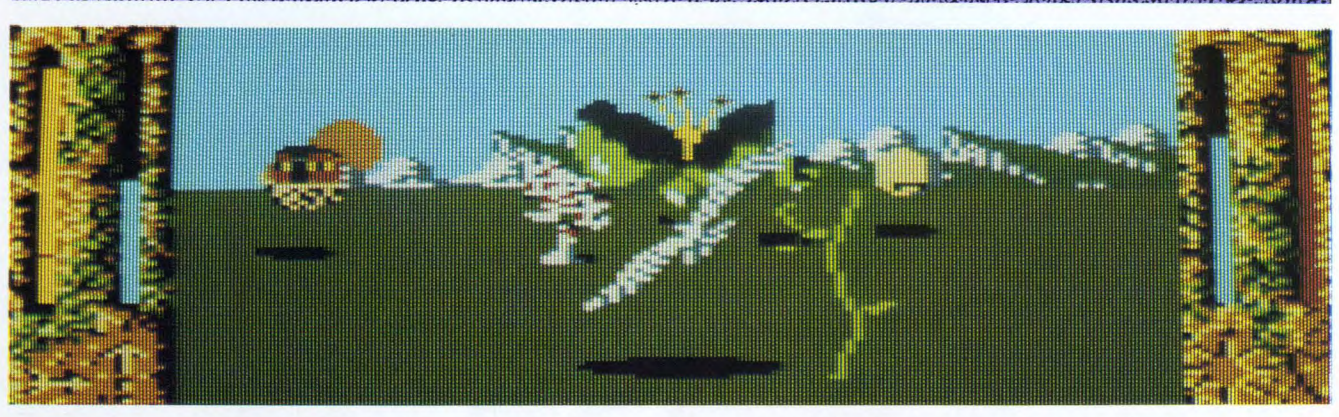

ui d'entre vous n'a pas voulu au moins une fois dans sa vie être un oiseau, déployer ses ailes et s'élancer dans les airs ? Plonger vers le sol, effleurer les paquerettes du bout de l'aile et remonter vers l'azur en un geste aussi naturel et gracieux que celui d'allumer votre Amstrad ? Mais les oiseaux rêvent aussi. Dans vos songes d'enfants étiez-vous un homme rêvant qu'il devenait oiseau ou un oiseau pensant qu'il était homme ?

#### Composition d'un reve d'oiseau

Birdie est un grand oiseau blanc, goéland ou albatros, parti à la conquête de l'infini, de l'horizon, au bout du monde. Il traverse pour cela vingt et uns pays, des plaines verdoyantes aux déserts brûlants en passant par des contrées montagneuses, des lacs fantastiques et des paysages solarisés aux couleurs irréelles. Pacifique et sans défense, il n'a que ses ailes pour échapper aux ennemis qui le guettent. Ils sont nombreux à vouloir interrompre sa quête. Les condors aux serres meurtrières l'attendent dans le ciel lorsqu'il s'envole au delà des arbres. Plus bas

d'étranges mutants lui barrent la route. Les macronaldes volant sont des hamburgers particulièrement voraces. Les champiras sont de bizarres petites bêtes tâchetées montées sur ressort. Les parachouettes, comme leur nom l'indique, sont de simples chouettes équipées de parachutes. De jolies plantes ondulées se détachent brusquement du sol pour devenir redoutables plantes carnivores. Mais les plus horribles sont les bébés polyphages. Ces têtes de foetus aux allures hydrocéphales observent Birdie de leurs petits yeux noirs inquiétants et ouvrent d'énormes machoires à son approche. Birdie s'affaiblit à chaque attaque et chaque fois qu'étourdit, il percute un arbre ou une ruine. Mais il peut également accroître son énergie en effleurant les paisibles papillons orangés qui volettent au dessus de la prairie. Mettez-vous dans ses plumes pour aller le plus loin possible. Votre but est de parcourir les vingt et uns pays le plus rapidement possible. Chaque pays renferme une porte, sous forme de ruine, de vieux dolmen, qui vous projette dans le pays suivant ou en hyperespace. Au fur et à mesure que vous avancez, vous marquez des points. Le temps qu'il vous reste lorsque vous

16i

franchissez une porte est un bonus qui vient enrichir votre score.

#### Envolez-vous

Avant de vous lancer dans l'azur, testez les deux modes d'écran. En appuyant à la fois sur <CAP LOCK et SHIFT>, vous passez en mode écran géant, le graphisme s'étire alors en hauteur. Le dessin devient moins précis, les pixels sont plus gros. A vous de choisir, cette astuce de programmation a été imitée par de nombreux bidouilleurs après la sortie de Birdie. Le voyage débute dans de vertes prairies parsemées d'arbres, de coquelicots, de primevères et de petits champignons rouges mouchetés de blanc avec les montagnes en toile de fond. Peu d'ennemis vous attendent dans ce premier pays. Profitez-en pour faire l'apprentissage du vol.

#### Le vol

A droite de l'écran se trouvent le compteur d'énergie et le compteur horaire qui indique le temps restant avant la nuit. (Le vol est alors plus *P A R O A G A A A M A M A E FORMARE COMPORTED* 

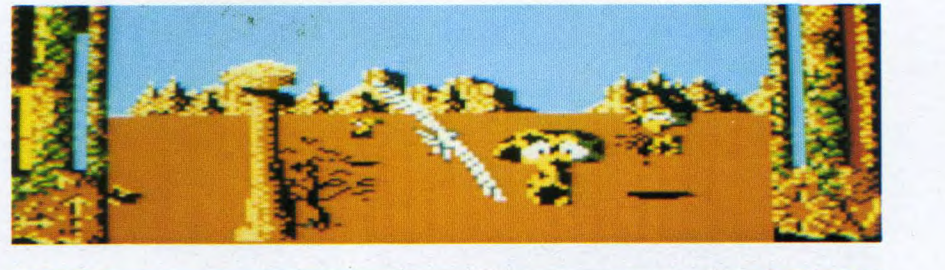

Parmi les problèmes, il y a : des champiras montés sur ressort..

**EXPERIMENTAL CONTROL CONTROL CALCER** 

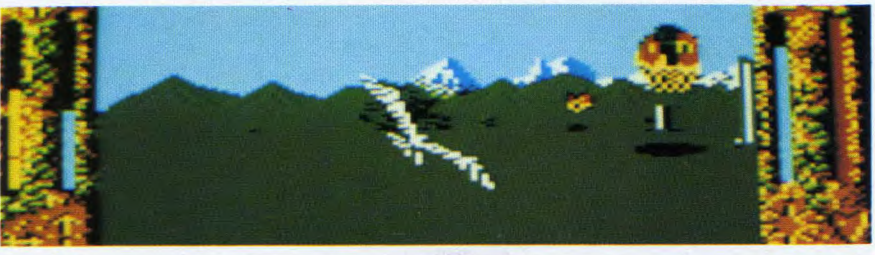

des macronaldes voraces...

#### **EXPIRING THE UNIVERSITY OF THE CARD OF THE CARD OF THE CARD OF THE CARD OF THE CARD OF THE CARD OF THE CARD OF**

hasardeux.) A gauche, se trouvent les indicateurs de vitesse et d'altitude. Lorsque vous battez des ailes, en appuyant sur la barre espace ou sur le bouton de tir du joystick, vous accélérez mais perdez aussi de l'énergie. Le contrôle de l'oiseau est calqué sur les mouvements d'un avion. Lorsque vous montez, vous perdez de la vitesse et inversement. Si vous descendez en dessous d'une certaine altitude, signalée par un petit trait rouge sur le compteur, c'est le décrochement et l'écrasement au sol. Lorsque l'oiseau bat des ailes en descendant, (ESPACE + Q) ou bouton de feu appuyé et levier vers le bas, il ne descend pas mais accélère. C'est ainsi qu'il peut accélérer sans changer d'altitude. Pour connaître votre score, appuyez sur <CAPS LOCK>, le jeu se met en pause et indique vos points en haut à gauche de l'écran.

Méfiez-vous, le rythme du jeu peut paraître tranquille mais vous avez en vous une certaine inertie. Vous ne pouvez pas éviter rapidement arbres ou ennemis en virant sec à gauche ou à droite. Il faut an-ti-ci-per !

#### Les pays

Dès le deuxième pays, les champiras sur ressort et les hamburgers carnassiers partent à l'attaque. Ils sont trompeurs, rapides et nombreux à vous barrer la route. Vous évoluez maintenant dans un désert où cactus et arbres pétrifiés se battent en duel. Les petits papillons bien sûr sont aussi là pour recharger vos batteries.

Une chronologie précise des pays est impossible car il existe deux sortes de portes. Celles qui vous projettent dans un autre pays et les portes d'hyperespace. Lorsque vous franchissez l'une d'elle, vous êtes téléporté dans un trou noir à la vitesse maximum. Plus besoin de battre les ailes si ce n'est pour

... ou carrément morbides !

17 J

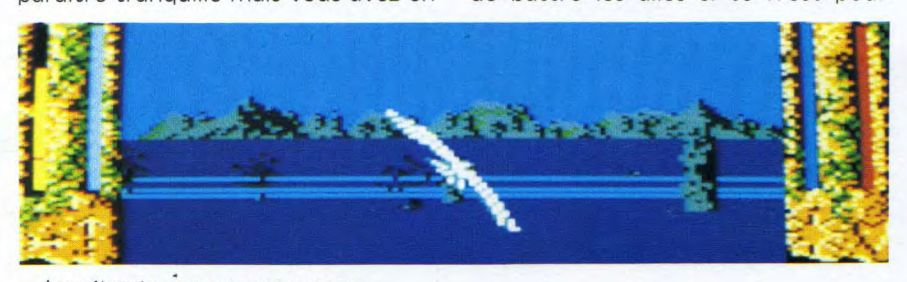

... la nuit qui tombe brusquement...

observer l'effet stroboscopique qui en découle. Le but est alors d'éviter la multitude de météorites mordorés qui arrivent sur vous. Ces portes permettent de franchir plusieurs pays à la fois afin d'attérir quelques contrés plus loin.

Au fil de votre route vous survolez le pays montagneux au soleil rouge peuplé de parachouettes et de bébés polyphages terrifiants lorsque leurs toutes petites bouches se transforment en énormes machoires de requin.

D'autres pays ont donné naissance aux plantes carnivores qui se décrochent à votre approche pour vous voler dans les plumes et mieux vous dévorer. Dans la superbe région des grands lacs des feux follets jaunes gravitent audessus des flots, des arbres foudroyés qui ont gardé une couleur de braise affleurent çà et là. Au fil du voyage vous pénétrez dans des pays de plus en plus étranges où les couleurs s'inversent en des teintes acidulées. La terre devient parfois blanche, les ruines s'habillent de bleu ou d'orange. Le vol se transforme en un rêve psychédélique au milieu de monstres mutants. Nous ne défleurons pas plus avant l'univers de Birdie. Pour gagner et atteindre le pays du bout du monde il faut savoir voler, tout simplement...

#### Trucs, astuces et pieges...

Effleurez tous les papillons qui passent à votre portée, ils augmentent votre capital d'énergie. Lorsque celui-ci est plein, tout nouvel attouchement vous rend invulnérable pendant quelques instants. Vous pouvez alors foncer dans tous les arbres et tous les ennemis possibles sans égratignure. Vous  $\Phi\Phi$ 

**U;LJL aÎ0Î©Ïo;[i** 

### *MEMENTO*

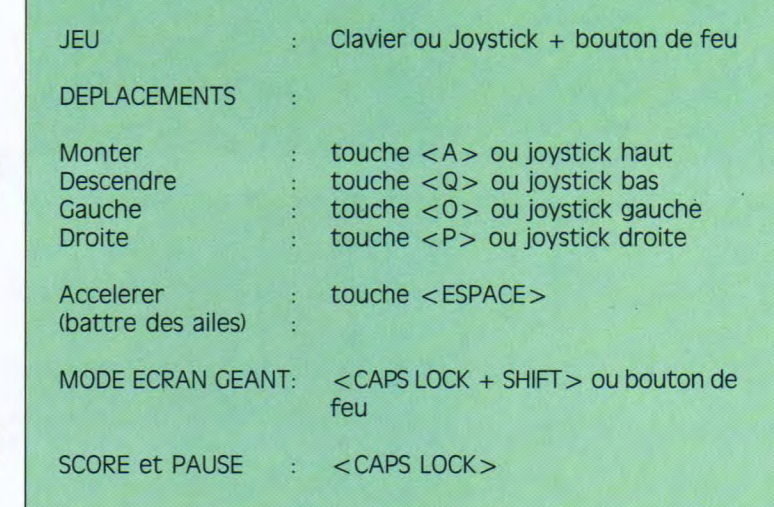

gagnez aussi de nombreux points. En passant sous les dolmens vous augmentez votre énergie. Pour voler <sup>à</sup> plein tube en consommant un minimum d'énergie : montez le plus haut possible et une fois en haut, cessez de battre des ailes. Le seul écueil de ce système est qu'alors vous risquez de voir les rapaces fondre sur vous. Ils sont très difficiles à semer et ne vous lâchent qu'aux abords des portes. A tout moment, pour éviter de battre des ailes et perdre de l'énergie, jouez sur l'altitude et la vitesse, partez en contre-plongée, remontez un peu etc. Gardez toujours l'oeil rivé sur le compteur d'énergie, votre unique richesse.

TALL WARDED AT A CARD CARD OF

**READ AND READ PROPERTY OF PERSONAL PROPERTY** 

**EUNIC CONTRACTORS** 

**Envolée poétique** 

Birdie est un jeu poétique et déroutant. L'animation de l'oiseau et des personnages est superbe. Il bat des ailes délicatement et gracieusement, ses

ondulations sont parfaitement réussies et l'on se prend à apprécier ce vol étrange en terres inconnues. Il faut être patient et précis pour finir sa route. Le contrôle de l'oiseau demande un certain toucher que l'on met du temps à acquérir. C'est la difficulté majeure du jeu. Lorsque l'on maîtrise bien les envolées et que l'on file dans le ciel tout en économisant son énergie, la partie est gagnée. Les commandes sont simples d'accès et très difficiles à gagner.

#### **Honneur au programmeur**

Stéphane Picq est un doux rêveur, pacifiste, musicien et programmeur. Il a imaginé ce jeu pour Ere Informatique il y a deux ans, lorsqu'il avait 22 ans. Il a également composé la plupart des

*1181* 

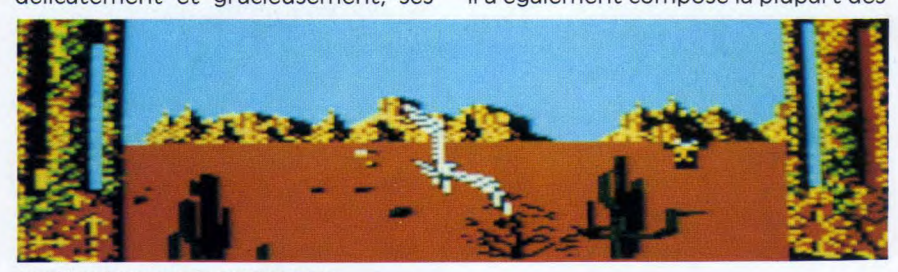

Le désert s'annonce impitoyable.

L'ombre d'un condor

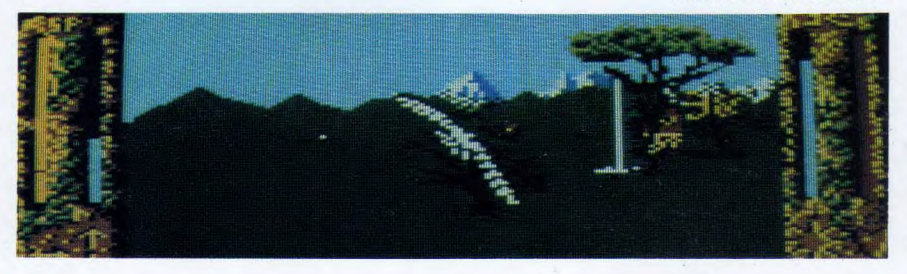

musiques des titres Ere Informatique sur Amstrad depuis Sram : Qin, Purpule Saturn Day. Ses jeux préférés sont Lord of Midnight, Sentinelle et Populus. Il lui a fallu deux ans pour apprendre à voler et créer Birdie. Quand on a demandé à Stéphane Picq pourquoi il avait imaginé un tel jeu, il nous a déclaré : - "Je me suis naturellement inspiré du film Birdie. J'ai aimé l'idée de ce personnage qui a une psychose. Il veut absolument être un oiseau et s'enferme dans cette obsession." - "J'ai voulu délirer en faisant Birdie. J'ai voulu innover. J'en avais assez de voir des jeux où tu n'avais le choix qu'entre des aventures aux scénarios compliqués et des jeux d'arcade où on ne fait que tirer. Je voulais faire un jeu où l'on ne tirait pas."

- "Au fur et à mesure que tu avances dans le jeu, l'univers familier au départ devient de plus en plus apocalyptique. Tu survole d'abord des arbres et des ruines puis l'univers devient de plus en plus irréel. Ala fin c'est un peu un rêve de baba cool."

- "Pour la programmation, c'est la routine de zoom qui a été difficile à concevoir. Chaque élément du jeu ne représente qu'un seul sprite en mémoire. Le grossissement se fait en temps réel. Cet algorythme de zoom particulier m'a donné du mal mais cela m'a permis de mettre énormément de graphisme. Personne n'avait jamais fait cela avant Birdie, depuis, cela a été amplement utilisé... "Stéphane oeuvre à présent sur Atari St et Amiga et a fait le son pour Kult : "le premier jeu d'aventure où il y a un son digitalisé pour chaque animation. J'ai travaillé dessus comme un film. Il y a 240 Ko de digitalisation ce qui donne une atmosphère très particulière au jeu.

# **Quoi de neuf dans**  le monde de la micro ?

*ME Y W Y S FOR A L Y W Y S FOR A L Y W Y S FOR A L* **2009** 

**Des jeux, du matériel, des idées...** 

A BULGARIA A MARITAN DE CARACTER DE LA CARACTER DE L'ANTICO **SANCARY CARD R** 

#### **Batman** • **of**

**COMM**<br> **C** comment ne pas vous en par-<br>
sont certainement en train de<br>
faire la moue en disant "Comment, 0m ment ne pas vous en parler ? Certains d'entre vous sont certainement en train de encore et toujours Batman ?...", d'autres l'ont peut-être déjà acheté. Bref, de toute façon, servi par une promotion assourdissante Batman est là. Partout... et aussi, (c'est possible !) dans vos micros préférés. Pour ceux qui ne le connaîtraient pas encore, voici le scénario : Jack Napier, homme de main du roi de la pègre, Carl Grissom, tombe dans une cuve d'acide. Lorsqu'il en ressort, transformé, i lest devenu le redoutable Joker. Celui contre qui, vous Batman (excusez du peu !) devrez vous battre impitoyablement. Vous aurez intérêt à être très très fort, parce que malgré des outils tels votre Batmobile ou votre Batwing, le Joker a pris en otage la séduisante et adorable Vicki Vale (forcément, c'est une journaliste !). Un regret: à mon sens la superbe plastique de Kim Basinger ne rend rien en pixels! Même les meilleurs graphistes de chez Ocean n'y peuvent rien, Dommage...

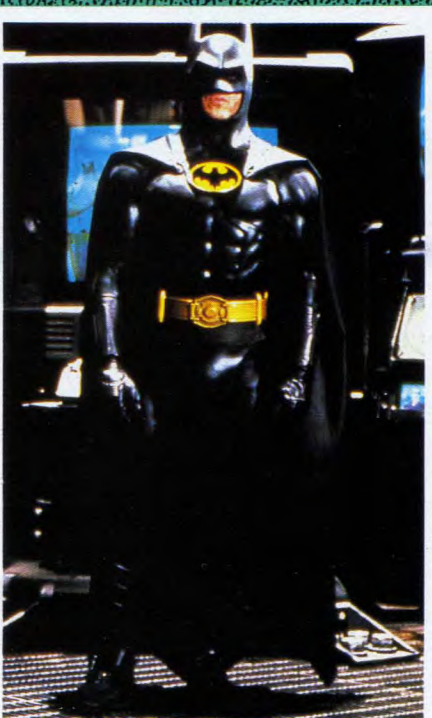

En attendant le jeu, le «vrai» Batman.

> Pour tous ceux qui veulent apprendre la musique en s'amusant.

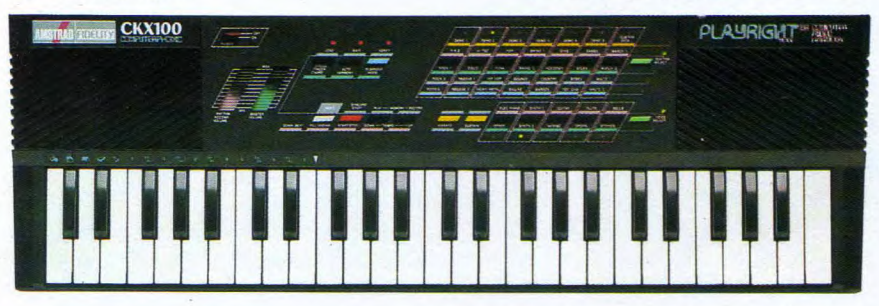

#### **Clavier musical** .) **CKX 100**

c'est le dernier des cadeaux d'Amstrad : le "Play-Right" ou"computer video harmony" devrait vous permettre de jouer du clavier musical - presque aussi bien qu'un musicien professionnel. Vous sélectionnez l'harmonie de votre choix (parmi les 28 qui vous sont proposées) et vous laissez vos mains se promener sur le clavier. A ce momentlà, si les notes que vous jouez ne sont

pas en accord avec le style prédéfini (rock,blues, funk...), l'ordinateur du Play-Right joue la note la plus proche de vos souhaits.

Simple, les débutants ne seront ainsi pas rebutés par une musique trop discordante.

Au fur et à mesurequ'ils avanceront, ils pourront régler tous les différents paramètres eux-mêmes. Pour un prix public d'environ 1400 F, le CKX 100 permet de s'initier à la musique. Ensuite, tout est permis ! Nous en ferons bientôt le test complet.

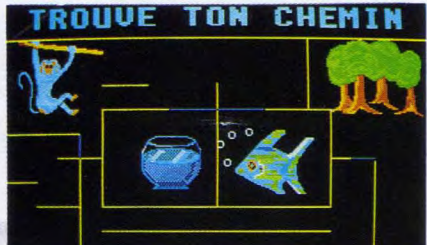

Pour plaire aux petits, des graphisme très soignés.

#### **Le sac à clos**

Lafuma n'a rien à voir avec ce sac à dos-là ! C'est un ensemble de quatre logiciels d'éveil proposé par les éditions Carraz pour les enfants de maternelle. L'originalité du produit vient de ce que ces quatre programmes sont vendus dans un joli sac à dos spécial pour enfant de 3 à 5 ans. Ce n'est pas une nouveauté, non, mais les logiciels pour petits enfants sont suffisamment peu nombreux pour que nous vous les mentionnions à l'approche des fêtes de fin d'année. Une seule chose à vous dire : les logiciels sont vraiment très mignons, propres à intéresser les plus petits.

#### **Ere Informatique: à bientôt**

Vous avez apprécié Crafton & Xunk, Stryfe, Pacific ; vous connaissez certainement — au moins de réputation — l'Arche du capitaine Blood. Tous ces excellents programmes, pour ne citer qu'eux, sont des créations originales issues des "cerveaux"imaginatifs des auteurs de la société Ere Informatique. Eh bien, ce filon très productif risque d'être tari à jamais. Ere Informatique, filiale du groupe Infogrames, vient de voir ses portes fermées, pour les éternelles raisons financières que l'on invoque pudiquement dans ce genre de situation. Faites-nous savoir dans le courrier ce que vous pensez de tous ces programmes. Rêvons un peu : et si les utilisateurs pouvaient aider les créateurs à faire entendre raison aux financiers ?

ARCADE-AVENTURE

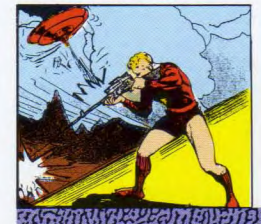

## **TROLL:** Un petit monde s'en dessus dessous

*i@i@i@i@i@i@i@i***@iP|R|O|G|R|A|M|M|E|** 

Préparez-vous à entrer dans le monde de Troll, un monde où la magie est monnaie courante, un monde dans lequel le bien doit affronter les forces des ténèbres.

**Alain Riffaud** 

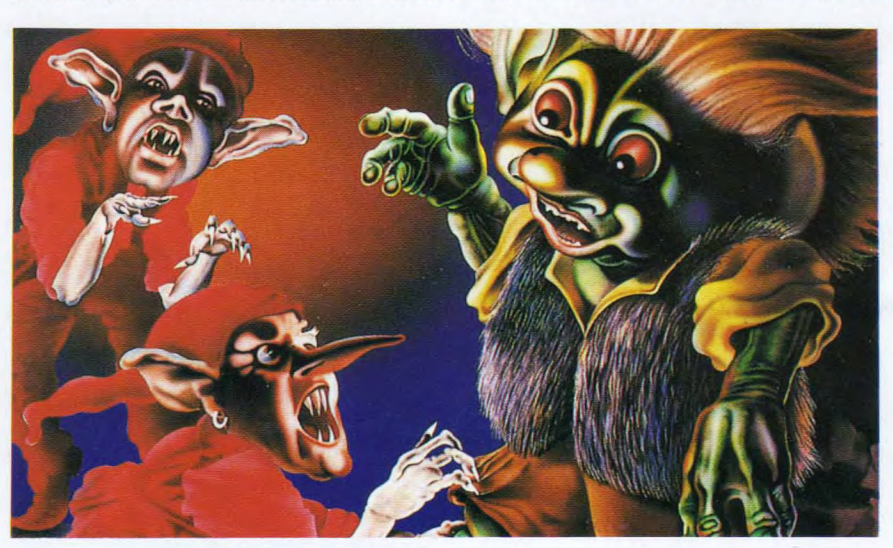

Thistoire de Troll commence il y<br>
a plusieurs siècles. Au temps où<br>
les peuples habitant les régions<br>
du nord de la terre ravagèrent les pays 'histoire de Troll commence il y a plusieurs siècles. Au temps où les peuples habitant les régions du sud. Les Trolls étaient de petits génies habitant au centre de la terre. Le but de leur existence était de veiller au maintien de l'équilibre à la surface de la planète. Ils gardaient de la façon la plus secrète des richesses accumulées depuis des siècles. Vous ne serez pas surpris, qu'après avoir évoqué la gentillesse et la richesse, je vous apprenne qu'au centre du centre, dans des couches encore plus profondes de la terre, vivait un peuple de lutins qui n'avait d'yeux que pour les trésors des Trolls. Tous les moyens pour s'emparer du trésor étaient bons. L'arme favorite des lutins, était les attaques surprises durant leur sommeil. Pour cela, ils creusaient durant des mois entiers, des galeries pour atteindre les cités des Trolls. C'est ainsi que le monde des lutins se voyait de plus en plus ressembler à un gruyère. On pouvait dire que les lutins creusaient et les

Trolls rebouchaient, et ils creusaient, et ils rebouchaient, et cela devenait de plus en plus agaçant.

#### **Et Enitram, le pris au piège**

La grande sorcière Enitram, maîtresse du pays du dessous, voyant ses plans d'attaques qui n'aboutissaient jamais à rien, pris la décision de changer de tactique et d'employer des méthodes de plus en plus répugnantes. C'est ainsi que l'idée de faire prisonnier des Trolls lui vient à l'esprit qu'elle avait maléfique. Elle ordonna que l'on tende des pièges aux endroits les plus fréquentés par les Trolls dans l'espoir d'en capturer assez pour avoir une monnaie d'échange contre le fabuleux trésors de la terre. Les Trolls, étant loin d'être simplets, ne se laissaient pas prendre par ces infâmes pièges, mais comme toute bonne chose a une fin, il arriva l'exception qui confirmait la règle : un jour, lors d'une patrouille, le chef d'une

famille de petits Trollons tomba dans un piège et fut fait prisonnier par les lutins.

#### **Un monde bien étrange**

Le monde des lutins est un monde assez étrange, qui n'a aucune ressemblance avec ceux existants. La chose la plus délirante que l'on puisse rencontrer (mise à part Enitram) est le fait qu'il se déroule sur deux plans perpendiculaires. Si vous circulez dans le premier plan rien de particulier ne pourra vous troubler, par contre dans le second tout est inversé, la gauche devient la droite, car votre droite est la gauche, le haut est le bas, car le bas devient le haut. En deux mots, si vous êtes dans le second plan, vous aurez la tête en bas et tous vos mouvements seront inversés.

Comme s'il n'y avait pas assez de difficultés pour circuler dans ces horibles salles, vous constaterez très vite que la surface du sol n'est pas une surface lisse, et qu'elle est constituée d'une suite d'escalier qu'il faudra apprendre à empreinter. Par exemple pour aller sur une marche ayant deux blocs de hauteur il faudra soit être sur une marche d'un bloc pour pouvoir monter, soit être placé sur une marche de trois blocs pour pouvoir descendre, ce qui donne au monde des lutins un look de labyrinthe digne des pyramides égyptiennes.

#### **Des salles, au prix de votre liberté**

Il existe plusieurs types de salles dans ce monde hostile. On les reconnait par

### *MEMENTO*

**4** 

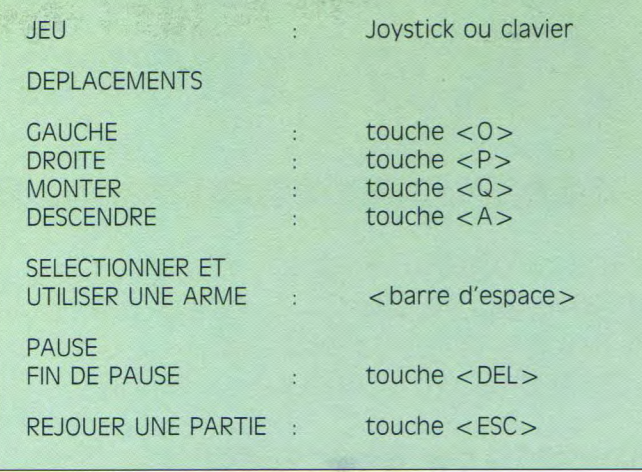

la forme des marches sur lesquelles peut évoluer notre héros. Cela va des marches en forme de triangle aux marches en forme de carré, tout cela en passant par des losanges, des cercles et autres formes géométriques. Pour passer d'une salle à l'autre, il vous faudra apprendre à creuser votre trou (si, si, je suis sérieux). Pour cela plusieurs moyens sont à votre disposition. Il y a toujours une forme géométrique qui se promène dans la salle, il vous suffit de l'atteindre pour passer dans une salle qui correspond à cette forme. A chaque fois que vous rentrez dans une nouvelle salle, la grande roue de la fortune (représentée à gauche de votre écran) tourne et vous indique l'objet que vous pourrez utiliser durand le jeu. Il peut s'agir d'une forme géométrique, qui pourra être utilisée pour tendre un piège aux vilains lutins pas beaux, ou pour vous permettre de passer dans une autre salle (le passage d'une salle à l'autre est sans aucun danger). Par contre si la forme choisie par la grande roue est une croix, cela devient une arme redoutable, car elle envoie les lutins au royaume des morts, et si vous ne faites pas attention, vous ferez partie du voyage.

#### **Adieu, je meurs!**

Il existe encore d'autres façons pour faire le grand voyage.

Apprenez rapidement à éviter les lutins, soit en zigzagant dans les salles, soit en leur lançant des pièges pour les faire changer de salle. Si, par mégarde, votre énergie venait à s'épuiser, vous perdriez une vie. Les vies sont représentées par les cinq personnages au milieux de l'écran à droite. Il va de soit qu'une collection de cinq têtes de mort

représente la fin du jeu et qu'il ne vous reste plus qu'à reprendre une nouvelle partie.

#### **La récolte, est-elle bonne?**

Vous verrez avec un peu de chance, de gros champignons, qui vous permettront de lancer la grande roue pour pouvoir changer d'arme. Pour cela placez-vous sur le champignon et appuyez sur la barre espace. A l'instant où vous lâchez la touche, l'objet indiqué par la roue pourra être utilisé pour vos lancers. Une petite pyramide, vous télétransportera d'un plan à l'autre, ceci en vous projetant dans l'espace. Même si le déplacement du personnage est plus difficile dans le plan supérieur, n'hésitez-pas à vous y rendre car la solution du jeu passe obligatoirement par les deux plans. Le reste des objets que vous pourrez prendre dans les salles, ne sont que des bonus qui augmenteront votre score, comme le gros diamant et la goutte d'eau.

#### **Petit guide pour un grand jeu**

Je vous préviens qu'il vous faudra un certain temps avant de pouvoir vous habituer à ce jeu qui, en fait, est un jeu d'arcade qui demande une grande part de réflexion. Un fois dans le bain ne vous étonnez pas de vous surprendre à trois heures du matin derrière votre micro à jouer sans vous soucier du lendemain.

Quelques petites ruses... pour ne pas rester bloqué dans ce monde on ne peut plus étrange. Repérez les différentes salles en les classant par la

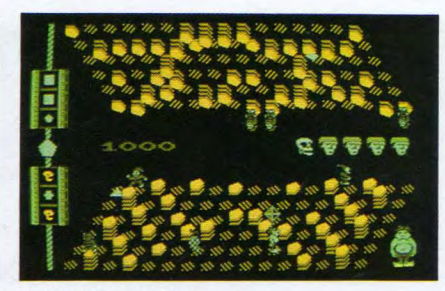

Vous remarquerez que parti de rien...

**D R O G R A M M E** 

et ceci malgré Enitram (en bas à droite de l'écran)...

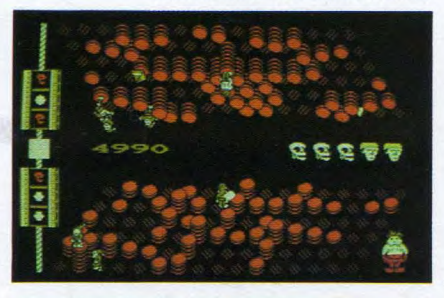

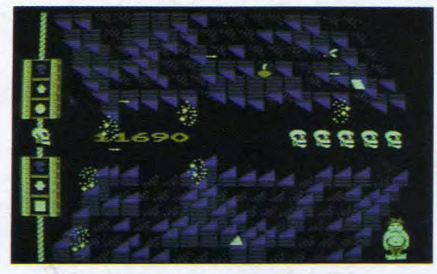

notre bon vieil Alain arrive à 11690 points. Qui arrive au bout du jeu ? Attention aux lutins du dessus qui vous tombent dessus !

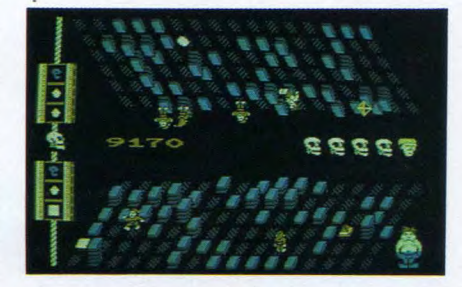

forme de leurs marches (carré, cercle, triangle ...) ainsi que par leurs couleurs. Vous verrez très rapidement qu'il vous est souvent impossible de traverser une salle dans toute sa longueur. Pour cela imaginez que vous êtes dans la partie de gauche de la salle des triangles rouges et que le passage à droite est bloqué. Vous avez en votre possession un carré, lancez le pour atteindre la salle des carrés qui, logiquement, vous permetra de vous diriger vers la droite. Une fois arrivé à droite de cette salle, attendez le gros champignon qui vous donnera la possibilité de prendre un triangle pour revenir dans la première salle que vous avez quitté.

"IVA I ij0fi©i

# Le PC Show de Londres: l'univers du jeu micro

E AN MARCHAN DE LA BIBLIOT DE LA BIBLIOT DE LA BIBLIOT DE LA BIBLIOT DE LA BIBLIOT DE LA BIBLIOT DE LA BIBLIOT<br>EN AMARCHI DE MARCHAN DE LA BIBLIOTA DE LA BIBLIOT DE LA BIBLIOT DE LA BIBLIOT DE LA BIBLIOT DE LA BIBLIOTA DE

Véritable institution pour tous les professionnels, le Personal Computer Show est une sorte de "météo" européenne indiquant les grandes tendances des jeux à venir. Nous y avons enquêté pour vous.

#### Mireille Massonnet

*.. Jx~r~r~* fi((ir~i ~~Ÿ~iY . l%~ *<sup>v</sup>*lllhcG . an *,.CSt~...* if *f:?Îl r.`. • l.'i* 

uoi de neuf à Londres, que pouvez-vous espérer acquérir d'ici quelques mois pour nourrir vos petites machines ? Beaucoup de choses, comme d'habitude, mais certainement moins qu'il y a - par exemple — ne serait-ce que deux ans. Attention, pas de panique, n'imaginez pas qu'il n'y a qu'une seule chose à faire : revendre votre CPC et lorgner vers un autre micro. Non ! Simplement, le raz de marée tant prédit a eu lieu : les petites entreprises qui n'ont pas pu — ou su — grandir à temps ont été avalées, avec une boulimie impressionnante, par les plus grosses. Résultat, bien moins de sociétés qu'avant, mais des stands de plus en plus importants pour celles qui restent. Et certainement, de mieux en mieux remplis : depuis le temps que le CPC est sur le marché, le consommateur (vous, nous !) est devenu très exigeant. Les éditeurs le savent, et c'est tant mieux. Les jeux pré-

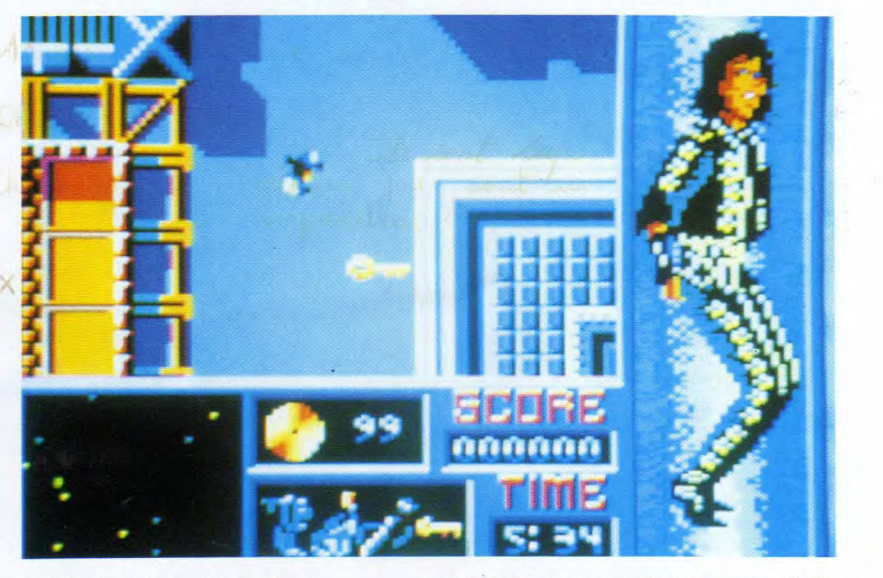

Moonwalker: à droite de l'écran, vus pour les prochains mois sont de<br>Michael Jackson, puisque je vous de la plus en plus performants intéressants Michael Jackson, puisque je vous plus en plus performants, intéressants, le dis !<br>le dis !

Vous avez vu un peu l'air<br>
mauvais du serpent ? sons un peu le tour de ce salon.

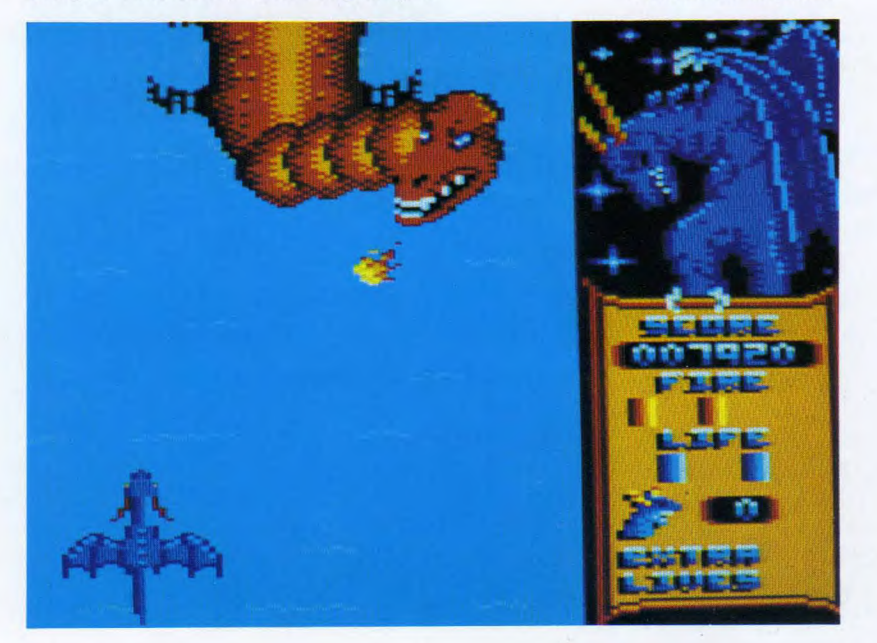

#### Ocean

A tout seigneur, tout honneur, inutile d'essayer d'éviter la musique de Prince, le sourire sardonique du Joker, les ailes de la chauve-souris : vous l'avez compris, Ocean présente son nouveau Bat man en grand, hypergrand, démentiellement grand. Il nous reste à vérifier que le jeu est vraiment à la hauteur de son lancement. Ce qui ne saurait tarder.

sons un peu le tour de ce salon.

#### US Gold

Et puisque nous parlons de héros du grand écran, continuons : Prince chez Ocean, devinez qui signe la musique du stand US Gold? Michael Jackson, pas

**ING THE REFERENCE IN THE REFERENCE IN THE REFERENCE IN THE REFERENCE INCOME OF EACH OF EACH OF EACH OF EACH OF EACH OF EACH OF EACH OF EACH OF EACH OF EACH OF EACH OF EACH OF EACH OF EACH OF EACH OF EACH OF EACH OF EACH O** 

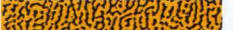

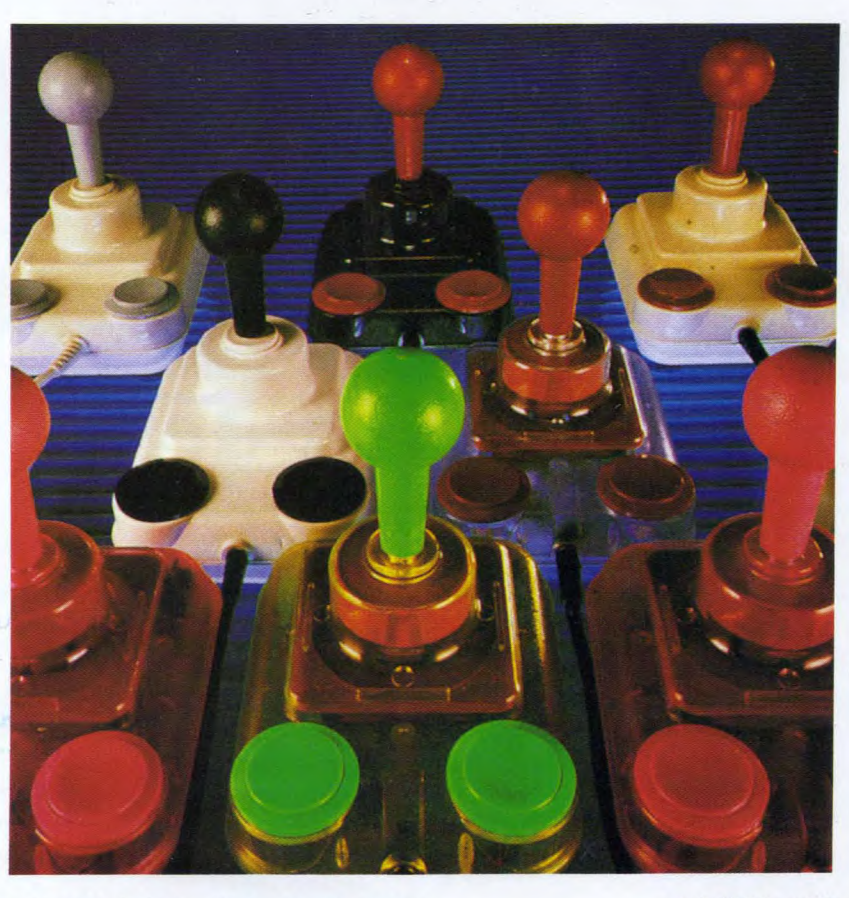

城集市会历政界条件委

moins. Grâce à la sortie très prochaine de Moonwalker, le premier jeu micro issu d'un film de Michael. (En toute simplicité.) Ceux qui connaissent le film retrouveront dans le jeu son rythme si particulier, son univers magique. Encore une devinette : le long du stand, une Ferrari Testarossa rouge est "vautrée", pour annoncer quoi selon vous? La suite d'Out Run évidemment, et plus précisement Turbo Out Run. Cela dit, avant toute autre chose, je préfère y avoir joué longtemps. La déception concernant la version CPC d'Out Run avait été trop grande pour recommencer à dire trop vite du bien de cette simulation de course automobile pourtant si fantastique dans les salles de jeux.

Arrêtons les questions pour vous parler de The Strider, adaptation du jeu de café de chez Capcom : vous êtes Hiryu, un guerrier du futur chargé de vous battre — seul, sinon où serait le mérite ? — contre le "grand maître de l'armée rouge". Alors vous affrontez le KGB, le froid sibérien et une tribu indigène drôlement hostile... (Capcom n'a pas l'air de croire en la sincérité de Gorbatchev, ou alors, cette société est en retard d'une guerre froide) ! Mais le jeu est un super jeu de combat. Avant de quitter le stand US Gold (je

vous avais prévenu : il est grand), il faut encore vous parler de "The Games" —

Vert, rose, blanc, noir: il y en a pour tous les goûts.

The Strider: vous, super-héros, lui, méchant monstre soviétique...

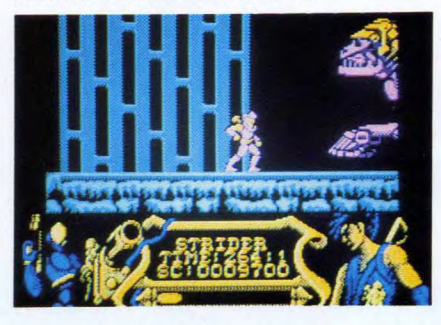

Summer Edition — de chez Epyx et de Indy and the last Crusade de Lucas Film. Commençons par The Games. Comme il s'agit de la "summer edition"; vous ne serez pas surpris (j'espère pour vous sinon, allez réviser votre anglais !) d'y trouver les huits compétitions suivantes: tir à l'arc, plongeon, cyclisme, lancer du marteau, haies, saut à la perche et anneaux. Vous pouvez évidemment choisir celle à laquelle vous désirez concourir. De plus, vous avez la possibilité de défendre les couleurs de vingtquatre pays différents, après avoir

assisté à la cérémonie d'ouverture des Jeux. Du grand art, comme toujours avec Epyx.

 $11.1$ 

Un coup d'oeil à Indy : vous vous retrouvez immédiatement coiffé d'un vieux feutre, revêtu d'une veste en cuir rapiécée et armé d'un fouet... mais oui, entre Harrison Ford et vous, il y a très peu de différence ! Alors cette fois-ci, vous partez à la recherche de votre petit papa chéri (Sean Connery, j'aimerais bien un papa comme lui !) enlevé par des méchants. Et zou ! Ce jeu d'arcade vous fait visiter les USA, Venise, Berlin, le Moyen-Orient etc. Beaucoup d'humour et une animation tout à fait correcte: le coup d'oeil vaut le détour.

#### **The Edge**

The Edge, tranquille et modeste, s'annonce très simplement "Masters of the world". Pourquoi pas ? Un seul nouveau jeu concerne vraiment les amstradistes français, mais pas des moindres. Il s'agit du seul, de l'unique "cool computer game" : Snoopy. Prévu — si tout va bien — pour arriver sur nos écrans au moment des fêtes de fin d'année, le petit chien blanc le plus connu au monde s'apprête à commencer une grande carrière pixélisée. Si vous êtes un de ses fans, vous

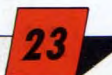

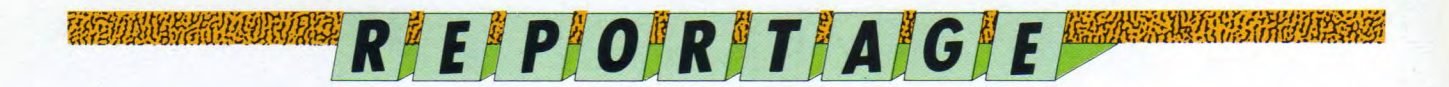

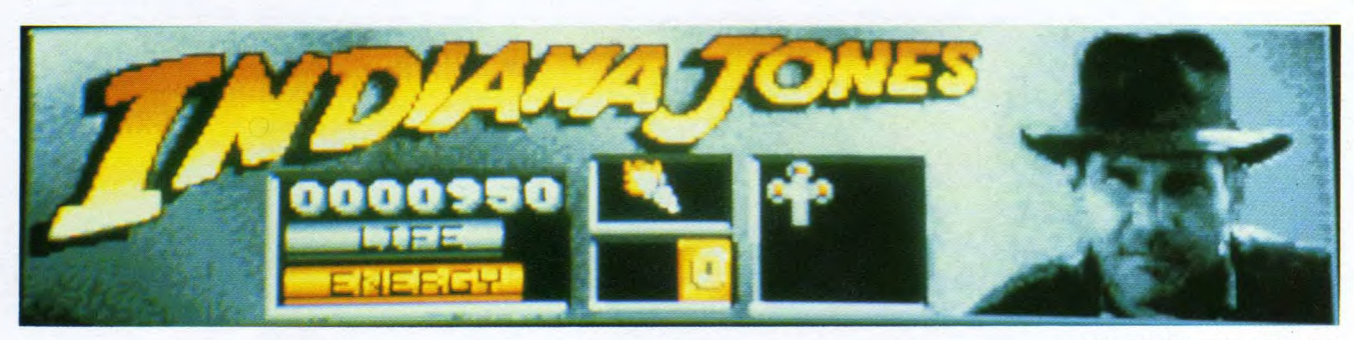

Indy entrain de rechercher son papa.

Turbo Out-Run : les graphismes sont réussis.

# sont réussis.<br>Firepatter DENTARY (EURY) (EURY) ESPERENT D'APARA FRANÇAIS DE L'ARRES DE L'ARRES DE L'ARRES DE L'ARRES D'ARRES<br>ATENZA BITALLES ANNOIS NO FRANCIA (DIRECTE DE L'ESPARANTE RANGERES DE L'ARRESTO D'ATENTIAI ATENER

allez vivre une aventure graphique plutôt comique : vous, Snoopy (forcément), êtes chargé de retrouver la couverture que cette andouille de Linus a encore perdue. Et Linus sans couverture ... le monde-n'a plus de saveur ! Même Charles Schultz, l'illustre créateur de la petite bande, trouve les graphismes réussis, il ne reste donc plus qu'à éprouver la qualité de l'aventure.

#### Dynamics

 $20.5 - 1.05$ 

Une exception au milieu de toute cette série de logiciels : des joysticks. Ah oui, mais des fluos ! La société anglaise nous a dit qu'ils seraient commercialisés en France très prochainement. Ne sont-ils pas "craquants" ?

#### Accolade

Accolade est un excellent éditeur, qui crée ses propres jeux. Mais il vous est certainement peu connu, parce qu'il s'est spécialisé dans les produits sur 16

bits. Cela dit, conscient de l'importance du marché du CPC en France, il s'est mis à faire paraître sur Amstrad certains de ses meilleurs logiciels. Tant mieux pour nous.

C'est ainsi que nous allons voir bientôt The Duel — Test Drive Il et Jack Nicklaus' Greatest 18 Holes of Major Championship Golf. Ce dernier jeu, vous l'avez compris, est une simulation de golf. Comme il existe depuis un moment déjà sur d'autres machines (notamment le Commodore 64), je peux vous dire qu'il est consacré meilleure simulation de golf. Vous pourrez y tenter certains parcours existant réellement, et d'autres, imaginés pour vous permettre de vous exercer. Les graphismes sont impressionnants.

The Duel Test Drive Il est une simulation de course automobile originale en ce sens qu'elle oppose deux voitures extraordinaires : une Ferrari F 40 et une Porsche 959. Les inconditionnels de la course auto vont s'en donner à coeur joie : l'animation est rapide, très rapide et les décors sont soignés. Que demander de plus ?

#### Domark

Vous savez Domark : Trivial Pursuit ! Ce jeu de plateau en version micro fut un véritable succès ; conclusion, Domark recommence, avec Pictionary cette fois. Vous ne connaissez pas Pictionary ? Plusieurs équipes de deux joueurs s'affrontent pour arriver les premières sur la case "arrivée". Pour avancer, c'est simple (ou presque), il faut faire deviner à son coéquipier un mot en le dessinant. Le jeu micro offre des utilitaires de dessin façon Macintosh pour vous faciliter le "coup de pinceau". Dragon Spirit: certainement un autre futur hit signé Domark. Il s'agit de la conversion réussie d'un jeu de café. Transformé en dragon (seule créature capable de venir à bout des forces du mal, en l'occurrence le serpent Zawell) vous devez secourir la princesse Alicia. Rien d'original dans le scénario, mais un jeu d'arcade très bien fait. La liste continue avec notamment. Sinon, ça y est, le tour de salon anglais est terminé ; il ne nous reste plus qu'à attendre les versions françaises de ces jeux. Souhaitons qu'elles ne tardent pas trop.

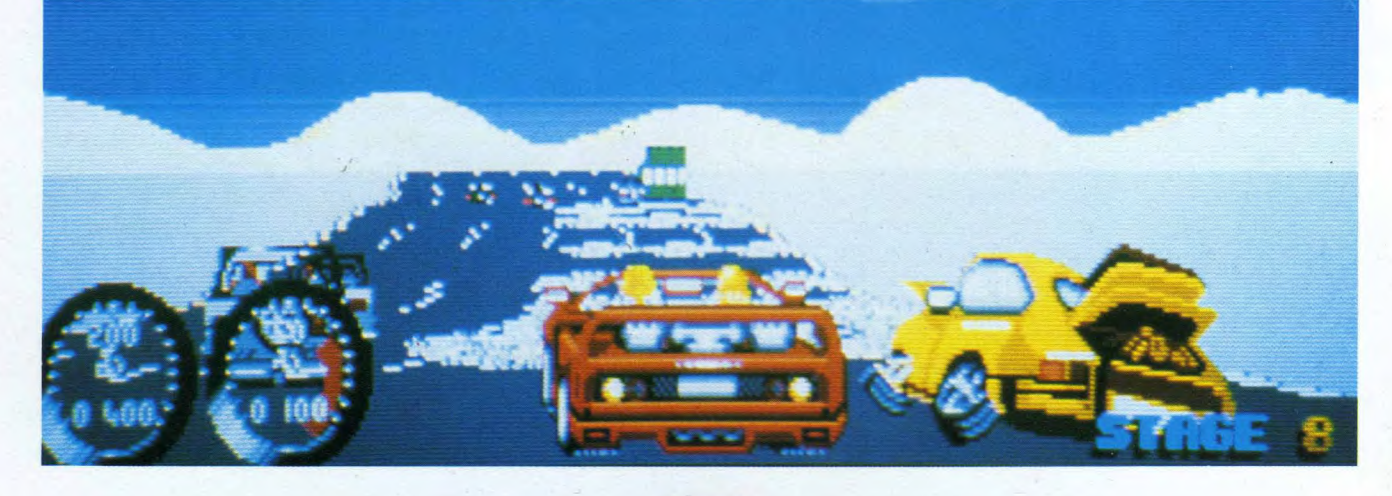

# WATHE RIT ET LE SE disquettes d'Amstrad

D'aucuns prétendent qu'un lecteur de cassette se révèle fort lent à l'usage en ce qui concerne le chargement et la sauvegarde de programmes. Certes dirons nous, mais il est aussi certain que ce type de mémoire de masse n'est point onéreux. Pour des accès plus rapides aux données, il existe un autre procédé:: les disquettes et leurs lecteurs.

TA GALAK BERTAHAN PROPINSI SELAPAN GARA MENGENTAKAN DAN MANAH MENGENAK DAN MENGENTUK MENGENTAKAN MANAH MENGENT<br>BABILAN BERTAMA MENJADI MENGEMUTAN DAN BERTUKAN DENGAN MENGELUKAN DAN MENJADI MENJADI MENJADI MENJADI MENJADI

ien des possesseurs de CPC 464 travaillent sur cassette depuis des lustres, avec tous les inconvénients qui en type de mémoire de masse, les défauts appateur à la limite du supportable, manque incontestable de fiabilité et énormes contraintes dans l'accès aux données (le seul procédé possible est l'accès séquenciel). Comme vous le voyez, il n'est guère difficile de faire mieux que ce type de stockage. Le seul avantage de ce genre d'architecture est son coût peu onéreux. Tout ceci pour dire que les cassettes, c'est bien beau mais cela limite extraordinairement les programmations sur les traitements de données. Heureusement, la firme Amstrad a doté le CPC 464 d'une unité de disquettes qui se révèle à la hauteur de ce que l'on peut attendre de ce genre d'interface (ce n'est pas le cas sur toute machine) tout en comportant tout de même des lacunes ... rien n'est parfait.

#### Les disquettes: suprême luxe

 $\sim$ 

deregar.  $45 - 21 + (-15)/15$ the Subscribe

> Le kit DDI-1 pour CPC est constitué de deux boîtiers différents. Le premier est l'interface contenant le contrôleur et la Rom du système d'exploitation, et le second est le lecteur de disquette par lui-même. Le contrôleur est un composant permettant de gérer le lecteur de disquettes de manière simple et automatique, ce qui offre un gain de vitesse lors de la manipulation des données, et une programmation bien plus simple des accès au disque. La Rom, contenant l'Amsdos, est l'endroit où toutes les routines principales de gestion du lecteur et des fichiers sont organisées. Ainsi, l'utilisation du lecteur de disquette sera totalement transparente pour l'utilisateur. En fait de transparence, Amstrad a parfaitement réussi son affaire car une fois le lecteur branché au CPC 464, tout se passe comme si c'était un lecteur de cassette, L'avantage est que toutes les ins

BERING CHANGE CHANGE SURVERT AND SURVERT SURVERT SURVERT AND SURVERT OF THE RELATIONS OF THE RELATIONS CONTRACT SURVEY OF THE SURVEY OF THE SURVEY CHANGE OF THE SURVEY CHANGE OF THE SURVEY CHANGE OF THE SURVEY CHANGE OF TH raissent immédiatement et en majorité : Jen- : utiliser le lecteur de disquette. Sauvegarde, tructions relatives au lecteur de cassette sont impécablement exécutées, l'inconvénient est que les avantages d'un lecteur de disquette ne savez utiliser le lecteur de cassettes, vous savez chargement de Basic ou de binaire, voire même d'Ascii, bref, tout marche comme sur des cassettes ... ou presque. Lorsque vous sauvez un fichier, si un programme déjà sur disquette porte le même nom que celui qui se présente, le plus ancien sur le support est renommé avec l'extension BAK (ce qui permet de disposer d'une copie de sauvegarde appelée Backup) enfin, le nouveau fichier est écrit sur le disque. Comme vous le voyez, une erreur est pardonnable (même deux car il est possible, avec certains utilitaires de recouvrir des fichiers effacés). Un système d'exploitation nommé CP/M est livré avec les lecteurs pour que la gestion des disquettes et des fichiers soit grandement facilitée. Le seul inconvénient que l'on peut reprocher à cette interface est que les défauts relatifs d'une disquette ne sont pas pris en compte.

En clair, si une disquette contient quelques secteurs défectueux, elle est bonne pour la poubelle.

#### Bonne affaire à faire

Il est incontestable qu'un lecteur de disquette apporte un immense confort d'utilisation vraiment incomparable relativement aux K7. Lorsque vous y aurez gouté, vous ne pourrez plus vous en passer, alors procurez-vous vite cette interface ...

*S ~O~WDP,', A ~6,1 E* 

### Sondage LOCIPRESSE FAITES-VOUS CONNAITRE ET CACHEZ 25 FRANCS

Vous l'avez peut-être remarqué, nous essayons constamment d'améliorer le contenu de RUN'STAR et de LOG'STAR. Pour réussir à répondre encore mieux à vos attentes, nous avons besoin de vous connaître plus précisemment. Répondez à ce questionnaire et renvoyez-le nous à l'adresse suivante :

#### LOGIPRESSE - Sondage

34 Avenue des Champs Elysées - 75008 Paris.

Pour vous remercier de votre précieuse collaboration, nous vous offrons 25 francs sur la prochaine revue, si vous souhaitez la recevoir, bien sûr !

 $V$  ous :<br>  $-$  Quel âge avez-vous ?  $18$ Votre adresse :<br>Nom : MERCEY Prénom : Q<br>Rue : 20 D ave Alsace *Jeureune* Nom : MERCEY Prénom Rue : 20 D rue Alsace Loure  $Code$  postal :  $7/100$  Ville : 0  $Sexe: M \square F \boxtimes (*)$ 

- Vous êtes : Lycéen ❑ Etudiant S (\*) — Quelle est, éventuellement, votre profession — Si non, quel problème rencontrez-vous ? Continiere
- Quels sont vos loisirs préférés : Felevision<br>Sport, mucro-ordinateur (Jeux)

**OTRE MACHINE :**  $V =$  Vous avez un CPC 464  $\Box$  un 664  $\Box$ un 6128 × (\*)

- Un lecteur de disquettes externe  $\square$  (\*)
- Un lecteur de cassettes externe  $\boxtimes$  (\*)
- Un autre ordinateur : oui ❑ non E (\*)
- Si oui, lequel

R

UN'STAR ET LOG'STAR: Comment trouvez-vous les rubriques ?

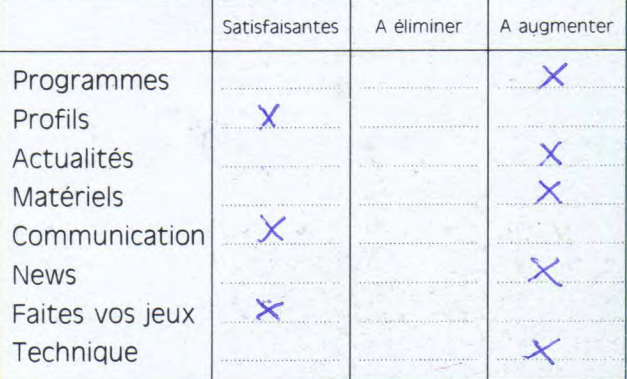

- Quelles nouvelles rubriques souhaiteriez vous ? une sur le graphisme
- Que pensez-vous des jeux que nous vous pro-<br>posons ? Ils sent super frien que Que pensez-vous des jeux que nous vous proposons? Ils sont super bien que<br>posons? Ils sont super bien que<br>comprende le fonctionnement
- Arrivez-vous à les charger simplement ?  $\mathsf{Oui} \quad \mathbb{Q} \qquad \mathsf{Non} \quad \square \qquad \qquad (*)$
- 
- Seriez-vous prêts à payer la revue un peu plus cher pour avoir les jeux sur disquette ? Oui ❑ Non ❑ (\*) Si oui, quel serait pour vous le prix idéal ? maries.
- Préféreriez-vous être abonné ? Oui □ Non K<sup>(\*)</sup>

N<sub>os</sub> OS JEUX PREFERES : — Cochez les cases des trois types de jeux qui vous font "craquer" Arcade □ Simulations sportives **図** 

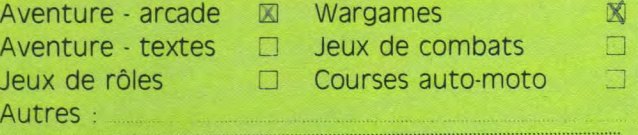

#### (\*) Cochez la case correspondante.

Je souhaite bénéficier de votre offre spéciale : une revue Logipresse au prix de 60 francs (au lieu de 85 F). Je vous commande au choix :

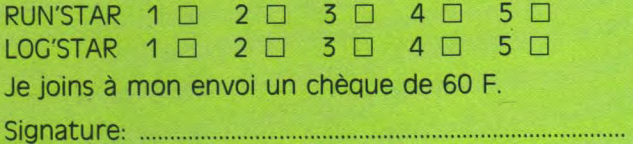

*ifLD JILJL ©i0,* 

# **Craves questions techniques**

HARRY CONTROLLED IN THE CONTROL CONTROL CONTROL CONTROL CONTROL CONTROL CONTROL CONTROL CONTROL CONTROL CONTROL

**Cette rubrique qui est toujours du courrier, nous la voulons résolument différente de l'autre (page 13). vous trouverez ici les réponses techniques aux différentes angoisses qui vous envahissent. N'hésitez plus, nous sommes là pour vous seconder.** 

#### Version of the second control of the second control of the second control of the second control of the second control of the second control of the second control of the second control of the second control of the second co

*"Possédant un CPC 6128, j'aimerais bien pouvoir utiliser complètement les 128 KO de la mémoire. Seulement, lorsque je suis les instructions contenues dans le manuel de l'utilisateur, celui-ci me fait comprendre en gros que je ne peux me servir que de 42 KO. Ceci me surprend d'autant plus que — toujours selon le même manuel — les programmes livrés sur les disquettes Amstrad doivent me donner la possibilité d'utiliser TOUS les 128 KO. Parlons clairement: est-il possible ou pas, avec Bankman, d'avoir accès aux 128 KO?* 

*"Frédéric Brize - Le Havre* 

*Comme son nom* l'indique, *le 6128 possède* effectivement *128* KO *de RAM*  (Random *Access Memory = mémoire vive) répartis en deux* "bank" *de 64* Ko chacune. *Avec le CP/M Plus, vous pouvez* effectivement *gérer la totalité des 128* KO. *Par contre, le Basic ne peut*  vous permettre *d'utiliser que 64* KO. *Les autres 64* KO servent à ce moment à *d'autres choses.* Lorsque *vous chargez l'utilitaire* Bankmanager, *ou* Bankman, vous *pouvez écrire sur lesdits 64*  KO *grâce* aux fameuses *instructions*  RSX. *Par* exemple, Screencopy ou screenwap vous *font manipuler les pages-écran* ; bankwrite, bankread, bankfind vous permettent de *gérer des* données alphanumériques et donc de *stocker des variables. Cela peut*  notamment vous *faire gagner beau*coup *de temps dans la gestion des accès*-disques.

*"Je vous signale un petit truc qui ne figure pas à ma connaissance, dans les ouvrages sur le 464". L'inversion vidéo est normalement activée/désactivée par une instruction du type "PRINT CHRS(24). Elle peut être remplacée par <CTRL> et 'X".* 

*Exemple: PRINT 'AAXaaXAA" qui aura le même effet que PRINT 'AA";CHRS (24); "aa "; CHRS(24);' AA ".* 

*Stéphane Rosenthal — Sarcelles* 

*Alors* là, Stéphane est tout simplement *génial,* voilà *un lecteur en or. Des comme lui, on en voudrait plein.* Effectivement *c'est très sympa de pouvoir éviter* certaines *fois les sempiternels*  CHRS. Et j'ajoute: c'est encore plus sympa *de faire profiter les autres de ses trouvailles.* 

*Ceux* d'entre *vous* qui ont des *trucs*  comme celui-là *et* qui acceptent volontiers de les *partager,* sont *les* bienve*nus dans ces* colonnes.

*"Est-il possible avec un CPC 6128 et un lecteur de cassettes muni d'une fiche cinq broches, de copier des cassettes sur disquettes? Comment utilise t-on les programmes utilitaires donnés avec le CPC 6128?* 

*"Thierry Platonikowski — Hyères* 

*Aïe, aïe je vois le problème* qui *se profile* à *l'horizon. "Lé problème" comme dirait notre* directeur de *publication. Bon alors,* je *n'ai pas* du *tout* envie de *me plonger dans les sermons moraux du type "vilain petit, le piratage est*  interdit etc, et gnagnagna!" Rappelons rapidement que ce que *nous ne pouvons* absolument *pas supporter, ce sont les* personnes qui *copient les jeux*  qu'ils *ont acheté ... et* qui *les* revendent ensuite. *Ca,* c'est *vraiment* intolérable. *Sachez* d'abord qu'il *est possible de faire le* transfert dont vous parlez *grâce* à *Transdisc par* exemple. *Pour ce*  qui est *du reste ... relisez avec attention votre manuel d'utilisation, chapitre des instructions TAPE* (IN &OUT) *et DISC* (IN & OUT). *Les programmes utili*sés *livrés avec l'appareil s'utilisent, pour la plupart* à *partir du CP/M plus. L'utilisation des* différents *utilitaires sur les* disquettes *systèmes est d"crite dans le manuel et dans un programme*  d'aide.

**RUN'STAR Les seuls magazines-cassettes vendus dans les Kiosques!** 

**LOG'STAR** 

 $et$ 

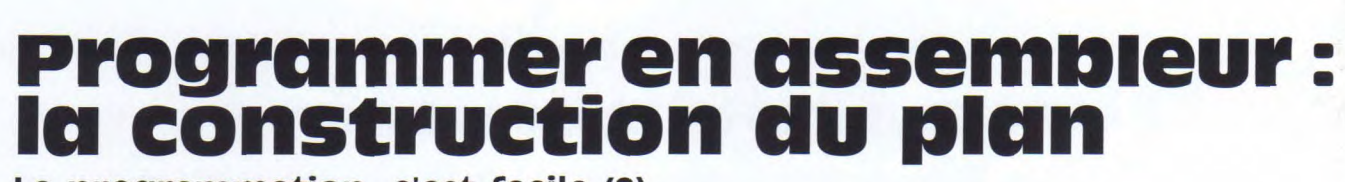

*T~E/1CMHMNIi1 flQMUME* 

La programmation, c'est facile (?). Encore faut-il savoir être méthodique, c'est ce que nous allons essayer de vous expliquer. Vves Braneyre

C EST CE QUE TIOUS AITOTIS ESSAYET DE VOUS EXPITQUET.<br>EN DISCRIPTION DE LA CONSUMIÉ DE LA CONSUMIÉ DE LA CONSUMIÉ DE LA CONSUMIÉ DE LA CONSUMIÉ DE LA CONSUMIÉ DE LA<br>CONSUMIÉ DE LA CONSUMIÉ DE LA CONSUMIÉ DE LA CONSUMIÉ DE

La partie la plus importante et, par là, la réus-<br>site finale du programme, consiste en la cons-<br>du L.M. Puis la routine proprement dite, strictruction de programme. Tout comme il est tement identique dans les deux cas. La diffé-<br>
vain de vouloir construire une maison sans au source en estable rence résidant essentiellement dans la facon vain de vouloir construire une maison sans au<br>préalable en avoir établi les plans, il est vain de préalable en avoir établi les plans, il est vain de de transmettre les paramètres, notre routine<br>
construire un programme sans un plan. La com-distritution de transmettre les paramètres, notre routine construire un programme sans un plan. La com-<br>
paraison est d'ailleurs totale, les deux démar-<br>
variables. Le Basic transmet ses paramètres sur paraison est d'ailleurs totale, les deux démar-<br>
ches sont identiques. Tout d'abord, on cerne<br>
eux octets, nous devrons donc réserver deux ses besoins par un cahier des charges, puis une<br>épure donne une idée dans l'espace de la réalisation finale. L'implantation approximative sur le terrain (dans la mémoire) est envisagée. Le Ce qui nous donne la réservation suivante<br>
plan général est enfin exécuté, pour, de reprise d'espace pour variables : plan général est enfin exécuté, pour, de reprise en modification, de simplification en embellissement, établir le visage définitif de la réalisa-<br>
tion. Les détails seront alors à leur tour dessi-<br>
2 octets pour la colonne ; tion. Les détails seront alors à leur tour dessinés (sous-programmes), puis les matériaux choinés (sous-programmes), puis les matériaux choi-<br>sis (routines existantes). La réalisation pratique<br>2 octets pour le type de caractère admissible : sis (routines existantes). La réalisation pratique<br>(la programmation) peut alors commencer.<br>2 octots pour l'adresse de la donnée à modifier Seuls quelques très légers détails seront modifiés à ce stade. Si toutes ces opérations ont été soigneusement réalisées, la dernière (le débog-<br>
Voilà pour les paramètres transmis. Plus : gage) doit être réduite à sa plus simple expression.

#### Le cahier des charges

Pour illustrer les diverses étapes de la construction d'un programme, nous allons fabriquer une routine dont les effets seront les suivants: réaliser des entrées clavier identiques à la commande basic <INPUT>. Les divers paramètres seront les suivants :

- positionner sur l'écran le premier caractère (identique à LOCATE x,y) ;
- accepter un nombre maximum de caractères ;
- \* sélectionner les caractères admissibles ;
- lorsque l'entrée est destinée à remplacer ou modifier une donnée déjà existante, afficher cette donnée pour la traiter comme une entrée nouvelle.
- De plus, les caractéristiques suivantes lui seront demandées :
- les flèches curseur droite et gauche restent en fonctionnement;
- la touche <DELETE > efface le caractère situé sous le curseur;
- la touche <CLEAR> efface la totalité de l'entrée ;
- \* la touche <ENTER> fait sortir de la routine, tout comme les codes ASCII inférieurs à 32 ;
- après sortie de la routine, le contenu du buffer d'entrée, ou le code inférieur à 32, est traité par le programme d'appel ;
- la routine peut être utilisée soit par un programme machine, soit par un programme Basic.

apprentissage des instructions du Z 80 De la dernière caractéristique demandée, nous<br>fortement rébarbatif) n'est qu'une éta-<br>en déduisons que deux parties distinctes sont C fortement rébarbatif) n'est qu'une éta-<br>
pe dans la réalisation des programmes.<br>
Précessaires. Tout d'abord une partie entrée, du L.M. Puis la routine proprement dite, stric-<br>tement identique dans les deux cas. La diffédeux octets, nous devrons donc réserver deux<br>octets, pour ceux-ci. Nous devons également prévoir des variables pour le fonctionnement<br>de notre routine.

- 
- 
- 
- 2 octets pour l'adresse de la donnée à modifier.

- 1 octet pour le caractère saisi au clavier:
- 1 octet pour le nombre de caractères en cours dans l'entrée;
- 1 octet pour le drapeau de sortie;
- 1 octet 0 précédant le buffer d'entrée;
- 80 octets pour le buffer d'entrée;

Quelques octets pour que notre routine (située après le buffer) commence sur un nombre juste... ça fait plus joli...

#### Plan général

Le plan général vous est présenté en figure (plan 1). Il s'agit du plan définitif, après de nombreuses modifications. II ne sera fait appel à aucune routine extérieure hormis trois routines système (&bb75 : fixation curseur; &bb5a: affichage d'un caractère ; &bd19 : frame). De cette façon la routine pourra être utilisée seule. Habituellement, il est préférable que chaque sous-programme de la routine soit appelé par CALL à partir d'un programme de gestion ; dans notre cas, l'isolement de notre routine par rapport au programme d'appel nous affranchit de ce principe. L'avantage d'un plan est de se suffire à lui-même et de n'avoir besoin que de peu d'explications. La sélection du type d'entrée se fait par un nombre, dans notre routine 1 ou 2. Donc deux sous-programmes : entrées de

**`***bU9E* 

# J .~ti 1 q,+ 1+ l *am*'J ~}'i ' LgS~" U r~6<sup>~</sup> ?! l~+Ir *1* t 'G~ 1 tl M~~"il• r } di<sup>f</sup>'tff~''Jl ,~t 3"~C-~ ~i'•l 1+, ~{~~r ~i h- -~'~•ry a *ir~Sr , t'*ç*7t~idf ,~ 0 ~J l`* 2' f'i`t , u1~G~n{ . r f',ti *1 t t 1• ff .~ Sii1~i~A~~~~?lirt+l;~•%~r{JiffS~J~t~~!1~!'~•(~i?l~l~l~C~Û'l~.11~,~a,!r.~(~r{llt.5{li~f~* ~:~-~YtYS?~1~... *..{~~if%+ll~l'+.L(b+:is4?fitdr* .7~t~~....rYiUF~i!\_ r,•~r.~~a.'1

compris entre 32 et 126 inclus sont acceptés.<br>Entrées de types  $2 <$  Seuls les chiffres, le signe + et le signe – sont acceptés. Il est tout à fait  $\begin{array}{ccc}\n+ & e^+ & e^- \\
+ & e^- & 0\n\end{array}$  tre proposition complète dans Log'Star numé-<br>
possible de prévoir d'autres types d'entrées  $\begin{array}{ccc}\n- & \text{if } 0 & \text{if } 0 & \text{if } 0 & \text{if } 0 & \text{if }$ possible de prévoir d'autres types d'entrées numérotées 3, 4, 5 etc. Voilà pour le plan principal. Regardez bien le

e

type 1 > Tous les caractères dont le code est croquis ci-contre, pour vous familiariser avec<br>
compris entre 32 et 126 inclus sont acceptés.<br>
ce genre de tâche, et essayez ensuite d'écrire le programme correspondant. Vous aurez noment réaliser les plans de détail. En attendant,<br>faites un peu travailler votre matière grise.

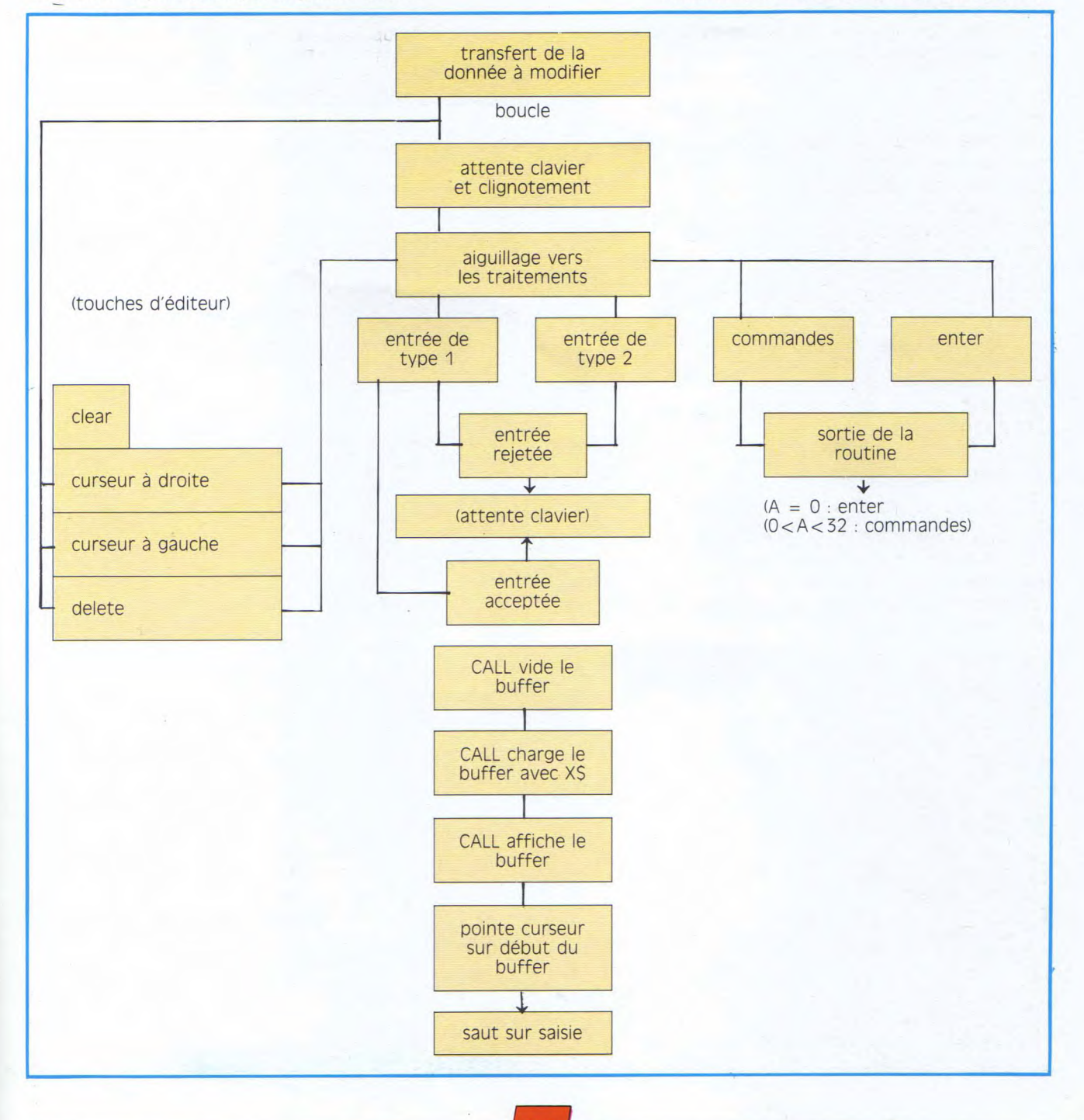

*ft 29* 

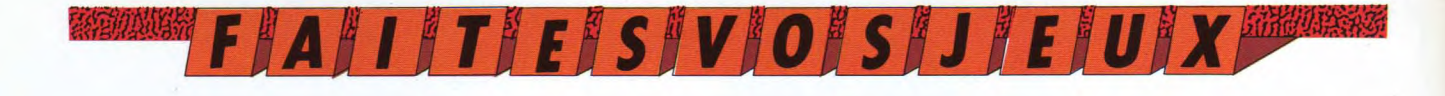

# Désolés!

Oui, nous sommes désolés: sur quelques dizaines de cassettes de Logistrad n° 3, une erreur s'est glissée au moment de la duplication. Résultat, quelques uns parmi vous ne peuvent pas jouer avec Billy la Banlieue Nous prions instamment ceux d'entre vous qui ont eu ce problème de bien vouloir nous en excuser. Si vous ne l'avez pas déjà fait. Renvoyez-nous le bon de garantie — sur la jaquette de votre cassette — nous aurons le plaisir de vous renvoyer une cassette débogguée. Nous vous remercions de la confiance que vous nous accordez. Ludiquement vôtre, Logipresse

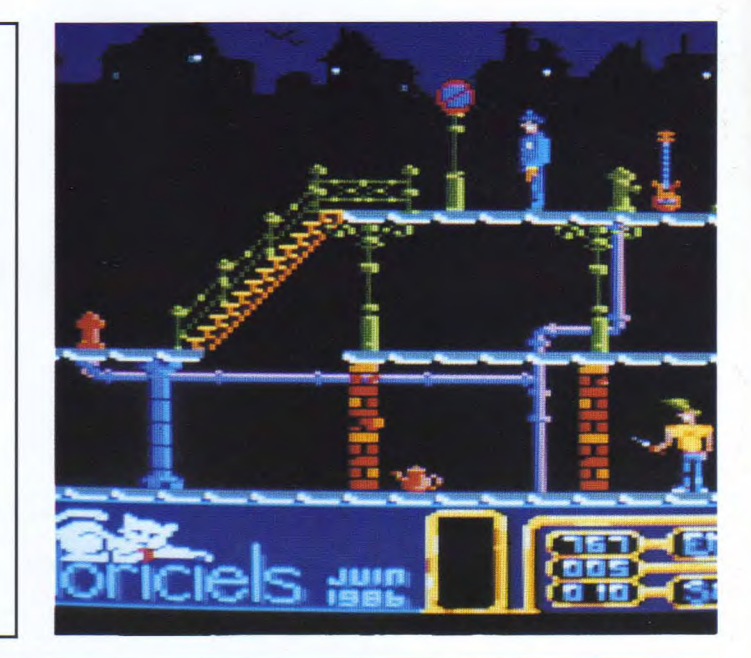

#### Solutions des jeux des pages 14 e 15

nous avons coupé le cube en  $-28$  cubes dont une seule **Problème n° 5 :**<br>deux (figure 7, partie claire). face est peinte. Voici les mots à trouver ainsi On dénombre ainsi 2 cubes — Soit au total :  $4 + 20 +$  que le texte reconstitué (fi- **B**<br>dont trois faces sont peintes,  $28 = 52$  cubes peints sur 64 gure. 5). 14 qui n'ont qu'une face. On ' na qui in ont qu'ane race. On le pouss mitatte.<br>
multiplie par deux ces résul-<br> **Problème n° 2 :<br>
Problème n° 6 :** 

The articles of the state of the mettes BC, FG et JK ! ainsi : (figure 6).

**Problème n° 1 :**  $-20$  cubes dont 2 faces **Problème n° 3 :** Pour faciliter les comptes, sont peintes,  $\frac{1}{2}$  Voir figure 3 Pour faciliter les comptes, sont peintes,  $\frac{1}{2}$  raced Processity Correspondence of Figure 5

en tout (4x4x4), ce qui laisse<br>12 cubes intacts.<br>12 cubes intacts.

Il faut bien sûr ôter les allu-

deux (figure 7, partie claire). face est peinte.<br>
On dénombre ainsi 2 cubes - Soit au total :  $4 + 20 +$  que le texte reconstitué (fi- **B** 

tats et on obtient :<br>
- 4 cubes dont 3 faces sont II faut bien sûr ôter les allu- Nos amis se sont installés

4

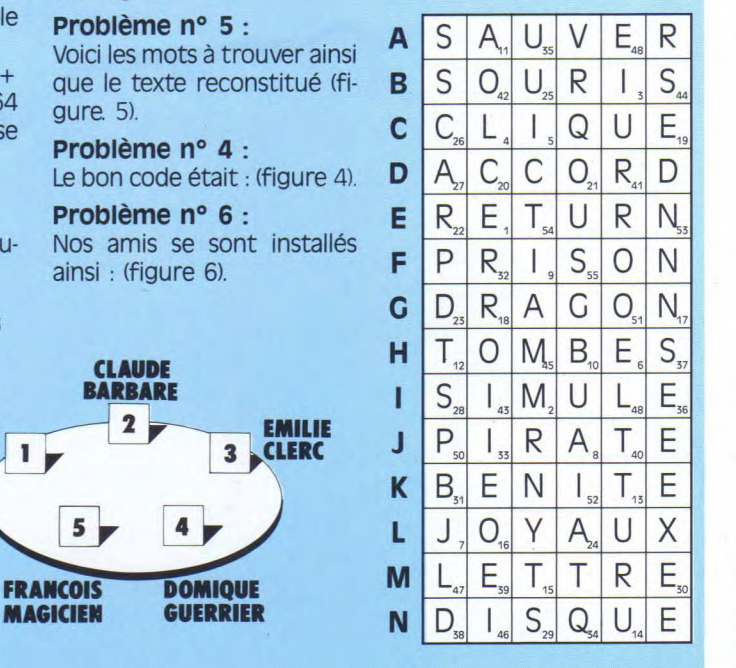

0000

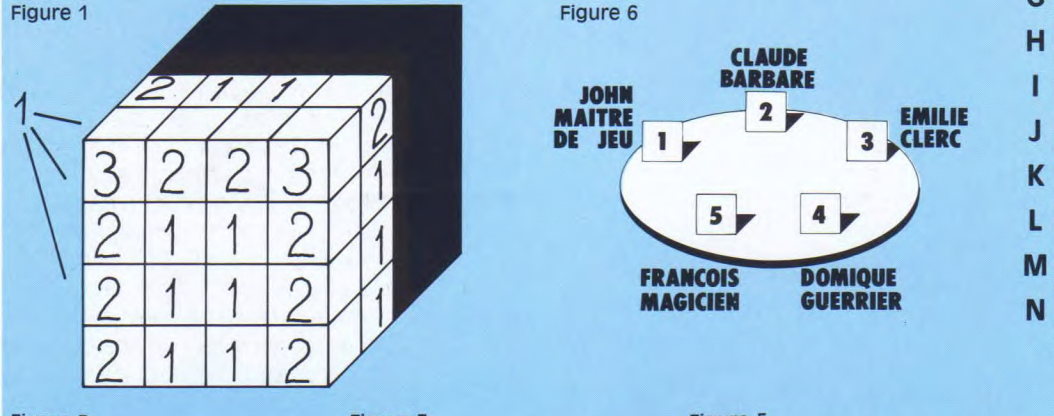

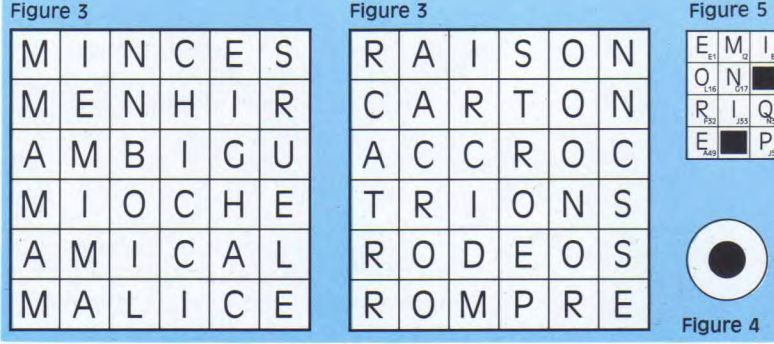

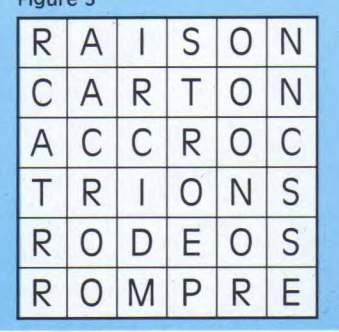

Figure 4

 $5<sub>1</sub>$ 

30

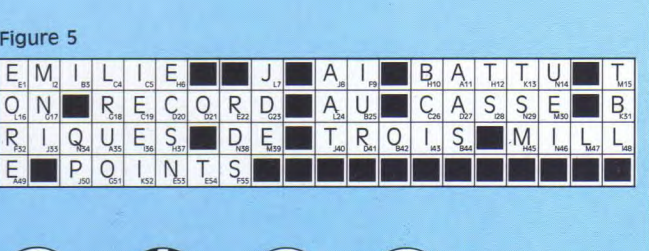

f~~fr r ,Ill' ~ .~ "• rrl' ( `1 51Ti Pi ✓ :r.•r **tHj** 

# CP/M Quatrième partie

a kana kata kan mga pag-alawan ng kata ng mga kata ng kanang kata ng katagog ng mga kang katagog ng katagog ng<br>Mga kanang mga katagog na ng katagog ng mga katagog ng mga kang mga kang mga katagog ng katagog ng mga katago

Louis Feraud

oici en effet la quatrième partie de<br>
cette initiation au CP/M. Certains diront<br>
"Encore ?", d'autres diront "Déjà !". Le<br>
fait est que ce système un peu rétro au regard oici en effet la quatrième partie de cette initiation au CP/M. Certains diront "Encore ?", d'autres diront "Déjà !". Le des puristes peut être fort utile à qui sait l'utiliser. Il dispose de ressources fortement appréciables et parfois indispensables. Après avoir apporté quelques précisions sur les blocs, cette quatrième partie vous explique les notions de BIOS, BDOS et CCP.

#### A propos de la taille des blocs

Avant de commencer, nous allons tâcher de corriger quelques erreurs qui se sont glissées dans la dernière partie. En effet, il a été dit (pardonnez-moi) qu'un bloc est constitué de 512 octets. Il n'en est rien et voici le fin fond de l'affaire: il existe deux notions à connaître et à bien distinguer. Ce sont les emplois des termes logique et physique. Un objet informatique considéré comme logique est simplement le résultat d'un travail software, c'est-à-dire qu'il a été créé à des fins de simplification ou de fragmentation d'objets lourds à manipuler. Un objet physique, par contre, découle d'une contrainte matérielle. Il est alors le fruit du mode de travail du processeur qui se charge de le gérer. Ainsi, une disquette contient des pistes contenant elles-mêmes des secteurs. Cela est la cause de l'emploi du processeur spécialisé FDC 765 (Floppy Disk Controler). Le microprocesseur principal (le Z80) a simplement à dire au FDC d'aller chercher tel secteur sur telle piste et le contrôleur se charge du reste (c'est un peu plus complexe que cela mais c'est l'idée que l'on doit s'en faire). En ce qui concerne ces deux entités, sachez qu'un secteur contient 512 octets et qu'une piste est constituée, dans les formats CP/M et DATA, de neuf secteurs. Les enregistrements sont des unités de mesures créées pour la fragmentation des blocs. Un enregistrement est composé de 128 octets. II est facile d'en déduire qu'un secteur est formé de quatre enregistrements. N'essayez pas de vous embrouiller à tenter de comprendre pourquoi, par qui, de quel droit... Les concepteurs de l'Amsdos ont défini cette taille arbitrairement et c'est de cette manière qu'il faut l'utiliser. Bref, pour finir, il faut huit enregistrements pour former un bloc qui contient implicitement deux secteurs. Chacune de ces unités de mesure a des tâches bien précises.

#### Pistes, secteurs, blocs et enregistrements sont les mamelles de la disquette

Comme il est expliqué ci-dessus, Les pistes et secteurs permettent de converser avec le contrôleur FDC 765 dans un langage qui lui est compréhensible et qui est directement impliqué par la structure de ce processeur fort utile. En ce qui concerne les blocs, ils servent à organiser la surface de la disquette en la découpant en petits morceaux de 1 024 octets. Cela signifie simplement que le plus petit emplacement occupé par un programme sur la surface de la disquette sera d'un kilo-octets. Que de place perdue, direz-vous, mais c'était là encore un choix à faire lors de la conception du système, qui avait déjà ses lettres de noblesse. Comme 1 024 octets font tout de même un paquet de données à manipuler, la notion d'enregistrement intervient. Charger 3 072 octets en mémoire pour 2 049 octets nécessaires à un programme imaginaire, c'est quelque peu du gâchis de mémoire. Nous n'en avons déjà pas beaucoup, ce n'est pas le moment de la dilapider et de la jeter par les ports. Pour minimiser cette perte de place, il a fallu inventer une subdivision du bloc. L'enregistrement a donc été créé pour obtenir des sections de 128 octets, valeur suffisamment petite pour limiter la perte en mémoire, et suffisamment grande pour être une unité de mesure de volume sur le disque. Comme il est possible de déclarer 128 blocs dans le champ &F d'une entrée de la directory (voir troisième partie), une de ces entrées peut donc compter jusqu'à 128 enregistrements de 128 octets, soit seize kilo-octets. Comme il 0-

vent ces 128 enregistrements (les numéros de blocs utilisés), nous nous retrouvons avec un compte rond (16 x 1 024 = 128 x 128). Pour récapituler, l'enregistrement est l'unité de mesure d'un paquet de données sur le disque, le bloc est la représentation logique d'un endroit de la disquette exprimée sur un octet au lieu de deux si cet emplacement avait été traduit en piste/secteur. Voilà qui j'espère a éclairé vos lanternes, comme la diode du lecteur de disquette illumine le bord du bureau par une nuit sans lumière. Comme promis, passons aux choses plus sérieuses avec le CCP et le BIOS.

existe 16 cases permettant de dire où se trou-

*MONUMARY EXTRA LEACHER IN LACTURE <b>ACTION* 

s complex continuously and consequence of the continuous continuous continuous continuous and continuous conti<br>Strategic continuously and the continuous continuous continuous continuous continuous continuous and continuou

#### *CCP, BIOS, BDOS, BOF.*

Le CCP n'est pas une équipe de football de l'Est mais une abréviation signifiant Console Command Processor. En français, cela signifie: processeur de commande de la console. Cette

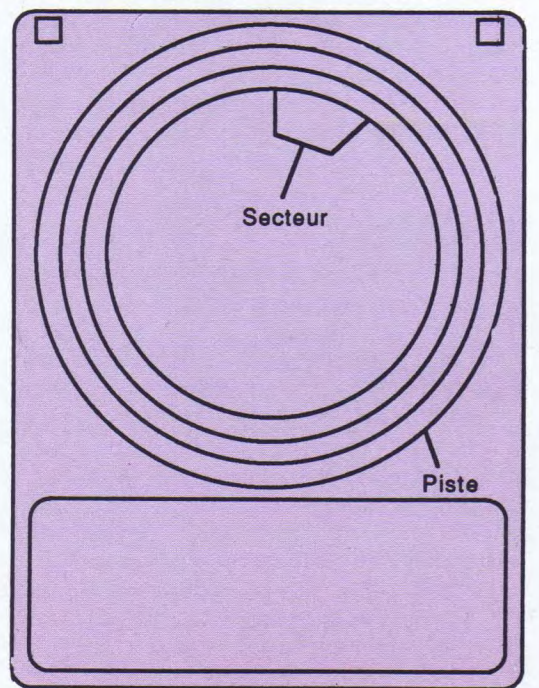

interface logicielle permet simplement d'interpréter vos commandes et de les exécuter. Lorsque vous tapez, par exemple,Shazan, le CCP va tout d'abord regarder dans sa file de commandes internes s'il y reconnaît votre instruction. Si la commande est reconnue, elle est exécutée. Si cela n'est pas le cas (il y a de fortes chances pour que cet exemple soit sans effet mais s'il fonctionne vous pouvez aller consulter votre revendeur muni d'un bazooka car un fait louche s'est produit) le CCP va regarder gravement et avec attention sur le disque si un fichier de commande (à extension .COM) existe. Dans une solution positive, ledit fichier est chargé à l'adresse 100 et exécuté. Dans le cas contraire un message d'erreur est renvoyé. En l'occurrence, ce message serait pour notre exemple : Shazan ? C'est-à-dire "Pouvez-vous répéter, je n'ai pas bien compris !". Le CCP se contente donc juste d'analyser vos commandes et de les passer aux programmes concernés. Si une fonction possède une partie externe et une interne, c'est la fonction appelée et non le CPC qui décidera de charger un programme supplémentaire. Vous *voyez* donc que ce petit interpréteur de commandes n'est là pratiquement que pour faire joli, mais il a tout de même sa place.

Le BIOS est le vrai centre nerveux du CP/M. Ces quatres petites lettres sont les initiales des mots Basic Input Output System, soit, dans la langue bien aimée de nos parents, système de base des entrées sorties. C'est dans cette partie que sont logées toutes les routines primitives d'accès disque, écran, clavier, imprimante, série, de gestion des interruptions, des lecteurs, des drivers... Sans ce petit bijou, votre ordinateur resterait sans voix. C'est une partie tellement primordiale et si caractéristique selon les machines que ces routines sont logées en ROM (elle sont en permanence dans l'ordinateur et ne sont pas effaçables). C'est la seule partie fixe du système car toutes les autres sont sur disquette, soit interchangeables.

Le BDOS (Basic Disk Operating System) est la dernière pièce maîtresse du système. C'est le *Il~tt~,l~~.~:rÀ~~. M E 7 H N* 

#### VATILI METITULE KONSTANTINO KUESTI EN TENTERA PROVINCI AL TENTERA DE LA SULTA DE LA *ziil~~r ~\_ ?!lt~+{;.~tfr{/ f.(i4~i* U~t!, I.°~Jf~lï'IicFÛ'R:111rt~~fl{If.~;t`,'y`iff~~l tktYf? *li~l%)Xl'il("1hXF54?~htfrÂ7~tlitf/iÎ(Fl>*✓*:?Fc'~'1*

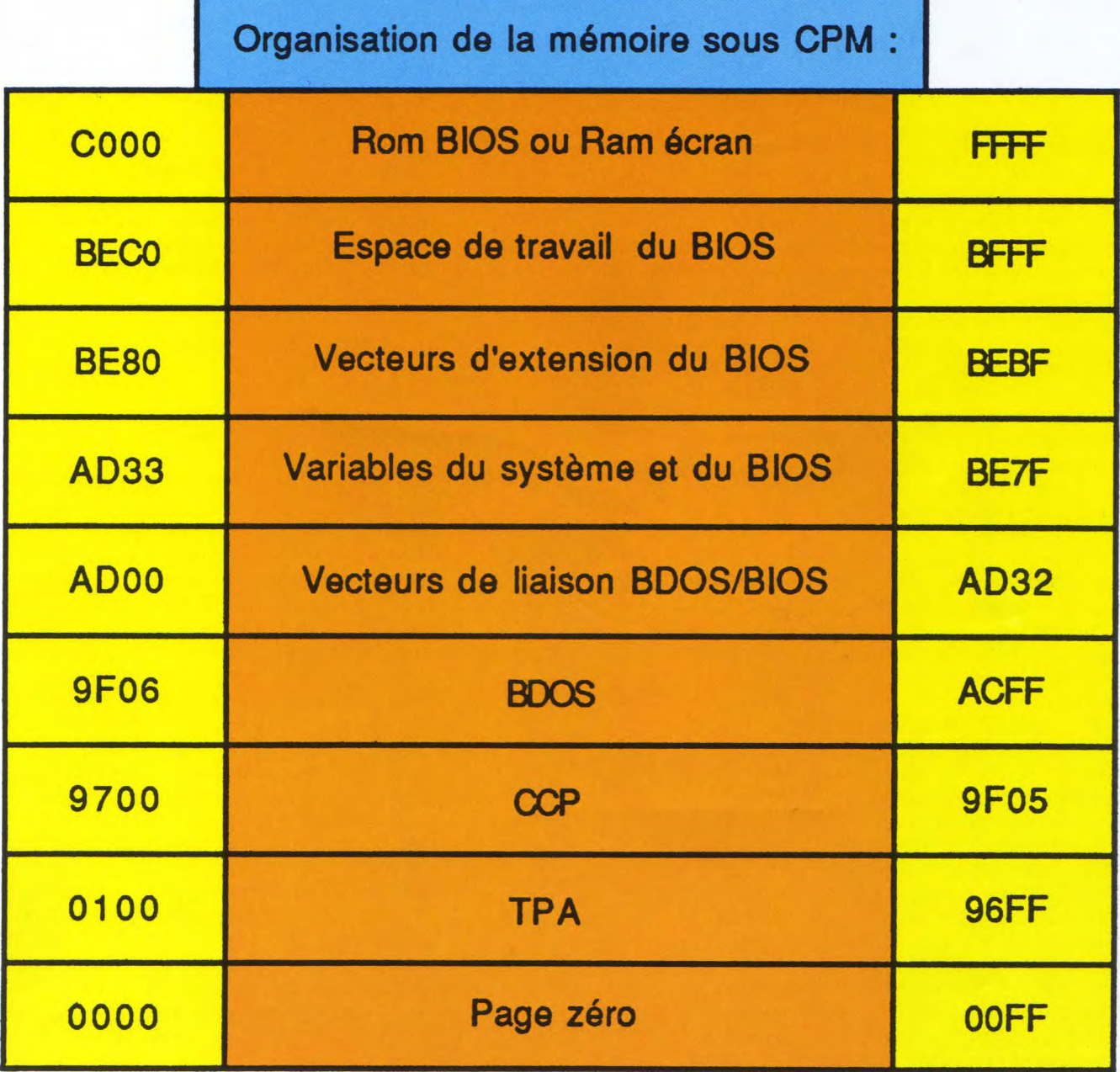

programme contenant tous les gestionnaires évolués de la disquette. L'art de traiter un fichier dans tous les sens, de l'accès séquentiel à l'accès direct avec toutes les longueurs que le cerveau du commun des mortels est capable d'imaginer. Bref, c'est le programme qui permet de jongler avec les blocs et les enregistrements pour passer toute cette pagaille sous

forme de secteur, tampon, piste au petit BIOS qui se chargera du reste. Excusez ma fougue, je vous parle de tampons alors que nous n'en avons même pas abordé la notion. Un tampon, communément appelé buffer, est un espace mémoire réservé aux transferts entre le lecteur de disquette et le programme désirant utiliser le disque. Cette zone de taille moyenne

#### .=c, i r r.,~j r ~(~' tr ✓ t lJ 'G r t; k4r~"41` [ •!i <sup>j</sup>Ti~ ' J7 [ t~'•C-' r~~( )~ r ~iï r.- L ~-'a *i~t,0 fj~rt* ~~~Jt~:j'~li~~/ *~sÎ*~*{}- s- K~,~*jy'7`~'1: 0!" 11~~~J'i2'~<sup>~</sup>*1~~C ~* },,•.u~~~~t'•. *rl'F,ti*; ir•~7~~it~~trr~i~ ,~jFr~i. *rlffj• ;-* ~*,*  Sii1~:\_.i *~.I~!>~::~:~ !\_'lSS. r.(i4~~!1~+..~•I,"i1f~~liC~Ûlt::1F..:C r~,1r{ It:n~* ffS:`.jn-[Y,iYf?~!(~1~i.~i%~1J~14rl1b+:F<4 *ncrfi* .7 e'~,.....ttf [~I/ .✓.•.-J~i!iw1'1

34)

permet de stocker de larges paquets de données pour qu'ils soient ensuite traités par le BDOS et par le programme gestionnaire. Cela évite d'avoir à faire d'innombrables accès disques lors de tris ou d'indexation. Mais nous reviendrons là-dessus plus tard. Comme précisé ci-dessus, seul le BIOS est en mémoire morte (ROM) et le CCP ainsi que le BDOS sont stockés sur les deux premières pistes de la disquette. Ceci expliquant cela, vous avez maintenant l'explication du fait qu'il existe différentes versions de CP/M sur CPC.

#### Mémoires, mémoires...

Comme vous le savez, les différentes informations nécessaires au bon fonctionnement du système ne sont pas disposées en mémoire à la manière du "vas-y que je t'y pousse", mais selon des règles très rigoureuses. Par exemple, les 256 premiers octets (de 0 à &FF) sont réservés aux appels systèmes ainsi qu'aux restarts du Z80 (instructions assembleurs RST de 0 à 7 se branchant à des adresses bien précises). Cela permet de tenir le système dans de bonnes conditions de fonctionnement. Pour poursuivre, de l'adresse &100 à &9700 s'étale lamentablement la TPA (Transient Program Area). Cette zone sert au chargement des programmes CP/M, ce qui vous montre maintenant pourquoi tous les fichiers en point COM doivent être assemblés à cette adresse de départ et de chargement. De &9700 à &9F06, nous trouvons ce brave CCP, sur lequel nous ne reviendrons plus. De &9F06 à &ADOO nous retrouvons le BDOS, qui a fort à faire avec ses organisations de données et ses traductions pour contrôleur FDC 765. De &ADOO à &AD33, sont éparpillés les vecteurs reliant le BIOS et le BDOS. De &AD33 à &BE80 (comme sous Basic), les variables du système et BIOS tiennent la place. De &BE80 à &BECO sont stockés les vecteurs du BIOS et de cette adresse à &C000 s'étend une plage réservée aux travaux du BIOS. Au-dessus de &C000 se trouvent deux plans mémoire à la même adresse, comme peuvent l'être deux étages de

même niveau mais indépendants, possédant chacun un escalier différent. II existe en effet à cette adresse deux plans mémoire entre lesquels le gate-array se charge de permuter en fonction de la demande.

#### Le format du système

Certains systèmes d'exploitation possèdent différents points d'entrée permettant de gérer des périphériques indépendamment les uns des autres. Le CP/M, par contre, ne dispose que d'un vecteur d'appel, nommé CALL 5. Pour être compatible au niveau logiciel, le CP/M du CPC fonctionne sur le même principe que ses prédécesseurs. Il possède tous les appels normalisés de cette interface utilisateur avec en plus un BIOS étendu. Ce BIOS étendu est appelé USERF et se charge de gérer les particularités du système du CPC. Cette extension permet de disposer de bien de nouvelles fonctions tout en étant strictement compatible. Cela étant dit pour la carte mémoire, parlons maintenant disquette.

Bien des fois, nous avons vu des gens ne pas oser modifier leur configuration système de peur de détruire le secteur Boot. Démystifions dès à présent cette vieille légende. Il faut bien faire la différence entre le secteur Boot et le secteur de configuration, qui sont totalement et physiquement dissociés. N'hésitez pas à modifier vos configurations en fonction de vos besoins car même si vous écrasiez votre secteur de configuration, votre disquette CP/M ne serait pas perdue pour autant, puisque le catalogue ne se trouve "que" deux pistes plus loin...

#### Suite au prochain numéro

Voici encore un numéro de cette initiation au CP/M qui se termine dans la joie et l'allégresse. Nous savons maintenant comment sont plus ou moins réparties les tâches et les données, mais nous verrons cela bien plus en détail le mois prochain. Bientôt, le passage en revue de tous les utilitaires, alors patience...

# DANS **EVERY 19** *DIAR N. 4* **LE MAGAZINE-CASSETTE POUR TOUS LES CPC.**

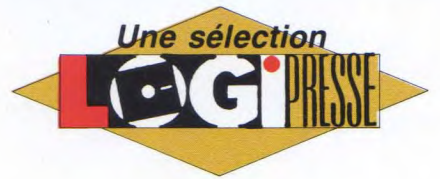

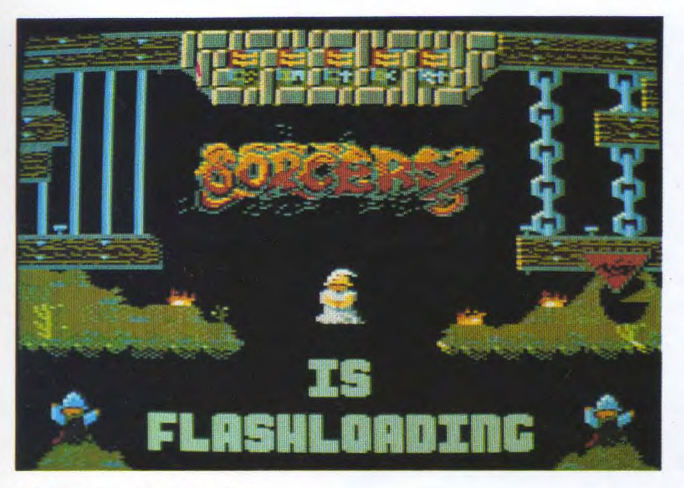

### **SORCERY**

Est-II nécessaire, encore aujord'hui, de présenter Sorcery? Oui, d'accord: vous, un petit sorcier, êtes le seul, le dernier, à pouvoir libérer vos huits compagnons sorciers. L'un des premiers jeux d'arcade sur CPC, beaucoup ajoutent : le meilleur !

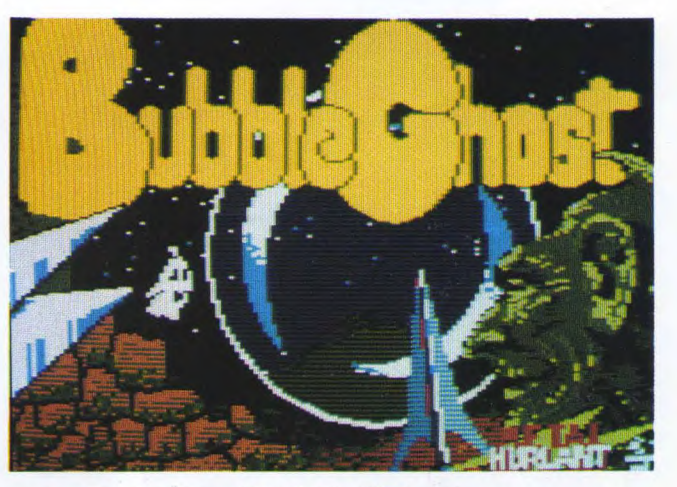

#### **BUBBLE GHOST**  Un petit fantôme (ghost en anglais) erre éperdument dans les couloirs sinistres d'une usine désaffectée en soufflant sur une bulle (bubble). Aidez-le à évitez les pièges multiples et à mener sa bulle au grand air...

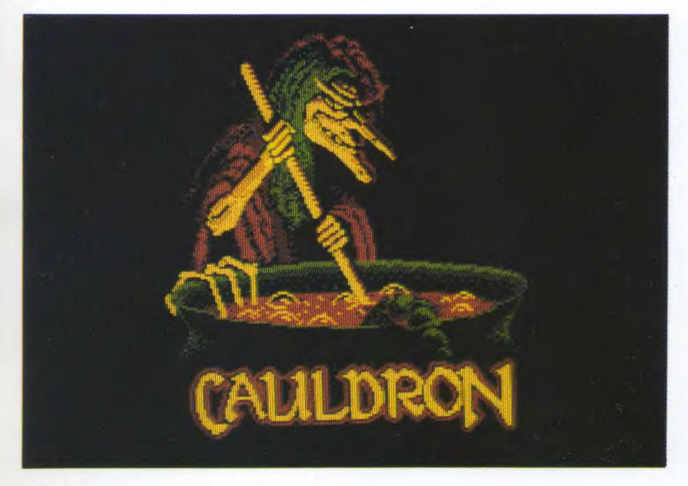

### **CAULDRON**

Avouez que nous sommes peu ordinaires : nous vous avons offert Cauldron Il avant le 1 ! Mais les fidèles apprécieront. Devenez la reine des sorcières après avoir anéanti les citrouilles. Pour cela, dépêchez-vous de cuisiner l'infâme bouillie qui les liquéfiera.

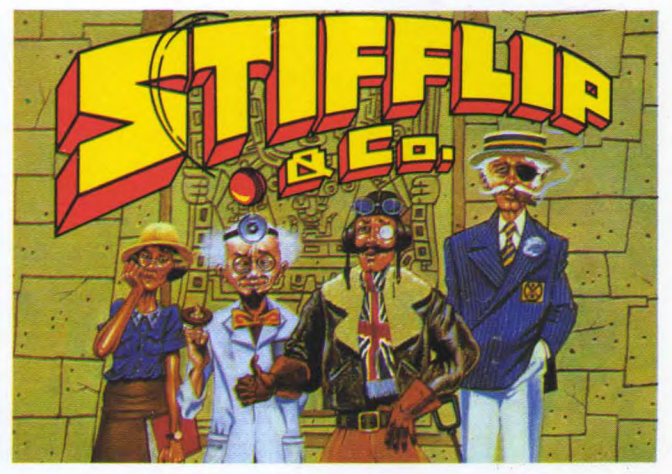

### **STIFFLIP & Co**

Nous sommes à la fin de la première guerre mondiale, dans le brouillard d'une petite ville anglaise. (Je vous laisse le plaisr d'en découvrir le nom!) Un individu — forcément vil — s'amuse à détruire la quintessence des valeurs anglaises. Une aventure drôle et loufoque à mener avec humour.

DEMA NDEZ-LE CHEZ TOUS LES BONS MARCHANDS DE JOURNAUX

# CE NUMERO DE **LOI CIJIAR** VOUS A PLU? N'HESITEZ PAS, COMMANDEZ-NOUS DIRECTEMENT TOUS NOS ANCIENS NUMEROS

Parmi tous les jeux que nous vous offrons, il y en a surement un que vous ne connaissez pas encore. A vous de choisir

### RUNSTRAD 1

Virgin : un méga groupe ! Shogun Dan Dare I Dan Dare II Strangeloop

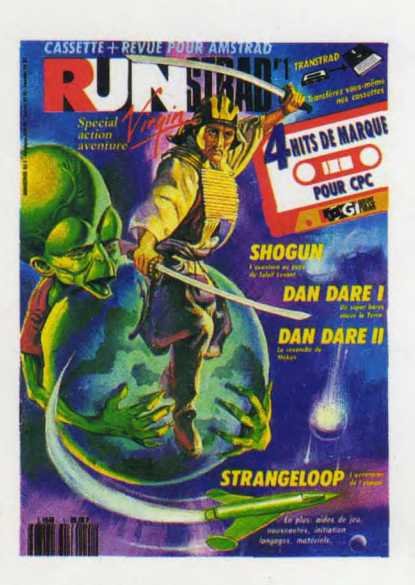

### LOGISTRAD 1

SOS magnétophone XOR Challenger-Reversi Histo-Quizz Cobra Pinball

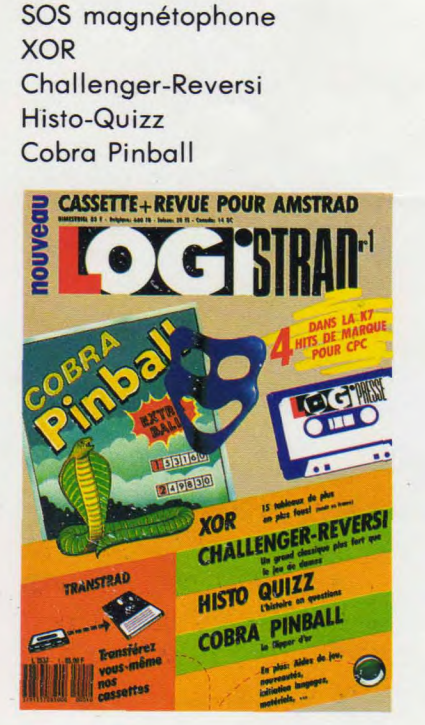

### RUNSTRAD 2

Matériel : tout sur les imprimantes Mission Atomic Driver Force 4 Peasant's Tale Démo démentes

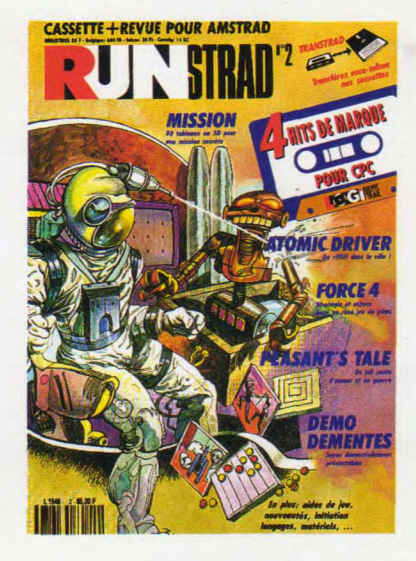

LOGISTRAD 2 Initiation au langage machine Survivors Starstrike I Starstrike Il

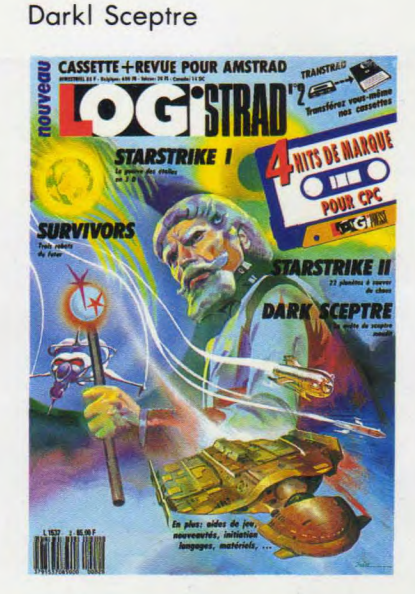

### RUN'STAR 3

Minitel et CPC Crafton & Xunk Sky Hunter Pacific Stryfe

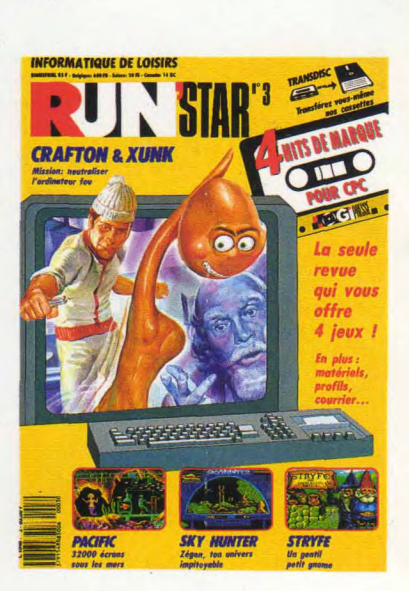

### LOGISTRAD 3

Initiation au CP/M Billy la Banlieue Infernal Runner **Bactron** ZOX 2099

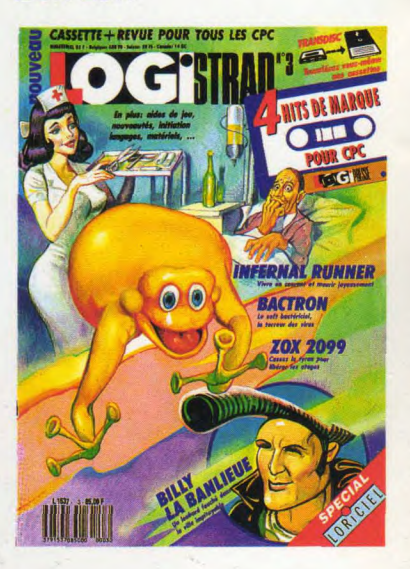

Et n'oubliez pas: le 10 décembre courez acheter RUN'STAR 4